ΕΛΛΗΝΙΚΗ ΔΗΜΟΚΡΑΤΙΑ

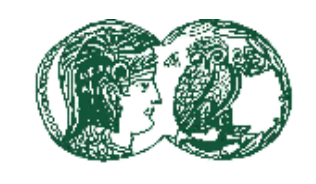

ΑΣΠΑΙΤΕ

ΑΝΩΤΑΤΗ ΣΧΟΛΗ ΠΑΙΔΑΓΩΓΙΚΗΣ ΚΑΙ ΤΕΧΝΟΛΟΓΙΚΗΣ ΕΚΠΑΙΔΕΥΣΗΣ

#### **ΤΜΗΜΑ ΕΚΠΑΙΔΕΥΤΙΚΩΝ ΗΛΕΚΤΡΟΛΟΓΩΝ ΜΗΧΑΝΙΚΩΝ & ΕΚΠΑΙΔΕΥΤΙΚΩΝ ΗΛΕΚΤΡΟΝΙΚΩΝ ΜΗΧΑΝΙΚΩΝ**

# **Καταστατικές εξισώσεις ρομποτικού βραχίονα με δυο βαθμούς ελευθερίας, προσομοίωση και έλεγχος PI**

# **Πτυχιακή Εργασία**

# **Φοιτητής: Χριστινίδης Οδυσσέας ΑΜ: 201000778 ΚΑΤΕΥΘΥΝΣΗ: ΕΚΠΑΙΔΕΥΤΙΚΏΝ ΗΛΕΚΤΡΟΛΟΓΩΝ ΜΗΧΑΝΙΚΩΝ**

Επιβλέπων Καθηγητής

Δρ. Δρίτσας Λεωνίδας

Επίκουρος Καθηγητής

**Ημερομηνία: Δευτέρα 11 Νοεμβρίου 2019**

ΕΛΛΗΝΙΚΗ ΔΗΜΟΚΡΑΤΙΑ

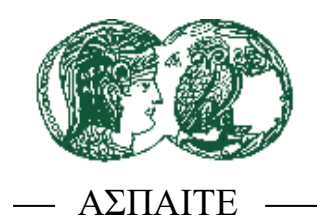

ΑΝΩΤΑΤΗ ΣΧΟΛΗ ΠΑΙΔΑΓΩΓΙΚΗΣ ΚΑΙ ΤΕΧΝΟΛΟΓΙΚΗΣ ΕΚΠΑΙΔΕΥΣΗΣ

## **ΤΜΗΜΑ ΕΚΠΑΙΔΕΥΤΙΚΩΝ ΗΛΕΚΤΡΟΛΟΓΩΝ ΜΗΧΑΝΙΚΩΝ & ΕΚΠΑΙΔΕΥΤΙΚΩΝΗΛΕΚΤΡΟΝΙΚΩΝΜΗΧΑΝΙΚΩΝ**

# **State equations for two degrees of freedom robotic manipulator simulation and PI control**

**Degree Thesis**

## **Student: Odysseas Xristinidis Registration Number: 201000778**

**Degree Option: Electrical Engineering Educators** 

Supervisor

**Dr. Dritsas Leonidas**

**Ass. Professor**

**Date: Monday 11 November 2019**

 **.**

#### **Χριστινίδης Οδυσσέας**

### **Copyright © Χριστινίδης Οδυσσέας, 11 Νοεμβρίου 2019**

Με επιφύλαξη παντός δικαιώματος, All rights reserved

Απαγορεύεται η αντιγραφή, αποθήκευση και διανομή της παρούσας εργασίας, εξ ολοκλήρου ή τμήματος αυτής, για εμπορικό σκοπό. Επιτρέπεται η ανατύπωση, αποθήκευση και διανομή για σκοπό μη κερδοσκοπικό, εκπαιδευτικής ή ερευνητικής φύσης, υπό την προϋπόθεση να αναφέρεται η πηγή προέλευσης και να διατηρείται το παρόν μήνυμα. Ερωτήματα που αφορούν τη χρήση της εργασίας για κερδοσκοπικό σκοπό πρέπει να απευθύνονται προς τους συγγραφείς.

Οι απόψεις και τα συμπεράσματα που περιέχονται σε αυτό το έγγραφο εκφράζουν τους συγγραφείς και δεν πρέπει να ερμηνευθεί ότι αντιπροσωπεύουν τις επίσημες θέσεις της ΑΣΠΑΙΤΕ.

ΕΛΛΗΝΙΚΗ ΔΗΜΟΚΡΑΤΙΑ

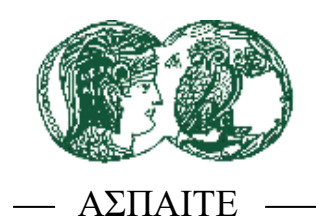

ΑΝΩΤΑΤΗ ΣΧΟΛΗ ΠΑΙΔΑΓΩΓΙΚΗΣ ΚΑΙ ΤΕΧΝΟΛΟΓΙΚΗΣ ΕΚΠΑΙΔΕΥΣΗΣ

## **ΤΜΗΜΑ ΕΚΠΑΙΔΕΥΤΙΚΩΝ ΗΛΕΚΤΡΟΛΟΓΩΝ ΜΗΧΑΝΙΚΩΝ & ΕΚΠΑΙΔΕΥΤΙΚΩΝ ΗΛΕΚΤΡΟΝΙΚΩΝ ΜΗΧΑΝΙΚΩΝ**

# **Καταστατικές εξισώσεις ρομποτικού βραχίονα με δυο βαθμούς ελευθερίας, προσομοίωση και έλεγχος PI**

# **Πτυχιακή Εργασία**

Επιβλέπων Καθηγητής

**Δρ. Δρίτσας Λεωνίδας**

**Επίκουρος Καθηγητής**

……………………………….……..

**Εξεταστής Δρ. Δρίτσας Λεωνίδας Επίκουρος Καθηγητής**

**Εξεταστής Δρ. Βασιλάκη Μαρίνα Αναπληρώτρια Καθηγητής**

………..……………………… …………………..……………..

**Εξεταστής Δρ. Βήτα Βασιλική Επίκουρος Καθηγητής**

Αθήνα, Νοέμβριος 2019

## <span id="page-4-0"></span>**Περίληψη**

Η παρούσα εργασία ερεύνα διάφορες στρατηγικές ελέγχου για την αντιμετώπιση του προβλήματος σχεδιασμού και ελέγχου της τροχιάς ενός ρομποτικού βραχίονα δύο βαθμών ελευθερίας. Τα αποτελέσματα τα οποία προέκυψαν μέσω της προσομοίωσης του συστήματος απέδειξαν την αναγκαιότητα χρήσης συστημάτων ελέγχου με στόχο την μείωση των σφαλμάτων μεταξύ των επιθυμητών και των πραγματικών τροχιών του συστήματος κάνοντας έλεγχο της παραγόμενης ροπής των επιμέρους στοιχείων αυτού.

Οι ελεγκτές οι οποίοι αναπτύχθηκαν στη παρούσα εργασία παρέχουν λύσεις στο πρόβλημα της παρακολούθησης τροχιάς του βραχίονα, κάνοντας χρήση του εκάστοτε μαθηματικού μοντέλου αυτού σύμφωνα, με τους βαθμούς ελευθερίας που συναντώνται κάθε φορά.

Η ανάπτυξη του μαθηματικού μοντέλου για τον υπό εξέταση διμελή βραχίονα πραγματοποιήθηκαν στο υπολογιστικό περιβάλλον του προγράμματος Matlab κάνοντας χρήση των αποτελεσμάτων της θεωρητικής μαθηματικής ανάλυσης του συστήματος. Τα αποτελέσματα τα οποία πρόεκυψαν από τη προσομοίωση του συστήματος αναπαράχθηκαν και γραφικά με στόχο την βαθύτερη ανάλυσης και κατανόησης του σχεδιασμού τροχιάς.

#### <span id="page-4-1"></span>**Abstract:**

This paper investigated various control strategies to confrontation the problem of designing and controlling the trajectory of two degrees of freedom robotic arm. The results obtained through the simulation of the system have demonstrated the need to use control system to reduce the errors between the desired and the actual orbits of the system by checking the generated torque of the individual components.

The controllers developed in this work provide solutions to the problem of tacking the arm using the mathematical model in question according to the degrees of freedom they meet each time.

The development of the mathematical model for the two link robotic arm system was carried out in the environment of Matlab computing program using the results of the theoretical mathematical analysis of the system. The results of the system simulation were also represented graphically with the aim of deeper analysis and understanding the track design.

<span id="page-5-0"></span>**Λέξεις Κλειδιά**: ρομποτικός βραχίονας, ορθή κινηματική, ανάστροφη κινηματική, δυναμικό μοντέλο, κινητική ενέργεια, δυναμική ενέργεια, δυναμικό μοντέλο χειριστή, ευθεία δυναμική, ανάστροφη δυναμική, ανάδραση, έλεγχος συστήματος.

<span id="page-5-1"></span>**Keywords:** robotic manipulator, direct kinematic, inverse kinematic, dynamic model, kinetic energy, potential energy, dynamic model, direct dynamic model, inverse dynamic model, feedback, control system

# Πίνακας περιεχομένων

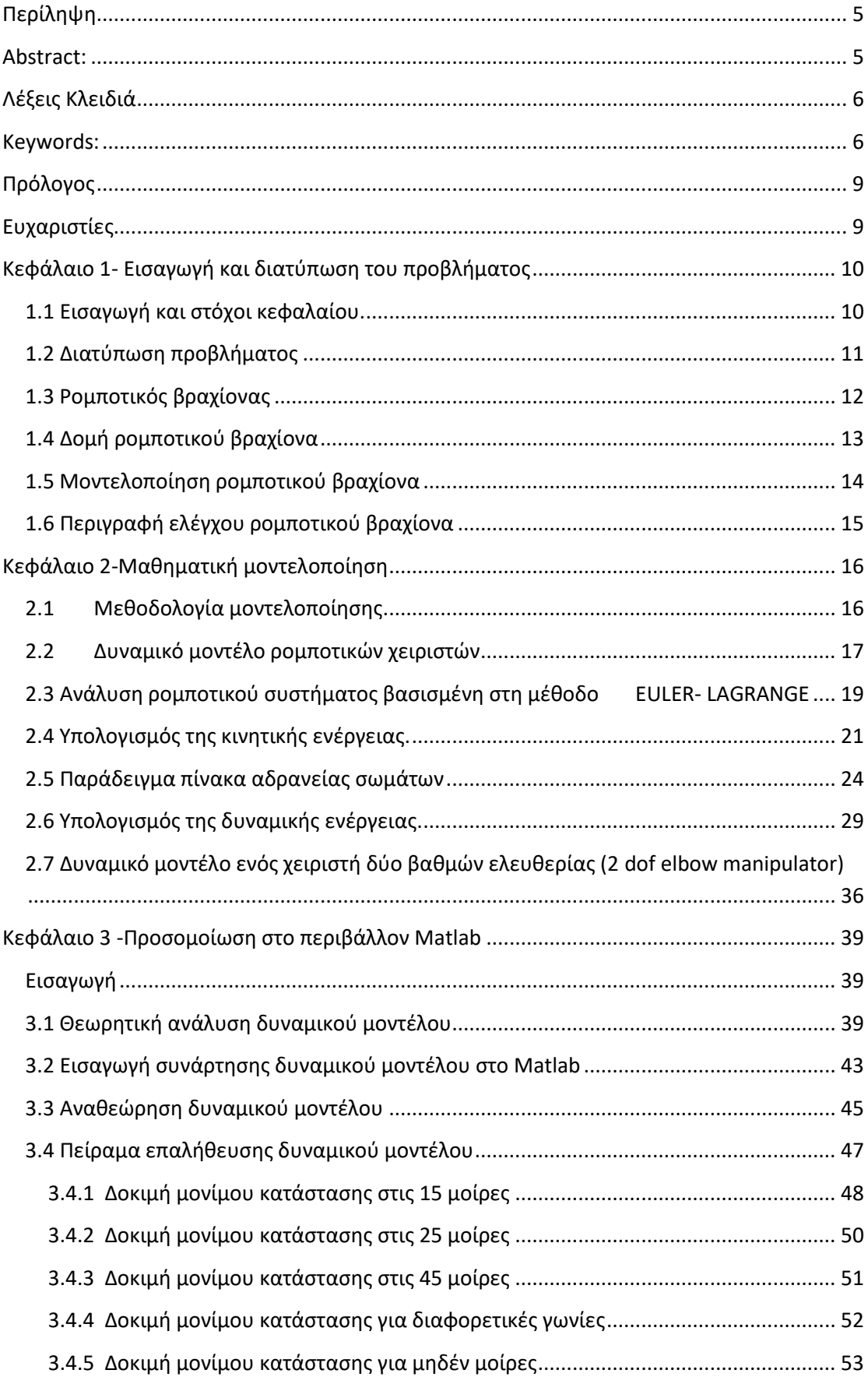

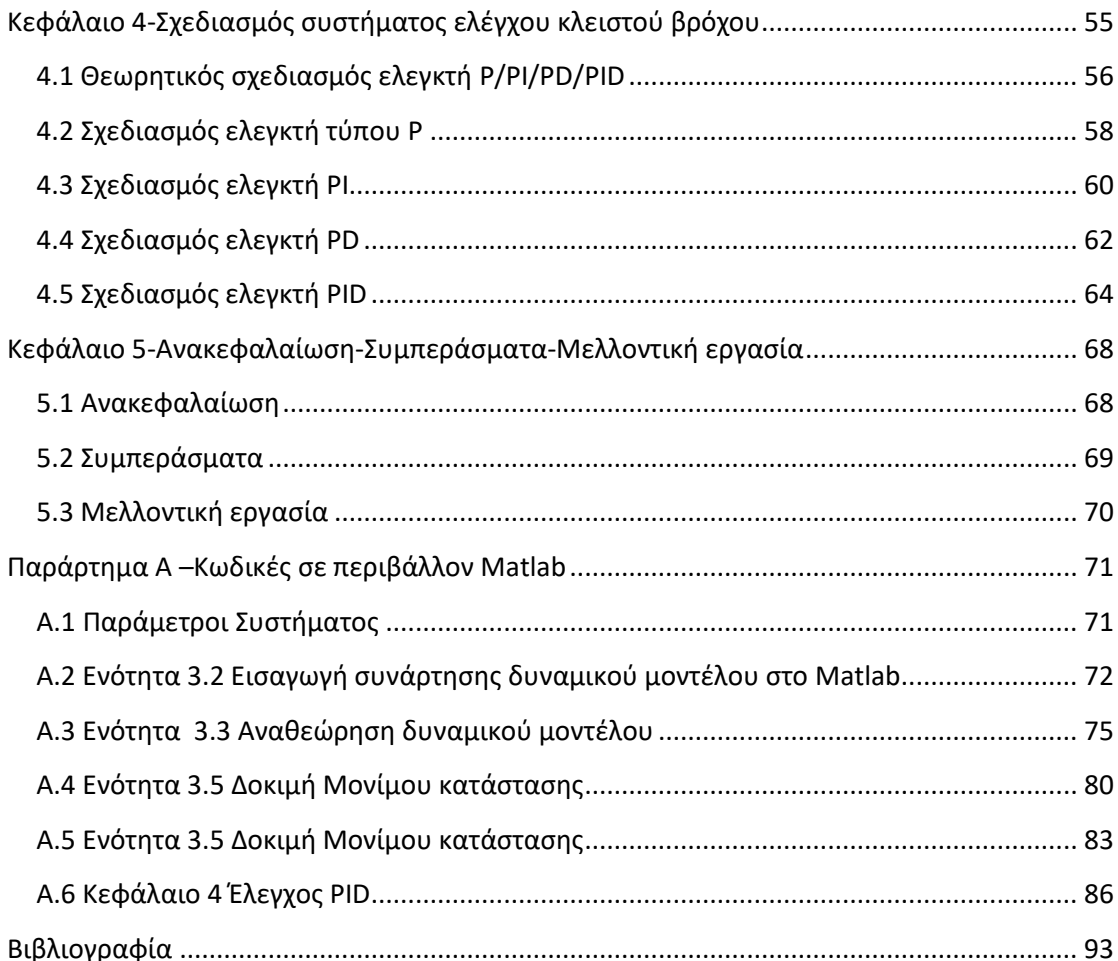

## <span id="page-8-0"></span>**Πρόλογος**

Η παρούσα μελέτη αποτελεί τη πτυχιακή μου εργασία για την απόκτηση του πτυχίου του Εκπαιδευτικού Ηλεκτρολόγου Μηχανικού της ΑΣΠΑΙΤΕ. Ο σκοπός της παρούσας εργασίας είναι η μοντελοποίηση και η πραγματοποίηση έλεγχου συστήματος κλειστού βρόχου σε ένα ρομποτικό βραχίονα δυο βαθμών ελευθερίας.

## <span id="page-8-1"></span>**Ευχαριστίες**

Στο σημείο αυτό ως είθισται, θα ήθελα να αποδώσω τις ευχαριστίες μου. Αρχικά θα ήθελα να ευχαριστήσω τον Δρ. Δρίτσα Λεωνίδα για την τιμή που μου έκανε, να μου εμπιστευθεί ένα από τα θέματα που εμπίπτει στη κατηγορία του ερευνητικού του ενδιαφέροντος με σκοπό την εκπόνηση της πτυχιακής μου εργασίας. Επιπλέον μου στάθηκε μου στάθηκε σε όποιο πρόβλημα αντιμετώπισα κατά τη διαδικασία της συγγραφής της παρούσας εργασίας καθώς και για τις συμβουλές και τη διαρκή καθοδήγηση που μου παρείχε.

Επίσης θα ήθελα να ευχαριστήσω και τα άλλα δύο μέλη της τριμελούς εξεταστικής επιτροπής Δρ. Βασιλάκη Μαρίνα και Δρ. Βήτα Βασιλική για το κόπο και πολύτιμο χρόνο τον οποίο αφιέρωσαν για να εξετάσουν την πτυχιακή μου εργασία καθώς και για τη συνεργασία που είχα μαζί τους ξεχωριστά κατά τη διάρκεια της ακαδημαϊκής μου φοίτησης στη σχολή.

Ακόμη ένα μεγάλο ευχαριστώ θα ήθελα να πω σε όλο το διδακτικό και μη προσωπικό της σχολής όπως επίσης και στους συμφοιτητές μου, οι οποίοι στάθηκαν δίπλα μου στις καλές αλλά και στις άσχημες στιγμές κατά τη διάρκεια της παρουσίας μου στη σχολή.

Τέλος, θα ήθελα να ευχαριστήσω θερμά την οικογένεια μου και τους φίλους μου για την συμπαράσταση, τη καθοδήγηση αλλά και την ανοχή τους κατά τη διάρκεια της ακαδημαϊκής μου εκπαίδευσης.

## <span id="page-9-0"></span>**Κεφάλαιο 1- Εισαγωγή και διατύπωση του προβλήματος**

#### <span id="page-9-1"></span>**1.1 Εισαγωγή και στόχοι κεφαλαίου.**

Οι ρομποτικοί χειριστές χρησιμοποιούνται πλέον ευρέος σε διάφορους τομείς της βιομηχανίας άλλα έχουν αρχίσει και εισχωρούν και σε άλλους τομείς όπως είναι η ιατρική. Χρησιμοποιούνται κατά κύριο λόγο ώστε να εξοικονομήσουν χρόνο, προσπάθεια και σε πολλές περιπτώσεις ακόμη και την διασφάλιση της ανθρώπινης υγείας σε περιβάλλοντα τα οποία κρίνεται ακατάλληλη η παρουσία τους σε αυτά. Έτσι αυτό καθιστά τους ρομποτικούς χειριστές να κατέχουν βασικό ρόλο σε ποικίλους τομείς όπως είναι η κατασκευή αυτοκινήτων, η εξερεύνηση του χώρου με στόχο την έρευνα και διάσωση, η επεξεργασία αποβλήτων σε πυρηνικά εργοστάσια αλλά και ένα ευρύ φάσμα εφαρμογών στην γενική ιατρική αλλά και την ιατρική χειρουργική. Επομένως, εξαιτίας των προαναφερθέντων λόγων και εξαιτίας της τεράστιας ποικιλίας των εφαρμογών των ρομποτικών χειριστών, ο σχεδιασμός ελεγκτών για τη βελτιστοποίηση εκτέλεσης των τροχιών κίνησης αλλά και ο έλεγχος της ταχύτητας αυτών έχει προκύψει μεγάλο και αναγκαίο ερευνητικό πεδίο στην επιστημονική κοινότητα.

<span id="page-9-2"></span>Για τη πραγματοποίηση του σχεδιασμού ενός ελεγκτή είναι αναγκαίο να προηγηθεί η ανάπτυξη ενός ακριβούς μαθηματικού μοντέλου του υπό εξέταση βραχίονα έτσι ώστε να παράγουμε τα επιθυμητά σήματα ελέγχου σε κάθε άρθρωση αυτού. Κάτι το οποίο είναι εύκολα κατανοητό απαιτεί ακριβή προσδιορισμό διάφορων παραμέτρων του βραχίονα όπως μάζες, αδράνειες , γεωμετρικές ιδιότητες των αρθρώσεων καθώς επίσης και τις αναπτυσσόμενες τριβές μεταξύ των γραναζιών των αρθρώσεων του ρομποτικού συστήματος. Ορισμένες από τις προαναφερθείσες παραμέτρους (μάζα, αδράνεια) μπορούν να υπολογιστούν εύκολα από απλή επισκόπηση των γεωμετρικών χαρακτηριστικών του συστήματος και έτοιμων μαθηματικών μοντέλων. Αντίθετα η παράμετρος της τριβής στα υποσυστήματα των αρθρώσεων υπολογίζονται μόνο πειραματικά καθώς η τιμή αυτής εξαρτάται από τη θέση και τη ταχύτητα των ορθώσεων η εύρεση της οποίας είναι πολύ δύσκολη σε υψηλές ταχύτητες. Μετά από την ανάπτυξη ενός ακριβούς μαθηματικού μοντέλου του χειριστή, έπεται η επίλυση του κινηματικού και δυναμικού μοντέλου του συστήματος με στόχο την εύρεση της θέσης, της ταχύτητας και της επιτάχυνσης κάθε άρθρωσης, αλλά και τις αναγκαίες ροπές και δυνάμεις οι οποίες πρέπει να εφαρμοστούν για να οδηγήσουν τις αρθρώσεις στις επιθυμητές θέσεις και ταχύτητες.

#### **1.2 Διατύπωση προβλήματος**

Κατά το σχεδιασμό ενός ελεγκτή με σκοπό τον έλεγχο απόδοσης αλλά και τη παρακολούθηση της επιθυμητής τροχιάς σε ένα ρομποτικό βραχίονα, αντιμετωπίστηκαν ορισμένα προβλήματα τα οποία παρουσιάστηκαν κατά τη διαδικασία του σχεδιασμού του ελεγκτή όπως:

i) Κατά την επίλυση του αντίστροφου κινηματικού προβλήματος και της δυναμικής ανάλυσης του συστήματος ήταν απαραίτητη η επίλυση πολύπλοκων μη γραμμικών εξισώσεων οι οποίες απαιτούν χρόνο και υπολογιστική επεξεργαστική ισχύ κάτι το οποίο δυσχεραίνει όσο αυξάνονται οι βαθμοί ελευθερίας του συστήματος

ii) Εξαιτίας του μη ακριβούς υπολογισμού ορισμένων παραμέτρων του βραχίονα, θα προκύπτει πάντα απόκλιση μεταξύ του θεωρητικού μαθηματικού μοντέλου και του πραγματικού βραχίονα το οποίο παράγει ένα σημαντικό σφάλμα στις τιμές της επιθυμητής και της πραγματικής τροχιάς. Ωστόσο ένας συνηθισμένος ελεγκτής ο οποίος βασίζεται σε ένα μαθηματικό μοντέλο είναι αναποτελεσματικός σε συστήματα ελέγχου ρομποτικών βραχιόνων σε πραγματικό χρόνο. Για να ξεπεραστεί αυτό το πρόβλημα μπορεί να χρησιμοποιηθεί προσαρμοστικός έλεγχος ο οποίος θα αντισταθμίζει τα σχεδιαστικά σφάλματα του θεωρητικού μοντέλου σε σχέση με το πραγματικό σύστημα. Μια ευρέος χρησιμοποιούμενη προσαρμοστική μέθοδος ελέγχου αποτελεί η μέθοδος υπολογισμού ροπής. Παρόλα αυτά ο σχεδιασμός ενός ελεγκτή αυτή της μορφής απαιτεί την επίλυση συνθετών μη γραμμικών συστημάτων εξισώσεων οι οποίες περιγράφουν τη δυναμική συμπεριφορά του χειριστή, διαδικασία η οποία είναι χρονοβόρα και επιβαρύνεται χρονικά με την αύξηση των αρθρώσεων του συστήματος. Επιπλέον εάν ένας προσαρμοστικός ελεγκτής σχεδιαστεί με στόχο για να αντισταθμίσει τις αβεβαιότητες που προκύπτουν από τις υπολογιστικά αποκτούμενες μεταβλητές του συστήματος, μπορεί να προκαλέσει την αναποτελεσματικότητα του ελεγκτή στην απόκριση σε διάφορες διαταραχές των οποίων η δυναμική επίδραση του συστήματος δεν λαμβάνεται υπόψη στο συμβατικό μοντέλο.

<span id="page-10-0"></span>iii) Στις μεθοδολογίες ελέγχου οι οποίες βασίζονται στον έλεγχο κάθε άρθρωσης ξεχωριστά, όπως αποτελεί ο έλεγχος PID, μέθοδος η οποία δεν είναι αποτελεσματική καθώς δεν λαμβάνει υπόψη την σύζευξη και την αλληλεπίδραση μεταξύ των αρθρώσεων του συστήματος οδηγώντας στη δημιουργία διαταραχών στο υπόλοιπο υπό έλεγχο αρθρωτό σύστημα του βραχίονα.

## **1.3 Ρομποτικός βραχίονας**

<span id="page-11-0"></span>Ως ρομποτικοί βραχίονες ή ρομποτικοί χειριστής καλούνται η μηχανικές δομές οι οποίες αποτελούνται από μια αλυσίδα στερεών σωμάτων τα οποία ονομάζονται σύνδεσμοι (links). Αυτοί οι σύνδεσμοι διασυνδέονται μεταξύ τους με τη βοήθεια των αρθρώσεων (joints).

## **1.4 Δομή ρομποτικού βραχίονα**

Κύριο χαρακτηριστικό αυτών των χειριστών αποτελεί το τμήμα του βραχίονα (arm) μέσω του οποίου διασφαλίζετε η κινητικότητα του. Για την αύξηση της επιδεξιότητας του χειριστή μπορεί να υπάρχει στη δομή και ένας καρπός (wrist), ο όποιος αν υφίσταται θα αποτελεί το συνδετικό κρίκο με το τελικό στοιχείο δράσης (end effector) μέσα από τον οποίο θα εκτελούνται οι απαιτούμενες εργασίες από το ρομποτικό βραχίονα στον χώρο εργασίας αυτού.

Οι βραχίονες από μηχανικής πλευράς ονομάζονται κινηματικές αλυσίδες οι όποιες ανάλογα με την τοπολογία τους χωρίζονται σε ανοιχτές και κλειστές. Ως ανοιχτές θεωρούνται οι δομές οι οποίες περιέχουν μια μόνο ακολουθία μελών η οποία συνδέει τα δυο άκρα της κινηματικής αλυσίδας. Αντίθετα όταν μια ακολουθία μελών σχηματίζει βρόχο τότε καλείται κλειστή κινηματική αλυσίδα. Η ποιο βασική δομή στους ρομποτικούς χειριστές αποτελεί κατά κύριο λόγο η σειριακή αλυσίδα ανοιχτού τύπου.

Όπως αναφέρθηκες και προηγουμένως η κινητικότητα των χειρίστων εξασφαλίζεται από την παρουσία αρθρώσεων οι οποίες μπορεί να είναι περιστροφικές, πρισματικές ή και σφαιρικές. Έτσι σε κάθε ανοικτή αλυσίδα παρέχετε από κάθε άρθρωση στην μηχανική δομή ένας βαθμός ελευθερίας (degree of freedom-DOF). Οι δε βαθμοί ελευθερίας σε κάθε περίπτωση, προφανώς και δεν επιλέγονται αυθαίρετα αλλά αντίθετα επιλέγονται ώστε να καλύπτουν τη εκάστη δοσμένη προς εκτέλεση εργασία. Αυτή η επιλογή του είδους των αρθρώσεων αλλά και η ακολουθία τοποθέτησης αυτών στη δομή της μηχανικής αλυσίδας δημιουργεί τη ταξινόμηση των συστημάτων αυτών σε κατηγορίες όπως καρτεσιανούς, κυλινδρικούς, σφαιρικούς, τύπου scara και σε ανθρωπόμορφους χειριστές.

<span id="page-12-0"></span>Ο τύπος του ρομποτικού βραχίονα τον οποίο πρόκειται να αναλύσουμε και να μελετήσουμε στη παρούσα εργασία, αποτελεί έναν επίπεδο ρομποτικό βραχίονα ο οποίος διαθέτει δυο περιστροφικές αρθρώσεις, δηλαδή αυτός διαθέτει δύο βαθμούς ελευθερίας.

#### **1.5 Μοντελοποίηση ρομποτικού βραχίονα**

Σε όλες τις ρομποτικές εφαρμογές η ολοκλήρωση μιας επιθυμητής εργασίας από ένα ρομποτικό σύστημα απαιτεί την εκτέλεση μιας συγκεκριμένης κίνησης η οποία προσφέρεται στο ρομποτικό σύστημα από τον χειριστή αυτού. Για την επίτευξη της ορθής πραγματοποίησης της κίνησης εισάγεται στο σύστημα το υποσύστημα του ελέγχου μέσα από το οποίο παράγονται οι επιθυμητές εντολές για την οδήγηση των ενεργοποιητών μέσω των οποίων θα δοθούν οι αναγκαίες κινήσεις στη δομή για να παραχθεί το εκάστοτε θεμιτό αποτέλεσμα.

<span id="page-13-0"></span>Η πραγματοποίηση όμως αυτού του ελέγχου υπόκειται στην ύπαρξη μιας ακριβής ανάλυσης και προσδιορισμού των χαρακτηριστικών της μηχανικής δομής του συστήματος των ενεργοποιητών αλλά και των αισθητήρων του συστήματος. Έτσι μπορεί να παραχθεί πλέον ένα ακριβές μαθηματικό μοντέλο του συστήματος μέσω του οποίου περιγράφεται η ακριβής μαθηματική σχέση εισόδου/ εξόδου του συστήματος. Αυτή η περιγραφή στη πραγματικότητα περιγράφεται μέσω της κινηματικής ανάλυσης της μηχανικής δομής του υπό μελέτη ρομπότ η οποία περιγράφει την κίνηση αυτού του συστήματος ως προς ένα σταθερό καρτεσιανό πλαίσιο αναφοράς, αγνοώντας αρχικά τις δυνάμεις οι οποίες προκάλεσαν αυτή τη μεταβολή. Από την απόκτηση αυτής της πληροφορίας στη συνέχεια καθορίζεται η σχέσης μεταξύ των δυνάμεων και των ροπών οι οποίες εφαρμόζονται στις αρθρώσεις και τις ροπές οι οποίες εφαρμόζονται στο τελικό στοιχείο δράσης. Έτσι γνωρίζοντας πλέον το κινηματικό μοντέλο του συστήματος σε κατάσταση στατικής ισορροπίας, μπορεί κατόπιν με τη χρήση μιας γενικής συστηματικής μεθόδου να αποκτηθεί η δυναμική του συστήματος, δηλαδή τις μαθηματικές σχέσεις οι οποίες περιγράφουν τη σχέση των εξισώσεων κίνησης του ρομποτικού χειριστή συνάρτηση των δυνάμεων και των ροπών οι οποίες εφαρμόζονται σε αυτό.

## **1.6 Περιγραφή ελέγχου ρομποτικού βραχίονα**

Ανάλογα με τις εργασίες τις οποίες καλείται να εκτελέσει ο ρομποτικός χειρίστης κάθε φορά αλλάζει και το επίπεδο του ελέγχου που πρέπει να εφαρμοστεί στο σύστημα έτσι ώστε να επιτευχθεί το τελικό αποτέλεσμα σε αυτό. Έτσι με τη χρήση των κατάλληλων αισθητήρων και των αντίστοιχών επενεργητών στο σύστημα, μέσω του εκάστοτε επιλεγμένου συστήματος ελέγχου πραγματοποιείται η εύρεση της χρονικής συμπεριφοράς των δυνάμεων και των ροπών που θα πρέπει να παράγουν οι επενεργητές των αρθρώσεων έτσι ώστε να εξασφαλιστεί η εκτέλεση των επιθυμητών τροχιών αναφοράς. Στη πράξη επειδή υπάρχει αλληλεπίδραση μεταξύ των αρθρώ-σεων ενός βραχίονα ο έλεγχος του χειριστή θα πρέπει να βασίζεται σε βρόχους ανάδρασης μέσω των οποίων θα υπολογίζεται η απόκλιση μεταξύ των εισόδων αναφοράς και των δεδομένων τα οποία παρέχονται από το σύνολο των αισθητήρων της μηχανικής δομής.

## <span id="page-15-0"></span>**Κεφάλαιο 2-Μαθηματική μοντελοποίηση**

## <span id="page-15-1"></span>**2.1 Μεθοδολογία μοντελοποίησης**

Βασιζόμενοι στην ανάλυση την οποία αναφέρει στο βιβλίο του ο Bruno Siciliano το δυναμικό μοντέλο σε ένα ρομποτικό χειριστή μπορεί να αποκτηθεί με τη χρήση δύο διαφορετικών μεθόδων προσέγγισης για την εξαγωγή του δυναμικού μοντέλου ενός ρομποτικού χειριστή.

Η πρώτη μέθοδος αποτελεί η προσέγγιση του Euler-Lagrange μέσω της οποίας πραγματοποιείται πλήρη μαθητική ανάλυση της δομής τους συστήματος και η οποία απαιτεί την ύπαρξη ενός μαθηματικού υποβάθρου στον αναλυτή.

Η δεύτερη μεθοδολογία απόκτησης του δυναμικού μοντέλου του χειριστή αποτελεί η ανάλυση του συστήματος με τη μέθοδο Newton-Euler εκμεταλλευόμενοι μόνο τα ιδιαίτερα χαρακτηριστικά της δομή ενός χειριστή τα οποία αποκτούνται από το σύστημα μας μέσω απλής οπτικής επιθεώρησης και την χρήση συγκεκριμένων αναδρομικών σχέσεων.

#### <span id="page-16-0"></span>**2.2 Δυναμικό μοντέλο ρομποτικών χειριστών**

**Δυναμική των ρομπότ** : μελετά τη σχέση μεταξύ των εφαρμοζόμενων δυνάμεων/ ροπών και την προκύπτουσα κίνηση ενός βιομηχανικού χειρίστη.

Παρόμοια με τη κινηματική και για τη δυναμική είναι δυνατόν να οριστούν δύο μοντέλα:

**Ορθό μοντέλο(direct model**): όταν οι εφαρμοζόμενες δυνάμεις/ροπές σε μια άρθρωση είναι γνωστές, όπως επίσης η θέση και η ταχύτητα αυτής είναι γνωστή, μπορούμε να υπολογίσουμε τις επιταχύνσεις αυτής της άρθρωσης.

$$
q = f(q, \dot{q}, \tau) \tag{2.1}
$$

και τότε  $\dot{q} = \int \ddot{q} dt$ ,  $q = \int \dot{q} dt$ (2.2)

**Αντίστροφο μοντέλο(inverse model)**: όταν οι επιταχύνσεις των αρθρώσεων, οι ταχύτητες και οι θέσεις είναι γνωστές, υπολογίζονται οι απαιτούμενες δυνάμεις/ροπές

$$
\tau(t) \Rightarrow \ddot{q}(t), \dot{q}(t), q(t) \tag{2.3}
$$

Κανονικά ένας ρομποτικός χειριστής αποτελείται από μια ανοιχτή κινηματική αλυσίδα και το δυναμικό του μοντέλο επηρεάζεται από κάποια "μειονεκτήματα":

- Χαμηλή ακαμψία (ελαστικότητα στη δομή και στις αρθρώσεις)
- Ενδεχόμενοι άγνωστοι παράμετροι (διαστάσεις, αδράνεια, μάζα,…)
- Δυναμική σύνδεση μεταξύ των συνδέσμων

Άλλοι μη γραμμικοί παράγοντες οι οποίοι συνήθως εισάγονται από το σύστημα των ενεργοποιητών αποτελούν

- Τριβή
- Νεκρές ζώνες
- …

Σε κάθε περίπτωση, κατά την παραγωγή του δυναμικού μοντέλου, θεωρούμε μια ιδανική περίπτωση συνδεδεμένων άκαμπτων σωμάτων εν σειρά.

Κατά την ανάλυση του δυναμικού μοντέλου μπορούν να οριστούν δύο προβλήματα:

 **Το ορθό δυναμικό μοντέλο (Direct dynamic model)**: υπολογισμός της γρονικής εξέλιξης του  $\ddot{q}(t)$  (και μετά του  $q(t), \dot{q}(t)$ ), δεδομένου του διανύσματος των γενικευμένων δυνάμεων (ροπές στρέψης και δυνάμεις)  $\tau(t)$ οι οποίες εφαρμόζονται στις αρθρώσεις και σε περίπτωση εφαρμογής

εξωτερικών δυνάμεων στο τελικό στοιχείο δράσης, και στις αρχικές συνθήκες  $q(t = t_0), \dot{q} = (t = t_0).$ 

$$
\tau(t) \Rightarrow \ddot{q}(t), \dot{q}(t), q(t)
$$

 **Το ανάστροφο δυναμικό μοντέλο (Inverse dynamic model)**: υπολογίζοντας το διάνυσμα  $\tau(t)$  το οποίο είναι απαραίτητο για την απόκτηση (εύρεση) μιας επιθυμητής τροχιάς  $\ddot{q}(t), \dot{q}(t), q(t),$  όταν οι εφαρμοζόμενες δυνάμεις στο τελικό στοιχείο δράσης είναι γνωστές.

$$
\ddot{q}(t), \dot{q}(t), q(t) \Rightarrow \tau(t) \tag{2.4}
$$

Υπάρχουν διάφοροι λόγοι για τη μελέτη της δυναμικής ενός χειριστή, όπως:

- **Προσομοίωση**: δοκιμή των επιθυμητών κινήσεων χωρίς να καταφύγετε σε πραγματικό πειραματισμό
- **Ανάλυση και σύνθεση** κατάλληλων αλγορίθμων ελέγχου
- **Ανάλυση των δομικών ιδιοτήτων** του χειριστή από τη φάση σχεδιασμού

Για τη πραγματοποίηση των παραπάνω υπάρχουν δύο προσεγγίσεις για τον ορισμό του δυναμικού μοντέλου:

#### Η προσέγγιση **EULER-LAGRANGE.**

Αποτελεί τη πρώτη προσέγγιση η οποία πρόκειται να αναπτυχθεί στο ακόλουθο άρθρο. Το δυναμικό μοντέλο το οποίο αποκτάται με αυτό το τρόπο είναι απλούστερο και ποιο διαισθητικό, και επίσης ποιο κατάλληλο για να κατανοήσουμε τις επιπτώσεις των αλλαγών στις μηχανικές παραμέτρους. Οι σύνδεσμοι θεωρούνται εξ ολοκλήρου και το μοντέλο λαμβάνεται αναλυτικά. Μειονέκτημα: το μοντέλο λαμβάνεται ξεκινώντας από τη κινητική και τη δυναμική του ενέργεια (μη διαισθητικά); Το μοντέλο δεν είναι υπολογιστικά αποδοτικό.

#### Η προσέγγιση **NEWTON-EULER.**

Με βάση μια αποδοτικά αναδρομική τεχνική η οποία εκμεταλλεύεται τη σειριακή δομή ενός βιομηχανικού χείριστη. Από την άλλη πλευρά κάνοντας χρήση αυτής της μεθόδου, το μαθηματικό μοντέλο δεν εκφράζεται σε κλειστή μορφή.

<span id="page-17-0"></span>Προφανώς και οι δύο τεχνικές είναι ισοδύναμες (παρέχουν τα ίδια αποτελέσματα).

### **2.3 Ανάλυση ρομποτικού συστήματος βασισμένη στη μέθοδο EULER- LAGRANGE**

#### **Γενικευμένες μεταβλητές (Generalized variables**), ή **συντεταγμένες Lagrange** (**Lagrange coordinates**):

Ανεξάρτητες μεταβλητές χρησιμοποιούνται για τη περιγραφή της θέσης άκαμπτων σωμάτων στο χώρο.

Για το ίδιο φυσικό σύστημα, συνήθως είναι δυνατή η χρήση περισσότερων από μια επιλογών για τις συντεταγμένες Lagrange.

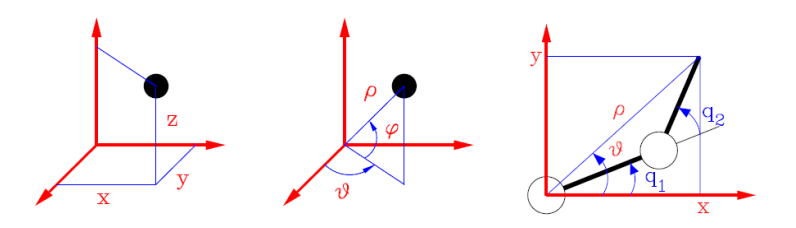

Στη ρομποτική συνήθως για την περιγραφή των αρθρώσεων χρησιμοποιούνται ως μεταβλητές οι παράμετροι  $q_1, q_2, ..., q_n$ 

Από τη φυσική είναι γνωστό ότι μπορούμε να ορίσουμε τις μεταβλητές:

Tην εξίσωση της κινητικής ενέργειας  $K(q, \dot{q})$ 

Την εξίσωση της δυναμικής ενέργειας  $P(q)$ 

και ως εκ τούτου την Lagrangian εξίσωση  $\mathcal{L} = K(q, \dot{q}) - P(q)$  (2.5)

οι δε εξισώσεις Euler-Lagrange θα είναι:

$$
\psi_i = \frac{d}{dt} \left( \frac{\partial \mathcal{L}}{\partial \dot{q}_i} \right) - \left( \frac{\partial \mathcal{L}}{\partial \dot{q}_i} \right) \qquad i = 1, ..., n \qquad (2.6)
$$

Όπου ως  $\psi_i$  θεωρούνται οι μη συντηρητικές (εξωτερικές ή διαλυτικές) γενικευμένες δυνάμεις εκτελώντας εργασίες με τις αρθρώσεις  $q_i$ . Έτσι θεωρούμε τις μεταβλητές:

> $\tau$ <sub>i</sub> ροπή ενεργοποίησης των αρθρώσεων. *T*  $\left[ J^T F_{\scriptscriptstyle C} \right]_{\!\scriptscriptstyle i}$  προερχόμενη από εξωγενείς δυνάμεις επαφής.  $d_{ii} \dot{q}_i$  φοπή τριβής άρθρωσης

Eπομένως έχουμε:  $\psi_i = \tau_i + \left[J^T F_C\right]_i - d_{ii} \dot{q}_i.$  (2.7)  $(2.7)$  Από τη στιγμή που η δυναμική ενέργεια δεν εξαρτάται από τη συνιστώσα της ταχύτητας, οι εξισώσεις του Euler-Lagrange μπορούν να ξαναδιατυπωθούν ως εξής:

$$
\psi_i = \frac{d}{dt} \left( \frac{\partial K}{\partial \dot{q}_i} \right) - \frac{\partial K}{\partial q_i} + \frac{\partial P}{\partial q_i} \qquad i = 1, ..., n \qquad (2.8)
$$

Αυτή η έκφραση είναι ποιο βολική, δεδομένου ότι στη ρομποτική είναι δυνατόν να υπολογιστούν πολύ εύκολα οι όροι K και P από τα γεωμετρικά χαρακτηριστικά του χειριστή. Έτσι εφαρμόζοντας τη σχέση (2.6) λαμβάνεται εύκολα το δυναμικό μοντέλο του συστήματος.

<span id="page-19-0"></span>Επισημάνουμε ότι ισχύει:

$$
K = \sum_{i=1}^{n} K_i
$$
 (2.9)  

$$
P = \sum_{i=1}^{n} P_i
$$
 (2.10)

#### 2.4 Υπολογισμός της κινητικής ενέργειας.

Για ένα άκαμπτο σώμα Β ισχύει πως

● Η **μάζα** μπορεί να υπολογιστεί από τη σχέση:

$$
\int_{B} \rho(x, y, z) \, dxdydz \tag{2.11}
$$

Όπου  $\rho\big(x,y,z\big)$ είναι η πυκνότητα μάζας (η οποία θεωρείτε σταθερή)  $\rho\big(x,y,z\big)\!\rightarrow\! \rho$ 

● Το **κέντρο της μάζας** (CoM) θα είναι:

$$
\boldsymbol{p}_c = \frac{1}{m} \int_B \boldsymbol{p}(x, y, z) \rho \, dxdydz = \frac{1}{m} \int_B \boldsymbol{p}(x, y, z) dm \qquad (2.12)
$$

● Η **κινητική ενέργεια** προκύπτει ως:

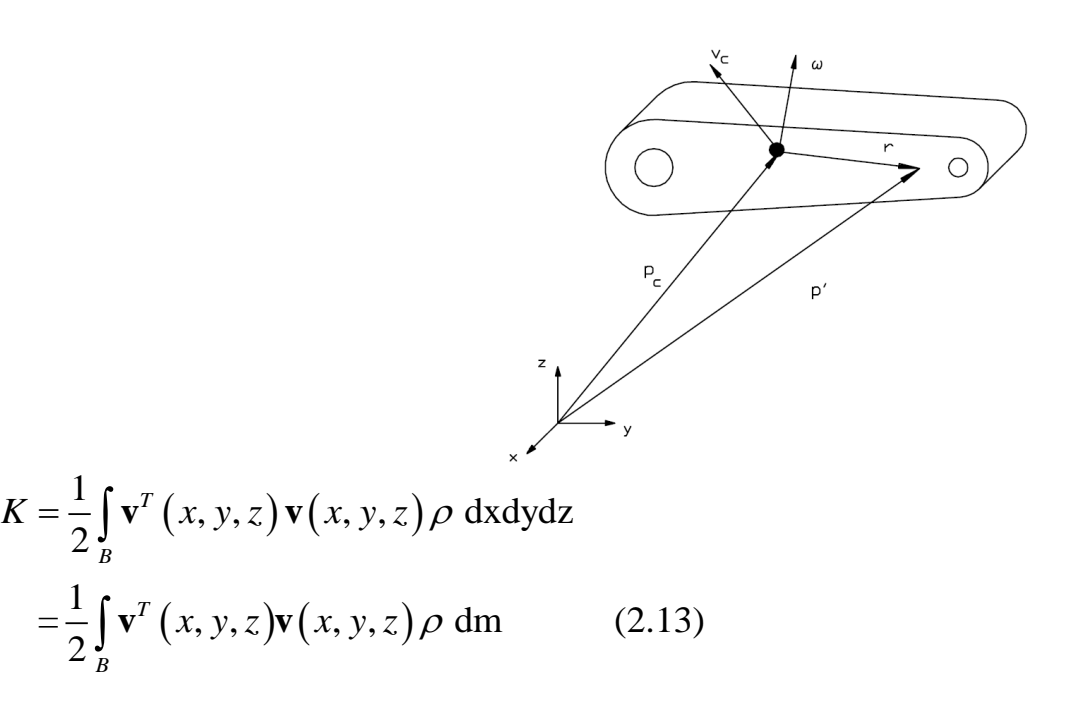

Ας υποθέσουμε ότι τα στοιχεία  $\bm{v}_c$  και  $\bm{\omega}$  , δηλαδή οι μεταφορικές και οι περιστροφικές ταχύτητες του κέντρου μάζας, είναι γνωστές λαμβάνοντας ως σημείο αναφοράς ένα αδρανειακό σημείο αναφοράς  $F_0$ , η ταχύτητα ενός γενικού σημείο  $\, {\bm p}'$  του σώματος  $\, \theta {\alpha} \,$ προκύψει από τη σχέση:

$$
\mathbf{v} = \mathbf{v}_c + \omega \times (\mathbf{p}' - \mathbf{p}_c) = \mathbf{v}_c + \omega \times \mathbf{r}
$$
 (2.14)

Η ταχύτητα η οποία εκφράζεται στερεωμένη σε ένα σύστημα  $\mathcal{F}'$  ενός άκαμπτου σώματος μπορεί να υπολογιστεί από την εισαγωγή του πίνακα περιστροφής *R* μεταξύ του συστήματος  $\mathcal{F}'$  και του  $\mathcal{F}_{\scriptscriptstyle (}$ 

$$
\mathbf{R}^{\mathrm{T}}\mathbf{v} = \mathbf{R}^{\mathrm{T}}\left(\mathbf{v}_{C} + \omega \times \mathbf{r}\right) = \mathbf{R}^{\mathrm{T}}\mathbf{v}_{C} + \left(\mathbf{R}^{\mathrm{T}}\omega\right) \times \left(\mathbf{R}^{\mathrm{T}}\mathbf{r}\right)
$$
(2.15)

Επομένως:

$$
\mathbf{v}' = \mathbf{v}'_c + \omega' \mathbf{x} \cdot \mathbf{r}' \tag{2.16}
$$

Εφόσον το γινόμενο  $\omega{\times}\bm{r}$  στη σχέση (2) μπορεί να εκφραστεί ως  $\mathbf{S}(\omega)\mathbf{r}$  έχουμε:

$$
K = \frac{1}{2} \int_{B} \mathbf{v}^{T} (x, y, z) \mathbf{v} (x, y, z) dm
$$
  
\n
$$
K = \frac{1}{2} \int_{B} (\mathbf{v}_{C} + \mathbf{S} \mathbf{r})^{T} (\mathbf{v}_{C} + \mathbf{S} \mathbf{r}) dm
$$
  
\n
$$
K = \frac{1}{2} \int_{B} v_{C}^{T} v_{C} dm + \frac{1}{2} \int_{B} r^{T} S^{T} S r dm + \int_{B} \mathbf{v}_{C}^{T} \mathbf{S} \mathbf{r} dm
$$
  
\n
$$
K = \frac{1}{2} \int_{B} v_{C}^{T} v_{C} dm + \frac{1}{2} \int_{B} r^{T} S^{T} S r dm
$$
 (2.17)

Στη πραγματικότητα, από τον ορισμό του κέντρου μάζας (CoM) ισχύει ότι  $dm = (p_c - p) dm = 0$ : *B B r* dm =  $($ **p**<sub>*C*</sub> - **p** $)$  dm  $= |(\mathbf{p}_c - \mathbf{p}) dm = 0|$ J  $\mid$  | r dm =  $\mid$  ( $\mathbf{p}_c$  –  $\int_{B} r dm = \int_{B} (\mathbf{p}_C - \mathbf{p})$ 

προκύπτοντας μέσα από αυτό η ακόλουθη έκφραση:

$$
\int_{B} \mathbf{V}_{C}^{T} Sr \, dm = \mathbf{V}_{C}^{T} \mathbf{S} \int_{B} r \, dm = 0 \tag{2.18}
$$

Έτσι συνοψίζοντας και συγκεντρώνοντας τα επιμέρους στοιχειά θα έχουμε:

$$
K = \frac{1}{2} \int_{B} \mathbf{V}_{C}^{T} \mathbf{V}_{C} dm + \frac{1}{2} \int_{B} \mathbf{r}^{T} \mathbf{S}^{T} \mathbf{S} \mathbf{r} dm
$$
 (2.19)

Ο πρώτος όρος εξαρτάται από τη ταχύτητα  ${\bf v}_C$  του κέντρου μάζας ενός σώματος

$$
\frac{1}{2} \int_{\mathcal{B}} \mathbf{V}_{C}^{T} \mathbf{V}_{C} dm = \frac{1}{2} \mathbf{V}_{C}^{T} \mathbf{V}_{C}
$$
 (2.20)

Γα το δεύτερο όρο, λαμβάνοντας υπόψη *Tr* **<sup>Τ</sup> <sup>T</sup> <sup>α</sup> b αb** και βάση της συγκεκριμένης δομής του πίνακα **S**, θα έχουμε:

$$
\frac{1}{2} \int_{B} \mathbf{r}^{\mathsf{T}} \mathbf{S}^{\mathsf{T}} \mathbf{S} \mathbf{r} \, \mathrm{d}\mathbf{m} = \frac{1}{2} \int_{B} Tr(\mathbf{r}^{\mathsf{T}} \mathbf{S}^{\mathsf{T}} \mathbf{S} \mathbf{r}) \, \mathrm{d}\mathbf{m} = \frac{1}{2} Tr\left(\mathbf{S} \int_{B} \mathbf{r} \mathbf{r}^{\mathsf{T}} \, \mathrm{d}\mathbf{m} \, \mathbf{S}^{\mathsf{T}}\right)
$$

$$
=\frac{1}{2}Tr(SJST) = \frac{1}{2}\omega^{T}I\omega
$$
 (2.21)

Όπου **I** θεωρείται μήτρα αδράνειας του σώματος (body inertial matrix).

Επιπλέον, αυτός ο όρος εξαρτάται από τη ταχύτητα του κέντρου μάζας (σε αυτή τη περίπτωση **ω**.

Η μήτρα του πίνακα **J** του πίνακα Euler και του πίνακα αδράνειας **Ι,** είναι συμμετρικές και έτσι θα έχουν τις ακόλουθες γενικές εκφράσεις:

$$
= \frac{1}{2} Tr (SJST) = \frac{1}{2} \omega^T I \omega
$$
 (2.21)  
\n
$$
\theta \text{Ropertent} \mu \dot{\eta} \rho \alpha \alpha \delta \rho \dot{\alpha} \nu \text{stat, } \alpha \dot{\sigma} \alpha \gamma \alpha \delta \rho \dot{\eta} \nu \text{stat, } \alpha \dot{\sigma} \gamma \alpha \dot{\sigma} \gamma \text{t} \alpha \dot{\sigma} \alpha \dot{\sigma} \gamma \text{t} \alpha \dot{\sigma} \gamma \text{t} \alpha \dot{\sigma} \gamma \text{t} \alpha \dot{\sigma} \gamma \text{t} \alpha \dot{\sigma} \gamma \text{t} \alpha \dot{\sigma} \gamma \text{t} \alpha \dot{\sigma} \gamma \text{t} \alpha \dot{\sigma} \gamma \text{t} \alpha \dot{\sigma} \gamma \text{t} \alpha \dot{\sigma} \gamma \text{t} \alpha \dot{\sigma} \gamma \text
$$

<span id="page-22-0"></span>Τα στοιχεία και των δύο πινάκων **I** και **J** εξαρτώνται από το διάνυσμα **r,** δηλαδή από τη θέση του γενικού σημείου του i-th συνδέσμου σε σχέση με το κέντρο μάζας του συστήματος βάσης. Δεδομένου ότι η θέση του i-th συνδέσμου εξαρτάται από τη διαμόρφωση (τεχνικά χαρακτηριστικά) του χειριστή, οι πίνακες **J** και **I** είναι γενικές εκφράσεις των μεταβλητών **q** των αρθρώσεων.

#### **2.5 Παράδειγμα πίνακα αδρανείας σωμάτων**

Ομογενείς σώματα μάζας **m**, με άξονες συμμετρίας.

Για **Παραλληλεπίπεδο** με πλευρές **a** (ύψος/μήκος), **b,c** (βάση) θα έχουμε:

$$
\mathbf{I} = \begin{bmatrix} I_{xx} & & & \\ & I_{yy} & & \\ & & I_{zz} \end{bmatrix} = \begin{bmatrix} \frac{1}{12}m\left(b^2 + c^2\right) & & \\ & & \frac{1}{12}m\left(a^2 + c^2\right) & \\ & & & \frac{1}{12}m\left(a^2 + b^2\right) \end{bmatrix} \tag{2.24}
$$

Για **Κενό κύλινδρο** με μήκος **h**, και εσωτερική/εξωτερική ακτίνα **a**,**b** ισχύει:

$$
\mathbf{I} = \begin{bmatrix} \frac{1}{2}m(\alpha^2 + b^2) & & \\ & \frac{1}{12}m(3(a^2 + b^2) + h) & \\ & & I_{zz} \end{bmatrix} \tag{2.25}
$$

Όπου: 2  $ZZ$  *xY*<sup>*x*</sup>,  $ZZ$  *z*<sup>*z*</sup> *m*<sup>2</sup> 2 *h <sup>I</sup> <sup>I</sup> <sup>I</sup> <sup>I</sup> <sup>m</sup>* θεώρημα μετάφρασης ενός άξονα.

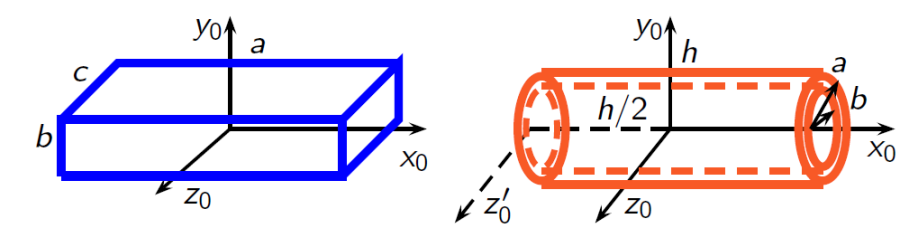

Θεώρημα Steiner.

Αλλαγές της αδράνειας του σώματος οι οποίες οφείλονται στη μετατροπή του όρου στο σύστημα υπολογισμού:

$$
\mathbf{I} = \mathbf{I}_C + m(\mathbf{p}^T \mathbf{p} \mathbf{E}_{3\times 3} - \mathbf{p}\mathbf{p}^T) \tag{2.26}
$$

Όπου ο I<sub>c</sub> αποτελεί το πίνακα αδρανείας του σώματος σε σχέση με το κέντρο μάζας και ο  $\boldsymbol{\mathrm{E}}_{3\times 3}$  αποτελεί το πίνακα ταυτότητας του σώματος.

Συνοψίζοντας, η κινητική ενέργεια ενός άκαμπτου σώματος ορίζεται ως το θεώρημα Koning από το οποίο προκύπτει η σχέση:

$$
K = \frac{1}{2}m\mathbf{V}_C^T\mathbf{V}_C + \frac{1}{2}\omega^T\mathbf{I}\omega
$$
 (2.27)

Και οι δύο όροι εξαρτώνται μόνο από τη ταχύτητα του άκαμπτου σώματος.

Ο πρώτος όρος, ο οποίος σχετίζεται με το μέτρο ενός διανύσματος  $\left(\|\mathbf{v}_c\| \!=\! \mathbf{v}_C^T \mathbf{v}_C\right)$ , το οποίο είναι αμετάβλητο σε σχέση με το σύστημα αναφοράς το οποίο χρησιμοποιείται για να εκφραστεί η ταχύτητα ως:

$$
\mathbf{v}_C^T \mathbf{v}_C = (R \mathbf{v}_C)^T (R \mathbf{v}_C) = \mathbf{v}_C^T (R^T R) \mathbf{v}_C, \qquad \forall R \quad (2.28)
$$

Αυτή η ιδιότητα ισχύει και για το δεύτερο όρο: το γινόμενο **T Ι** το οποίο είναι αμετάβλητο σε σχέση με το σύστημα αναφοράς. Στη πραγματικότητα, ο πίνακας αδράνειας του σώματος μετασχηματίζεται σύμφωνα με την ακόλουθη σχέση:

$$
\mathbf{I}' = \mathbf{R} \mathbf{I} \mathbf{R}^{\mathrm{T}} \tag{2.29}
$$

Έπειτα θα έχουμε:

\_\_\_\_\_\_\_\_\_\_\_\_\_\_\_

$$
\omega^{\mathrm{T}}\mathbf{I}\omega = \omega^{\mathrm{T}}\mathbf{I}'\omega' = (\mathbf{R}\omega)^{\mathrm{T}} (\mathbf{R}\mathbf{I}\mathbf{R}^{\mathrm{T}})(\mathbf{R}\omega) = \omega^{\mathrm{T}} (\mathbf{R}^{\mathrm{T}}\mathbf{R})\mathbf{I} (\mathbf{R}^{\mathrm{T}}\mathbf{R})\omega. \quad (2.30)
$$

Ως εκ τούτου, η σχέση (2.27) είναι αμετάβλητη σε σχέση με το σύστημα αναφοράς, η **F** μπορεί να επιλεγεί έτσι ώστε να απλοποιεί τους υπολογισμούς οι οποίοι απαιτούνται για την αξιολόγηση του **K**.

Δεδομένου ότι η κινητική ενέργεια  $K_i$  του γενικού i-th συνδέσμου είναι αμετάβλητη σε σχέση με το σύστημα αναφοράς (χρησιμοποιείται για να εκφραστεί vc, ω, I) είναι βολικό να επιλέξουμε ένα πλαίσιο αναφοράς  $F_i$ το οποίο είναι στερεωμένο στον ίδιο το σύνδεσμο με προέλευση το κέντρο μάζας.

Με αυτό τον τρόπο, η μήτρα του πίνακα **Ι** είναι σταθερή και εύκολο να υπολογιστεί με βάση τις γεωμετρικές ιδιότητες του συνδέσμου.

Από την άλλη πλευρά, κανονικά η ταχύτητα περιστροφής ω ορίζεται στο σύστημα βάσης  $F_0,$ και ως εκ τούτου χρειάζεται να μετασχηματιστεί σύμφωνα με τη σχέση  ${\bf R}^{\rm T}\omega,$ όπου **R** είναι ο πίνακας περιστροφής μεταξύ του συστήματος  $F_i$  και  $F_0$ (γνωστό από το κινηματικό μοντέλο του χειριστή).

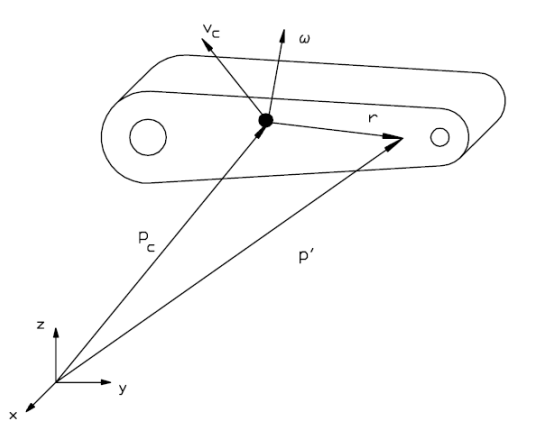

Συνοψίζοντας, η κινητική ενέργεια του χειριστή μπορεί να προσδιοριστεί όταν, για κάθε σύνδεσμο, είναι γνωστές οι ακόλουθες ποσότητες:

- Η μάζα του συνδέσμου  $m_i$
- **·** Ο πίνακας αδράνειας  $I_i$ , ο οποίος υπολογίζεται σε σχέση με το σύστημα  $F_i$  το οποίο είναι σταθεροποιημένο με το κέντρο μάζας και έχει σταθερή έκφραση  ${\tilde{\textbf{I}}}_t$
- Τη γραμμική ταχύτητα  $v_{\text{C}i}$  του κέντρου μάζας και τη ταχύτητα περιστροφής του συνδέσμου  $\omega_i$ (και οι δυο εκφρασμένες στο σύστημα  $F_0$ ).
- **-** Ο πίνακας περιστροφής  $\boldsymbol{R}_i$  μεταξύ του συστήματος στο οποίο είναι στερεωμένο στο σύνδεσμο και του συστήματος  $F_0$ .

Άρα η κινητική ενέργεια Κ<sub>ί</sub> του i-th συνδέσμου έχει τη μορφή:

$$
K = \frac{1}{2} m_i \mathbf{V}_{Ci}^T \mathbf{V}_{Ci} + \frac{1}{2} \omega_i^T \mathbf{R}_i \tilde{\mathbf{I}}_i \mathbf{R}_i^T \omega_i
$$
 (2.31)

Τώρα είναι απαραίτητο να υπολογιστούν οι γραμμικές V<sub>Ci</sub> και οι περιστροφικές ω<sub>i</sub> γωνιακές ταχύτητες ως εξισώσεις των Lagrangian συντεταγμένων (δηλαδή των μεταβλητών των αρθρώσεων *q*).

Η ταχύτητα του τελικού σημείου δράσης μπορεί να υπολογιστεί ως συνάρτηση των ταχυτήτων των αρθρώσεων  $\dot{\boldsymbol{q}}_1, \ldots, \dot{\boldsymbol{q}}_n$  μέσω της χρήσης του Ιακωβιανού πίνακα (Jacobian matrix) **J**. H ίδια μεθοδολογία μπορεί να χρησιμοποιηθεί για τον υπολογισμό της ταχύτητας ενός γενικού σημείου στο χειριστή και συγκεκριμένα της ταχύτητας  $\mathbf{V}_{Ci} = \dot{\mathbf{p}}_{Ci}$ του κέντρου μάζας  $\dot{\mathbf{p}}_{Ci}$  ,το οποίο προκύπτει ως συνάρτηση μόνο των ταχύτητων των αρθρώσεων  $\dot{\mathbf{q}}_1,...,\dot{\mathbf{q}}_i$  :

$$
\dot{\mathbf{p}}_{Ci} = \mathbf{J}_{v1}^{i} \dot{q}_1 + \mathbf{J}_{v2}^{i} \dot{q}_2 + ... + \mathbf{J}_{vi}^{i} \dot{q}_i = \mathbf{J}_{v}^{i} \dot{q}
$$
 (2.32)

$$
\omega_i = \mathbf{J}_{\omega 1}^i \dot{q}_1 + \mathbf{J}_{\omega 2}^i \dot{q}_2 + ... + \mathbf{J}_{\omega i}^i \dot{q}_i = \mathbf{J}_{\omega}^i \dot{q}
$$
 (2.33)

Όπου:

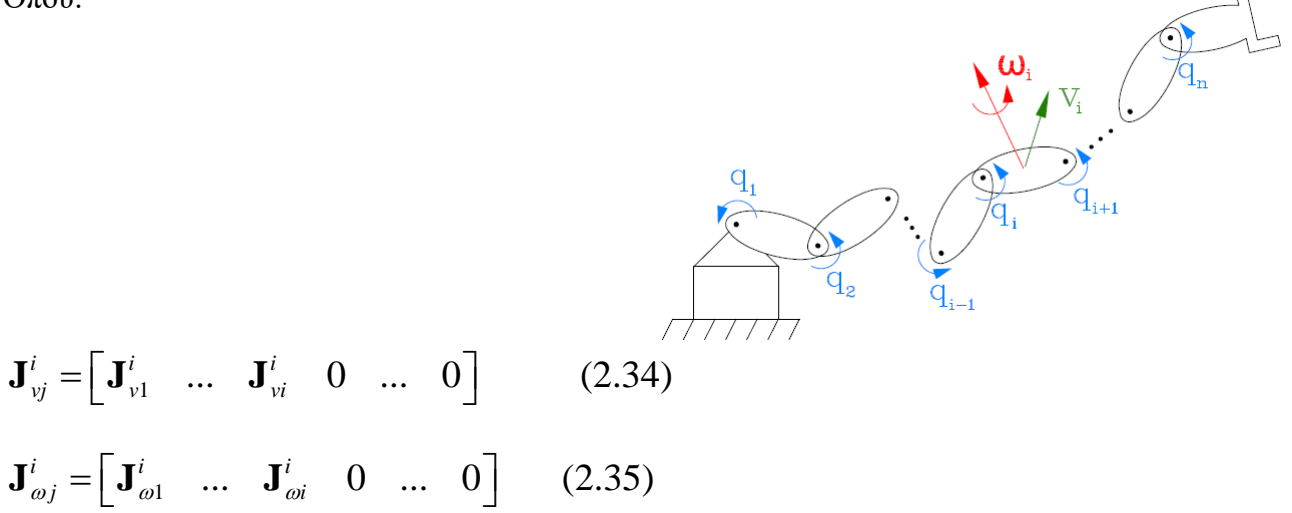

Με:

$$
\begin{bmatrix} \mathbf{J}_{ij}^{i} \\ \mathbf{J}_{\omega j}^{i} \end{bmatrix} = \begin{bmatrix} \mathbf{Z}_{j-1} \times (\mathbf{p}_{Ci} - \mathbf{p}_{j-1}) \\ \mathbf{Z}_{j-1} \end{bmatrix} \text{rotational joint} \qquad (2.36)
$$

$$
\begin{bmatrix} \mathbf{J}_{ij}^{i} \\ \mathbf{J}_{\omega j}^{i} \end{bmatrix} = \begin{bmatrix} \mathbf{Z}_{j-1} \\ 0 \end{bmatrix} \text{linear joint} \qquad (2.37)
$$

Τo στοιχείο **p** *<sup>j</sup>*<sup>1</sup> αποτελεί τη θέση προέλευσης του συστήματος το οποίο σχετίζεται με το j-th σύνδεσμο.

Συνοψίζοντας, για έναν χειριστή **n** βαθμών ελευθερίας (dof) μέσω αυτών θα έχουμε:

$$
K = \frac{1}{2} \sum_{i=1}^{n} m_i \mathbf{V}_{Ci}^T \mathbf{V}_{Ci} + \frac{1}{2} \sum_{i=1}^{n} \omega_i^T \mathbf{R}_i \tilde{\mathbf{I}}_i \mathbf{R}_i^T \omega_i
$$
  

$$
K = \frac{1}{2} \dot{\mathbf{q}}^T \left[ \sum_{i=1}^{n} m_i \mathbf{J}_V^{i} (q) \mathbf{J}_V^{i} (q) + \mathbf{J}_{\omega}^{i} (q) \mathbf{R}_i \tilde{\mathbf{I}}_i \mathbf{R}_i^T \mathbf{J}_{\omega}^{i} (q) \right] \dot{q}
$$
 (2.38)  

$$
K = \frac{1}{2} \dot{\mathbf{q}}^T \mathbf{M} (q) \dot{q}
$$
 (2.39)

$$
K = \frac{1}{2} \sum_{i=1}^{n} \sum_{j=1}^{n} \mathbf{M}_{ij} (\mathbf{q}) \dot{q}_i \dot{q}_j
$$
 (2.40)

Όπου ως  $\mathbf{M}(\mathbf{q})$  είναι ένας  $n\times n$ , συμμετρικός και θετικά ορισμένος πίνακας, ο οποίος αποτελεί συνάρτηση της διαμόρφωσης του χειριστή.

<span id="page-27-0"></span>Ο πίνακας **Μ q** καλείται πίνακας αδρανείας του ρομποτικού χειριστή.

#### **2.6 Υπολογισμός της δυναμικής ενέργειας.**

Για άκαμπτα σώματα η μόνη δυναμική ενέργεια η οποία λαμβάνεται υπόψη στη δυναμική ανάλυση αποτελεί την ενέργεια η οποία οφείλεται στο βαρυτικό πεδίο  $q$ . Γενικά για τον i-th σύνδεσμο ισχύει:

$$
P_i = \int_{L_i} g^T \mathbf{p} dm = g^T \int_{L_i} \mathbf{p} dm = g^T \mathbf{p}_{Ci} m_i \qquad (2.41)
$$

Η δυναμική ενέργεια δεν εξαρτάται από τις ταχύτητες των αρθρώσεων *ή*, και μπορεί να εκφραστεί ως συνάρτηση των κέντρων των μαζών. Επομένως για ολόκληρη τη δομή του χειριστή θα έχουμε:

$$
P = \sum_{i=1}^{n} g^T \mathbf{p}_{Ci} m_i \qquad (2.42)
$$

Στη περίπτωση ενός εύκαμπτου συνδέσμου θα πρέπει να λάβουμε υπόψη και τους όρους οι οποίοι οφείλονται στις ελαστικές δυνάμεις. Το K και το P υπολογίζονται με μία διαδικασία (όταν το *<sup>m</sup><sup>i</sup>* και το **I** είναι γνωστά) παρόμοια με εκείνη η όποια υιοθετήθηκε για το ορθό κινηματικό μοντέλο:

 $K \to \pi i \nu \alpha \kappa \alpha \varsigma$   $J^i$  & **R**<sub>i</sub>

**P P** *Ci* αποτελεί τις θέσεις των κέντρων μάζας.

Μόλις είναι γνωστά τα K και P, είναι δυνατόν να πραγματοποιηθεί ο υπολογισμός του δυναμικού μοντέλου του χειριστή. Η δυναμική του συστήματος εκφράζεται πλέον από τη (2.6) σχέση, δηλαδή:

$$
\psi_k = \frac{d}{dt} \left( \frac{\partial \mathcal{L}}{\partial \dot{q}_k} \right) - \frac{\partial \mathcal{L}}{\partial q_k} \qquad k = 1, ..., n
$$

Η Lagrangian εξίσωση επομένως θα είναι:

$$
\mathcal{L} = K - P = \frac{1}{2} \sum_{i=1}^{n} \sum_{j=1}^{n} M_{ij} \dot{q}_i \dot{q}_j - \sum_{i=1}^{n} g^T \mathbf{p}_{Ci} m_i
$$
(2.43)

Τότε θα έχουμε:

$$
\frac{\partial \mathcal{L}}{\partial \dot{q}_k} = \frac{\partial K}{\partial \dot{q}_k} = \sum_{j=1}^n M_{kj} \dot{q}_j \qquad (2.44)
$$

Και άρα θα προκύψει:

$$
\frac{d}{dt}\frac{\partial \mathcal{L}}{\partial \dot{q}_k} = \sum_{j=1}^n M_{kj}\ddot{q}_j + \sum_{j=1}^n \frac{dM_{kj}}{dt}\dot{q}_j = \sum_{j=1}^n M_{kj}\ddot{q}_j + \sum_{i=1}^n \sum_{j=1}^n \frac{\partial M_{kj}}{\partial q_i}\dot{q}_i\dot{q}_j \quad (2.45)
$$

Εξάλλου σε μια γενικευμένη μορφή ισχύει:

$$
\frac{\partial \mathcal{L}}{\partial q_k} = \frac{1}{2} \sum_{i=1}^n \sum_{j=1}^n \frac{\partial M_{ij}}{\partial q_k} \dot{q}_i \dot{q}_j - \frac{\partial P}{\partial q_k} \tag{2.46}
$$

Οι Lagrangian εξισώσεις έχουν την ακόλουθη διατύπωση

$$
\sum_{j=1}^{n} M_{kj} \ddot{q}_j + \sum_{i=1}^{n} \sum_{j=1}^{n} \left[ \frac{\partial M_{kj}}{\partial q_i} - \frac{1}{2} \frac{d M_{ij}}{d q_k} \right] \dot{q}_i \dot{q}_j + \frac{\partial P}{\partial q_k} = \psi_k \qquad k = 1, ..., n \quad (2.47)
$$

Ορίζοντας τον όρο *<sup>h</sup>kji* **q** ως

$$
h_{kji}(\mathbf{q}) = \frac{\partial M_{kj}(\mathbf{q})}{\partial q_i} - \frac{1}{2} \frac{\partial M_{ij}(\mathbf{q})}{\partial q_k}
$$
 (2.48)

Και τον *<sup>g</sup><sup>k</sup>* **q** ως

$$
g_k(\mathbf{q}) = \frac{\partial P(\mathbf{q})}{\partial q_k} \qquad (2.49)
$$

Από τα παραπάνω, οι εξισώσεις παίρνουν τελικά την ακόλουθη μορφή της εξίσωσης:

$$
\sum_{j=1}^{n} M_{kj}(\mathbf{q}) \ddot{q}_j + \sum_{i=1}^{n} \sum_{j=1}^{n} h_{kji}(\mathbf{q}) \dot{q}_i \dot{q}_j + g_k(\mathbf{q}) = \psi_k \qquad k = 1, ..., n \quad (2.50)
$$

Τα στοιχεία *M <sup>h</sup> <sup>g</sup> kj kji <sup>k</sup>* **<sup>q</sup> <sup>q</sup> <sup>q</sup>** , , αποτελούν μόνο εξισώσεις των θέσεων των αρθρώσεων και συνεπώς ο υπολογισμός τους είναι σχετικά απλός, όταν είναι γνωστά τα χαρακτηριστικά του χειριστή. Τα προαναφερθέντα στοιχεία έχουν την ακόλουθη φυσική σημασία:

#### **Για τους όρους της επιτάχυνσης θα ισχύει:**

 Ο *Mkk* αποτελεί τη στιγμιαία αδράνεια γύρω από τον k-th κοινό άξονα, σε μια δοσμένη διαμόρφωση (σχηματισμό) και θεωρώντας ακινητοποιημένες όλες τις υπόλοιπες αρθρώσεις.

 Ο *<sup>M</sup>kj* αποτελεί την αδράνεια ζεύξης, η οποία καταγράφει την επίδραση της επιτάχυνσης της άρθρωσης j στην άρθρωση k.

#### **Για τους όρους τετραγωνικής ταχύτητας θα ισχύει:**

- **•** Ο  $h_{kji}{\dot q}^2_j$  αντιπροσωπεύει τη φυγοκεντρική επίδραση η οποία προκαλείται στην άρθρωση k από την ταχύτητα της άρθρωσης j.
- **·** Ο  $h_{kj}$   $\dot{q}_i \dot{q}_j$  αντιπροσωπεύει το αποτέλεσμα Coriolis το οποίο προκαλείται στην άρθρωση k από τις ταχύτητες των αρθρώσεων i και j.

#### **Για τους όρους εξαρτώμενους από τα χαρακτηριστικά:**

Ο  $g_k$  αντιπροσωπεύει την ροπή η οποία παράγεται στην άρθρωση k από τη δύναμη βαρύτητας η οποία επενεργεί επί του χειριστή στη τρέχουσα διαμόρφωση.

Υπενθυμίζοντας ότι οι μη συντηρητικές δυνάμεις **αποτελούνται** γενικά από:

$$
\tau_k
$$
ροπή ενεργοποίησης άρθρωσης  
\n
$$
\begin{bmatrix}\n\mathbf{J}^T \mathbf{F}_C\n\end{bmatrix}_k
$$
\nεξωτερικές δυνάμεις (επαφής)  
\n
$$
d_{kk} \dot{q}_k
$$
\nροπή τριβής άρθρωσης

Τις εξισώσεις Lagrangian, δηλαδή τη σχέση (2.50) η οποία είναι:

$$
\sum_{j=1}^{n} M_{kj}(\mathbf{q}) \ddot{q}_j + \sum_{i=1}^{n} \sum_{j=1}^{n} h_{kji}(\mathbf{q}) \dot{q}_i \dot{q}_j + g_k(\mathbf{q}) = \psi_k \qquad k = 1, ..., n
$$

Οι οποίες μπορούν να γραφούν σε μορφή πινάκων ως εξής:

$$
\mathbf{M}(\mathbf{q})\ddot{\mathbf{q}} + \mathbf{C}(\mathbf{q}, \dot{\mathbf{q}})\dot{\mathbf{q}} + \mathbf{D}\dot{\mathbf{q}} + \mathbf{g}(\mathbf{q}) = \tau + \mathbf{J}^T(\mathbf{q})\mathbf{F}_c \qquad (2.51)
$$

Αυτή η εξίσωση πινάκων είναι γνωστή ως **δυναμικό μοντέλο του χειριστή(dynamic model manipulator).**

Για το γινόμενο

$$
\mathbf{C}(\mathbf{q},\dot{\mathbf{q}})\dot{\mathbf{q}} = \sum_{i=1}^{n} \sum_{j=1}^{n} h_{kji}(\mathbf{q}) \dot{q}_i \dot{q}_j \qquad (2.52)
$$

είναι ένα  $(n \times 1)$  διάνυσμα **v** του οποίου τα στοιχεία είναι τετραγωνικές συναρτήσεις των αρθρώσεων ταχύτητας  ${\dot q}_j$ . Το k-th στοιχείο  ${\rm v}_k$  αυτού του φορέα είναι:

$$
v_k = \sum_{j=1}^{n} c_{kj} \dot{q}_j
$$
 (2.53)

Όπου τα στοιχεία  $\,c_{\rm kj}^{}\,$  υπολογίζονται ως εξής:

$$
c_{kj} = \sum_{i=1}^{n} c_{ijk} \dot{q}_i
$$
 (2.54)

όπου:

$$
c_{ijk} = \frac{1}{2} \left[ \frac{\partial M_{kj}}{\partial q_i} + \frac{\partial M_{ki}}{\partial q_j} - \frac{\partial M_{ij}}{\partial q_k} \right]
$$
(2.55)

αποτελεί τα Χριστοφελιανά σύμβολα του συστήματος (Christoffel Symbols).

Τα στοιχεία του πίνακα  $\mathbf{C}(\mathbf{q},\dot{\mathbf{q}})$  υπολογίζονται ως εξής. Από την εξίσωση

$$
\sum_{i=1}^{n} \sum_{j=1}^{n} h_{kji} \dot{q}_i \dot{q}_j = \sum_{i=1}^{n} \sum_{j=1}^{n} \left[ \frac{\partial M_{kj}}{\partial q_i} - \frac{1}{2} \frac{\partial M_{ij}}{\partial q_k} \right] \dot{q}_i \dot{q}_j \qquad (2.56)
$$

Αντικαθιστώντας το άθροισμα των στοιχείων i,j και αξιοποιώντας την συμμετρία η οποία αποκτάται, θα έχουμε:

$$
\sum_{i=1}^{n} \sum_{j=1}^{n} \frac{\partial M_{kj}}{\partial q_i} = \frac{1}{2} \sum_{i=1}^{n} \sum_{j=1}^{n} \left[ \frac{\partial M_{kj}}{\partial q_i} + \frac{\partial M_{ki}}{\partial q_j} \right]
$$
(2.57)

ακολούθως ισχύει:

$$
\sum_{i=1}^{n} \sum_{j=1}^{n} \left[ \frac{\partial M_{kj}}{\partial q_i} - \frac{1}{2} \frac{\partial M_{ij}}{\partial q_k} \right] = \sum_{i=1}^{n} \sum_{j=1}^{n} \frac{1}{2} \left[ \frac{\partial M_{kj}}{\partial q_i} + \frac{\partial M_{ki}}{\partial q_j} - \frac{\partial M_{ij}}{\partial q_k} \right] = \sum_{i=1}^{n} \sum_{j=1}^{n} c_{ijk} \quad (2.58)
$$

.<br>Όπου τα στοιχεία  $\vert{c}_{ijk}\vert$  όπως αναφέρθηκε και προηγουμένως καλούνται Christoffel σύμβολα τα οποία υπολογίζονται μέσω της σχέσης (2.55).

Δεδομένου ότι ο πίνακας  $\mathbf{M}(\mathbf{q})$  είναι συμμετρικός για ένα δεδομένο k τότε  $c_{_{\emph{ijk}}}=c_{_{\emph{jik}}}.$ 

Έτσι τελικά τα στοιχεία του πίνακα **<sup>C</sup> <sup>q</sup> <sup>q</sup>** , υπολογίζονται ως εξής:

$$
\left[\mathbf{C}(\mathbf{q},\dot{\mathbf{q}})\right]_{k,j}=\sum_{i=1}^{n}c_{ijk}\dot{q}_i\tag{2.56}
$$

Δεν είναι η μόνη δυνατή έκφραση για τον πίνακα **<sup>C</sup> <sup>q</sup> <sup>q</sup>** , Γενικά, κάθε πίνακας της ακόλουθης μορφής μπορεί ληφθεί υπόψη.

$$
\sum_{j=1}^{n} c_{ij} \dot{q}_j = \sum_{j=1}^{n} \sum_{k=1}^{n} h_{ijk} \dot{q}_k \dot{q}_j \qquad (2.57)
$$

Η επιλογή της σχέσης (2.55) προτιμάτε αφού στη περίπτωση αυτή επαληθεύεται η ακόλουθη ιδιότητα.

**Ι**δ**ιότητα.** Ο πίνακας **N q q** ( , ) ορίζεται ως εξής:

$$
\mathbf{N}(\mathbf{q}, \dot{\mathbf{q}}) = \dot{\mathbf{M}}(\mathbf{q}, \dot{\mathbf{q}}) - 2C(\mathbf{q}, \dot{\mathbf{q}})
$$
 (2.58)

στην οποία τα στοιχεία του **C q q** ( , ) από τις σχέσεις (2.55) και (2.54) ορίζονται ως:

$$
c_{ijk} = \frac{1}{2} \left[ \frac{\partial M_{kj}}{\partial q_i} + \frac{\partial M_{ki}}{\partial q_j} - \frac{\partial M_{ij}}{\partial q_k} \right] \qquad \qquad \left[ C(\mathbf{q}, \dot{\mathbf{q}}) \right]_{k,j} = \sum_{i=1}^n c_{ijk} q_i
$$

Τα αποτελέσματα είναι αντισυμμετρικό (skew-symmetric), δηλαδή για τα στοιχεία των  $\pi$ ινάκων θα ισχύει  $n_{kj} = -n_{kj}$  ,  $n_k = 0$ .

Στη πραγματικότητα, λαμβάνοντας υπόψη το γενικό στοιχείο *kj <sup>n</sup>* ,αποκτάται ως εξής:

$$
n_{kj} = \frac{dM_{kj}}{dt} - 2\left[\mathbf{C}\right]_{kj}
$$
  
\n
$$
n_{kj} = \sum_{i=1}^{n} \left[\frac{\partial M_{kj}}{\partial q_i} - \left(\frac{\partial M_{kj}}{\partial q_i} + \frac{\partial M_{ki}}{\partial q_j} - \frac{\partial M_{ij}}{\partial q_k}\right)\right] q_i
$$
  
\n
$$
n_{kj} = \sum_{i=1}^{n} \left[\frac{\partial M_{ij}}{\partial q_k} - \frac{\partial M_{ki}}{\partial q_j}\right] q_i
$$
 (2.59)

από την οποία προκύπτει (εάν οι δείκτες k και j ανταλλάσσονται εξαιτίας της συμμετρίας του πίνακα  $\mathbf{M}(\mathbf{q})$  ότι  $n_{\scriptscriptstyle{k j}} = -n_{\scriptscriptstyle{k j}}.$ 

Δεδομένου ότι ο πίνακας  ${\bf N}$  είναι διαγώνια συμμετρικός (skew-symmetric),τότε ισχύει

$$
\mathbf{x}^T \mathbf{N}(\mathbf{q}, \dot{\mathbf{q}}) \mathbf{x} = 0, \qquad \forall \mathbf{x} \qquad (2.60)
$$

Η συνθήκη παραμένει δεδομένου ότι ο πίνακας **N q q** ( , ) είναι διαγώνια συμμετρικός εξαιτίας της ιδιαίτερης επιλογής των στοιχείων του πίνακα C(q, q). Από την άλλη πλευρά, η συνθήκη

$$
\dot{\mathbf{q}}^T \mathbf{N}(\mathbf{q}, \dot{\mathbf{q}})\dot{\mathbf{q}} = 0 \tag{2.61}
$$

ισχύει για κάθε επιλογή του πίνακα **<sup>C</sup> <sup>q</sup> <sup>q</sup>** , (από την αρχή διατήρησης της ενέργειας).

Η εξέλιξη της κινητικής ενέργειας **K** στο χρόνο πρέπει να είναι ίση με το έργο το οποίο παράγεται από τις δυνάμεις οι οποίες **επενεργούν** στις αρθρώσεις.

$$
\frac{dK}{dt} = \frac{1}{2} \frac{d}{dt} \left( \dot{\mathbf{q}}^T \mathbf{M} \dot{\mathbf{q}} \right) = \dot{\mathbf{q}}^T \left( T - \mathbf{D} \dot{\mathbf{q}} - g \left( \mathbf{q} \right) + \mathbf{J}^T \mathbf{F} \right) \tag{2.62}
$$

Το πρώτο στοιχείο είναι (από το δυναμικό μοντέλο και έχοντας υπόψη την εξίσωση):

$$
\mathbf{x}^T \mathbf{N} (\mathbf{q}, \dot{\mathbf{q}}) \mathbf{x} = 0, \quad \forall \mathbf{x} \quad (2.60)
$$
\nH συνθήκη παραμένει δεδομένου ότι ο πίνακας  $\mathbf{N}(\mathbf{q}, \dot{\mathbf{q}})$  είναι διαγώνια συμμετρικός εξατίας της ιδιαίτερης επιλογής των στοιχείων του πίνακα  $\mathbf{C}(\mathbf{q}, \dot{\mathbf{q}})$ . Από την άλλη πλευρά, η συνθήκη\n
$$
\dot{\mathbf{q}}^T \mathbf{N} (\mathbf{q}, \dot{\mathbf{q}}) \dot{\mathbf{q}} = 0 \quad (2.61)
$$
\n1σχύει μα κάθε επιλογή του πίνακα  $\mathbf{C}(\mathbf{q}, \dot{\mathbf{q}})(\alpha \pi \dot{\mathbf{q}})$  τυρίη διατήρησης της ενέργειας).\nH εξέλιξη της κινητικής ενέργειας  $\mathbf{K}$  στο χρόνο πρέπει να είναι ίση με το έργό στο ποίο αποίας ιατιας οισίας τισίας στο πείας θιαίας υποίας ωπειας ωπος χτισίας ωπος χτισίας ωπος χτισίας ωπος χτισίας ωπος χτισίας ωπος χτισίας ωπος χτισίας ωτισίας ωτισίας ωτισίας ωτισίας ωτισίας ωτισίας ωτισίας χτισίας χτισίας χτισίας χτισίας χτισίας χτισίας χτισίας χτισίας χτισίας χτισία

Τότε

$$
\frac{1}{2}\dot{\mathbf{q}}^T \mathbf{M} \dot{\mathbf{q}} + \dot{\mathbf{q}}^T \left( -\mathbf{C} \dot{\mathbf{q}} - \mathbf{D} \dot{\mathbf{q}} - \mathbf{g}(\mathbf{q}) + \tau - \mathbf{J}^T \mathbf{F} \right) = \dot{\mathbf{q}}^T \left( \tau - \mathbf{D} \dot{\mathbf{q}} - \mathbf{g}(\mathbf{q}) - \mathbf{J}^T \mathbf{F} \right) \tag{2.65}
$$

Από το οποίο προκύπτει:

$$
\frac{1}{2}\dot{\mathbf{q}}^T \mathbf{M} \dot{\mathbf{q}} = \dot{\mathbf{q}}^T \mathbf{C} \dot{\mathbf{q}} \implies \dot{\mathbf{q}}^T (\dot{\mathbf{M}} - 2\mathbf{C}) \dot{\mathbf{q}} = 0 \quad (2.66)
$$

Αυτή η εξίσωση διατηρείται ∀ $\dot{\bm{q}}$  και χωρίς οποιαδήποτε παραδοχή στο πίνακα  $\mathbf{C}(\mathbf{q},\dot{\mathbf{q}})$ (αυτό διατηρείται ακόμη και όταν ο πίνακας C δεν βασίζεται στα Χριστοφφελιανά σύμβολα.

Κατά την απόκτηση του δυναμικού μοντέλου του συστήματος του χειριστή μας, δεν έχει ληφθεί υπόψη το σύστημα ενεργοποίησης. Αυτό συνήθως αποτελείται από:

- Κινητήρες (motors)
- Μειωτήρες (reduction gears)

Σύστημα μετάδοσης (transmission system)

Γενικά το σύστημα ενεργοποίησης επιφέρει διάφορες επιπτώσεις στη δυναμική του συστήματος μας:

- Εάν οι κινητήρες είναι τοποθετημένοι στους συνδέσμους, τότε οι μάζες και άρα και η αδράνεια του συστήματος αλλάζει
- Εισάγει τη δική τους δυναμική (ηλεκτρομηχανική, υδραυλική, πνευματική,…) η οποία μπορεί να μην είναι αμελητέα (π.χ. στη περίπτωση ελαφριών χειριστών)
- Εισάγει επιπρόσθετα μη γραμμικά αποτελέσματα "τζόγος"(backslash), τριβή, ελαστικότητα,…

<span id="page-34-0"></span>Παρατηρείστε ότι τα αποτελέσματα αυτά θα μπορούσαν να εξεταστούν με την εισαγωγή κατάλληλων όρων στο δυναμικό μοντέλο το οποίο όπως αναλύσαμε βασίζεται στη διατύπωση των εξισώσεων του Euler-Lagrangian.

## **2.7 Δυναμικό μοντέλο ενός χειριστή δύο βαθμών ελευθερίας (2 dof elbow manipulator)**

Οι δυναμικές εξισώσεις ενός ρομποτικού συστήματος όπως έχει αναφερθεί και προηγουμένως μπορούν να ληφθούν στη πράξη με δύο τρόπους:

α) Με την χρήση της Lagrangian συνάρτησης που αναλύσαμε προηγούμενος (με βάση τη κινητική και δυναμική ενέργεια **K,P**)

b) Με τη χρήση της Newton-Euler μεθόδου την οποία δεν θα αναλύσουμε στο σύστημα μας

Αρχικά υποθέτουμε ότι η μάζα των συνδέσμων του μοντέλου μας είναι συγκεντρωμένη στα άκρα αυτών.

Έτσι θεωρώντας τα στοιχεία του συστήματος ως εξής:

- $\bullet$   $\theta_i = q_i : i$ -th μεταβλητή συνδέσμου
- $\bullet$   $m_i$ : i-th μάζα συνδέσμου
- ai: i-th μήκος συνδέσμου
- $\bullet$  τ<sub>i</sub>: ροπή στον σύνδεσμο i
- : δύναμη βαρύτητας κατά μήκος του άξονα y.
- $\bullet$   $P_i, K_i$ : δυναμική και κινητική ενέργεια του i-th συνδέσμου

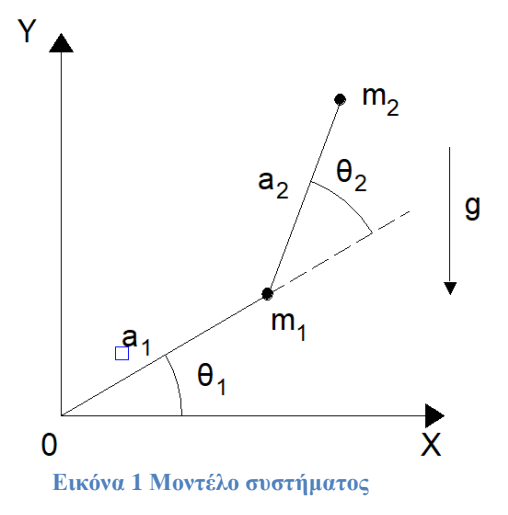

Επιλέγοντας ως γενικευμένες συντεταγμένες τις συντεταγμένες των συνδέσμων  $q_1 = \theta_1, q_2 = \theta_2$ . Οι κινητικές και δυναμικές ενεργείς  $K_1, K_2$  και  $P_1, P_2$  αντίστοιχα θα είναι:

**● Link 1:**

$$
K_1 = \frac{1}{2} m_1 a_1^2 \dot{\theta}_1^2 \qquad (2.67) \quad P_1 = m_1 g a_1 \sin \theta_1 \qquad (2.68)
$$

Για το τελικό σημείο του δευτέρου συνδέσμου θα ισχύει:
$$
x_2 = a_1 \cos \theta_1 + a_2 \cos \left(\theta_1 + \theta_2\right) \tag{2.69}
$$

$$
y_2 = a_1 \sin \theta_1 + a_2 \sin \left(\theta_1 + \theta_2\right) \tag{2.70}
$$

$$
\dot{x}_2 = -a_1 \dot{\theta}_1 \sin \theta_1 - a_2 \left(\dot{\theta}_1 + \dot{\theta}_2\right) \sin \left(\theta_1 + \theta_2\right) \tag{2.71}
$$

$$
\dot{y}_2 = a_1 \dot{\theta}_1 \cos \theta_1 + a_2 \left( \dot{\theta}_1 + \dot{\theta}_2 \right) \cos \left( \theta_1 + \theta_2 \right) \tag{2.72}
$$

Έτσι το τετράγωνο της ταχύτητας του τελικού σημείου του δευτέρου συνδέσμου, θα είναι:

$$
u_2^2 = \dot{x}_2^2 + \dot{y}_2^2 = a_1^2 \dot{\theta}_1^2 + a_2^2 (\dot{\theta}_1 + \dot{\theta}_2)^2 + 2a_1 a_2 (\dot{\theta}_1^2 + \dot{\theta}_1 \dot{\theta}_2) \cos \theta_2
$$
 (2.73)

**● Link 2:** Σε αυτή τη περίπτωση, κινητική ενέργεια και η δυναμική ενέργεια του δεύτερου συνδέσμου του συστήματος θα είναι:

$$
K_2 = \frac{1}{2} m_2 u_2^2 \implies
$$
  
\n
$$
K_2 = \frac{1}{2} m_2 a_1^2 \dot{\theta}_1^2 + \frac{1}{2} m_2 a_2^2 (\dot{\theta}_1 + \dot{\theta}_2)^2 + m_2 a_1 a_2 (\dot{\theta}_1^2 + \dot{\theta}_1 \dot{\theta}_2) \cos \theta_2
$$
 (2.74)  
\n
$$
P_2 = m_2 g y_2 = m_2 g \Big[ a_1 \sin \theta_1 + a_2 \sin (\theta_1 + \theta_2) \Big]
$$
 (2.75)

Από τη χρήση των παραπάνω εξισώσεων για τη δυναμική και κινητική ενέργεια του δομήματος προκύπτει πως η Lagrangian εξίσωση θα λάβει την ακόλουθη μορφή:

$$
\mathcal{L} = K - P = K_1 + K_2 - P_1 - P_2 \Leftrightarrow
$$
\n
$$
\mathcal{L} = \frac{1}{2} (m_1 + m_2) a_1^2 \theta_1^2 + \frac{1}{2} m_2 a_2^2 (\dot{\theta}_1 + \dot{\theta}_2)^2 + m_2 a_1 a_2 (\dot{\theta}_1^2 + \dot{\theta}_1 \dot{\theta}_2) \cos \theta_2
$$
\n
$$
- (m_1 + m_2) g a_1 \sin \theta_1 - m_2 g a_2 \sin (\theta_1 + \theta_2) \quad (2.75)
$$

Υπολογίζοντας τις επιμέρους παραμέτρους για την Lagrangian εξίσωση θα έχουμε:

$$
\frac{\partial \mathcal{L}}{\partial \dot{\theta}_1} = (m_1 + m_2) a_1^2 \dot{\theta}_1 + m_2 a_2^2 (\dot{\theta}_1 + \dot{\theta}_2) + m_2 a_1 a_2 (2 \dot{\theta}_1 + \dot{\theta}_2) \cos \theta_2
$$
\n(2.76)

$$
\frac{d}{dt}\left(\frac{\partial \mathcal{L}}{\partial \dot{\theta}_1}\right) = (m_1 + m_2) a_1^2 \ddot{\theta}_1 + m_2 a_2^2 \left(\ddot{\theta}_1 + \ddot{\theta}_2\right) + m_2 a_1 a_2 \left(2 \ddot{\theta}_1 + \theta_2\right) \cos \theta_2 - m_2 a_1 a_2 \left(2 \dot{\theta}_1 \dot{\theta}_2 + \dot{\theta}_2^2\right) \sin \theta_2 \tag{2.77}
$$

$$
\frac{\partial \mathcal{L}}{\partial \theta_1} = -(m_1 + m_2) \text{ga}_1 \cos \theta_1 - m_2 \text{ga}_2 \cos (\theta_1 + \theta_2)
$$
\n(2.78)

$$
\frac{\partial \mathcal{L}}{\partial \dot{\theta}_2} = m_2 a_2^2 \left( \ddot{\theta}_1 + \ddot{\theta}_2 \right) + m_2 a_1 a_2 \dot{\theta}_1 \cos \theta_2 \tag{2.79}
$$

$$
\frac{d}{dt}\left(\frac{\partial \mathcal{L}}{\partial \theta_2}\right) = m_2 a_2^2 \left(\ddot{\theta}_1 + \ddot{\theta}_2\right) + m_2 a_1 a_2 \ddot{\theta}_1 \cos \theta_2 - m_2 a_1 a_2 \dot{\theta}_1 \dot{\theta}_2 \sin \theta_2
$$
\n(2.80)

$$
\frac{\partial \mathcal{L}}{\partial \theta_2} = -m_2 a_1 a_2 \left( \dot{\theta}_1^2 + \dot{\theta}_1 \dot{\theta}_2 \right) \sin \theta_2 - m_2 g a_2 \cos \left( \theta_1 + \theta_2 \right) \tag{2.81}
$$

Έπειτα, και σύμφωνα με τη Lagrangian εξίσωση (2.6), οι δυναμικές εξισώσεις του βραχίονα δίνονται δύνονται από τις ακόλουθες δυο συζευγμένες μη γραμμικές διαφορικές εξισώσεις

$$
\tau_1 = \left[ \left( m_1 + m_2 \right) a_1^2 + m_2 a_2^2 + 2 m_2 a_1 a_2 \cos \theta_2 \right] \ddot{\theta}_1 \n+ \left[ m_2 a_2^2 + m_2 a_1 a_2 \cos \theta_2 \right] \ddot{\theta}_2 - m_2 a_1 a_2 \left( 2 \dot{\theta}_1 \dot{\theta}_2 + \dot{\theta}_2^2 \right) \sin \theta_2 \n+ \left( m_1 + m_2 \right) g a_1 \cos \theta_1 + m_2 g a_2 \cos \left( \theta_1 + \theta_2 \right)
$$
\n(2.82)

$$
\tau_2 = \left[m_2 a_2^2 + m_2 a_1 a_2 \cos \theta_2\right] \ddot{\theta}_1 + m_2 a_2^2 \ddot{\theta}_2 + m_2 a_1 a_2 \dot{\theta}_1^2 \sin \theta_2 + m_2 g a_2 \cos (\theta_1 + \theta_2)
$$
\n(2.83)

#### **Κεφάλαιο 3 -Προσομοίωση στο περιβάλλον Matlab**

#### **Εισαγωγή**

Ένα από τα ποίο κρίσιμα στάδια κατά το σχεδιασμό του ελέγχου ενός συστήματος αποτελεί η απόκτηση της δυναμικής περιγραφής του συστήματος. Από τη μέθοδο Euler-Lagrange, η οποία αναλύθηκε προηγούμενος, επιτρέπεται η εύρεση της σχέσης μεταξύ των στροφοροπών των αρθρώσεων και των δυνάμεων του τελικού στοιχείου δράσης (αν υπάρχουν) καθώς επίσης και της κίνησης ολόκληρου του δομήματος.

#### **3.1 Θεωρητική ανάλυση δυναμικού μοντέλου**

Εφόσον πλέον έχουμε αποκτήσει τις δυναμικές εξισώσεις οι οποίες περιγράφουν το δυναμικό μοντέλο ενός ρομποτικού βραχίονα οι οποίες συμμορφώνονται βάση της μαθηματικής ανάλυσης η οποία έχει χρησιμοποιηθεί στο βιβλίο του Lewis. Έτσι εκμεταλλευόμενοι αυτή την ανάλυση θα πραγματοποιήσουμε πρώτα τη θεωρητική μελέτη της μοντελοποίησης του συστήματος από την οποία θα χρησιμοποιήσουμε τα δεδομένα τα οποία προέκυψαν από το προηγούμενο κεφάλαιο και μέσω των οποίων θα πραγματοποιηθεί ή εκτέλεση της προσομοίωσης με τη χρήση του μαθηματικού περιβάλλοντος του Matlab.

Όπως προέκυψε και από το προηγούμενο κεφάλαιο οι δυναμικές εξισώσεις του συστήματος θα έχουν την ακόλουθη μορφή:

$$
\tau_{1} = \left[ \left( m_{1} + m_{2} \right) a_{1}^{2} + m_{2} a_{2}^{2} + 2 m_{2} a_{1} a_{2} \cos \theta_{2} \right] \ddot{\theta}_{1} \n+ \left[ m_{2} a_{2}^{2} + m_{2} a_{1} a_{2} \cos \theta_{2} \right] \ddot{\theta}_{2} - m_{2} a_{1} a_{2} \left( 2 \dot{\theta}_{1} \dot{\theta}_{2} + \dot{\theta}_{2}^{2} \right) \sin \theta_{2} \n+ \left( m_{1} + m_{2} \right) g a_{1} \cos \theta_{1} + m_{2} g a_{2} \cos \left( \theta_{1} + \theta_{2} \right) \n\tau_{2} = \left[ m_{2} a_{2}^{2} + m_{2} a_{1} a_{2} \cos \theta_{2} \right] \ddot{\theta}_{1} + m_{2} a_{2}^{2} \ddot{\theta}_{2} + m_{2} a_{1} a_{2} \dot{\theta}_{1}^{2} \sin \theta_{2} \n+ m_{2} g a_{2} \cos \left( \theta_{1} + \theta_{2} \right)
$$
\n(3.2)

Έτσι πλέον με γνωστές τις δυναμικές εξισώσεις του συστήματος μπορούμε να τις αναδιατυπώσουμε σε διανυσματική μορφή κάνοντας χρήση τις ακόλουθες μήτρες:

$$
\begin{bmatrix} \tau_1 \\ \tau_2 \end{bmatrix} = M(q) \begin{bmatrix} \ddot{\theta}_1 \\ \ddot{\theta}_2 \end{bmatrix} + \begin{bmatrix} -m_2 a_1 a_2 \left( 2 \dot{\theta}_1 \dot{\theta}_2 + \dot{\theta}_2^2 \right) \sin \theta_2 \\ m_2 a_1 a_2 \dot{\theta}_1^2 \sin \theta_2 \end{bmatrix} + \begin{bmatrix} \left( m_1 + m_2 \right) g a_1 \cos \theta_1 + m_2 g a_2 \cos \left( \theta_1 + \theta_2 \right) \\ m_2 g a_2 \cos \left( \theta_1 + \theta_2 \right) \end{bmatrix} \tag{3.3}
$$

Όπου το στοιχείο  $\mathrm{M}(q)$  περιέχει τα εξής στοιχεία:

$$
M(q) = \begin{bmatrix} (m_1 + m_2) a_1^2 + m_2 a_2^2 + 2m_2 a_1 a_2 \cos \theta_2 & m_2 a_2^2 + m_2 a_1 a_2 \cos \theta_2 \\ m_2 a_2^2 + m_2 a_1 a_2 \cos \theta_2 & m_2 a_2^2 \end{bmatrix}
$$
 (3.4)

Όπως φαίνεται από τα στοιχεία του παραπάνω συστήματος, η δυναμικές εξισώσεις αυτού αποκτούν την μορφή που αναφέρθηκε και προηγούμενος και έχει την εξής μορφή:

$$
M(q)\ddot{q} + V(q, \dot{q}) + G(q) = \tau \qquad (3.5)
$$

Όπου το στοιχείο  $\mathbf{M}(\mathbf{q})$ αποτελεί το πίνακα αδρανείας του συστήματος (ο οποίος είναι ένας συμμετρικός πίνακας), το στοιχείο  ${\bf V}({\bf q},{\dot{\bf q}})$  αποτελεί το διάνυσμα Coriolis/ κεντρομόλου του συστήματος και το στοιχείο **g q** αποτελεί το διάνυσμα της βαρύτητας.

Ορίζοντας για το παραπάνω σύστημα τη μεταβλητή των αρθρώσεων ως:

$$
\mathbf{q} = \begin{bmatrix} \theta_1 \\ \theta_2 \end{bmatrix}
$$

και το γενικευμένο διάνυσμα των εφαρμοζόμενων δυνάμεων, δηλαδή το διάνυσμα των ροπών που εφαρμόζουν οι ενεργοποίησες στο σύστημα ως:

$$
\boldsymbol{\tau} = \begin{bmatrix} \tau_1 \\ \tau_2 \end{bmatrix}
$$

Γενικά κατά την ανάλυση ενός συστήματος προσπαθούμε να φέρουμε τις δυναμικές εξισώσεις του σύστημα μας στη μορφή

$$
\dot{\mathbf{x}} = f(\mathbf{x}, \mathbf{u}) = f(\mathbf{q}, \dot{\mathbf{q}}, \tau) \quad (3.6)
$$

Όπου το διάνυσμα θα αντιστοιχεί στο διάνυσμα κατάσταση (state vector) του συστήματος, και το  $u$  θα αντιπροσωπεύει τις εισόδους του συστήματος. Στη παρούσα περίπτωση ως είσοδο θεωρούμε το διάνυσα των ροπών **u τ**.

Σχηματικά το σύστημα ενός ρομποτικού χειριστή παριστάνεται στο ακόλουθο διάγραμμα

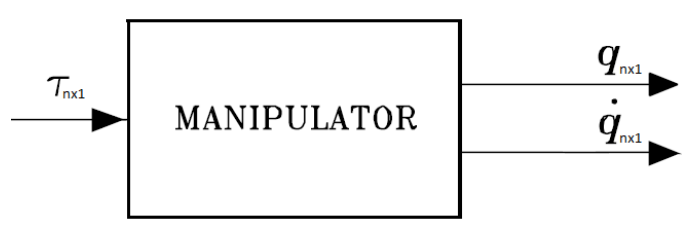

**Εικόνα 2 Σχηματική αναπαράσταση μοντέλου ρομποτικού βραχίονα**

Οπότε σε ότι αφορά τη δυναμική του χειριστή έχουμε ως έξοδο από το σύστημα τα στοιχεία **q, q** δηλαδή θέση και ταχύτητα και ως είσοδο τη εφαρμοζόμενη ροπή **τ** των ενεργοποιητών.

Καθώς προσπαθούμε να διαμορφώσουμε τις εξισώσεις του συστήματος για τις φέρουμε στη γενική μορφή του χώρου κατάστασης, πρέπει να ορίσουμε και το διάνυσμα κατάστασης του συστήματος το οποίο σε γενική μορφή θα είναι:

$$
\mathbf{x} = \begin{bmatrix} \mathbf{q}_n \\ \dot{\mathbf{q}}_n \end{bmatrix}
$$

Επειδή όμως το σύστημα μας περιέχει δύο ενεργοποίησες, είναι λογικό πως στη υπό μελέτη περίπτωση το διάνυσμα κατάστασης του συστήματος θα περιέχει τελικά 4 μεταβλητές, θα προκύψει τελικά το διάνυσμα:

$$
\mathbf{x} = \begin{bmatrix} \mathbf{q}_1 \\ \mathbf{q}_2 \\ \dot{\mathbf{q}}_1 \\ \dot{\mathbf{q}}_2 \end{bmatrix}
$$

Επομένως στην ουσία θα πρέπει να πραγματοποιηθεί προσημείωση του ακόλουθου σετ εξισώσεων οι όποιες αποτελούν τις εξισώσεις αντίστροφης δυναμικής του ρομπότ (Robot Inverse Dynamic), καθώς το αποτέλεσμα που μας ενδιαφέρει για το σύστημα μας είναι να γνωρίζουμε την θέση στην οποία φτάνει ο βραχίονας μας όταν δώσουμε μια τιμή στους ενεργοποιητές του συστήματος μας.

Έτσι εφόσον από τα στοιχεία του πίνακα αδράνειας μας **Μ(q**) διαπιστώνουμε ότι αυτός αποτελεί ένα θετικά ορισμένο πίνακα (τα στοιχεία της διαγωνίου του δεν είναι μηδενικά και άρα οι ιδιοτιμές αυτού είναι μεγαλύτερες του μηδενός), επομένως αυτός είναι ένας αναστρέψιμος πίνακας και έτσι θα πολλαπλασιάσουμε και τα δύο μέλη της δυναμικής εξίσωσης μας εξίσωσης με τον αυτόν τον αντίστροφο πίνακα. Επομένως θα έχουμε:

$$
\mathbf{M}^{-1}(\mathbf{q})\mathbf{M}(\mathbf{q})\ddot{\mathbf{q}} + \mathbf{M}^{-1}(\mathbf{q})\mathbf{V}(\mathbf{q},\dot{\mathbf{q}}) + \mathbf{M}^{-1}(\mathbf{q})\mathbf{G}(\mathbf{q}) = \mathbf{M}^{-1}(\mathbf{q})\tau \Rightarrow
$$
  
\n
$$
\mathbf{I}\ddot{\mathbf{q}} + \mathbf{M}^{-1}(\mathbf{q})\mathbf{V}(\mathbf{q},\dot{\mathbf{q}}) + \mathbf{M}^{-1}(\mathbf{q})\mathbf{G}(\mathbf{q}) = \mathbf{M}^{-1}(\mathbf{q})\tau \Rightarrow
$$
  
\n
$$
\ddot{\mathbf{q}} + \mathbf{M}^{-1}(\mathbf{q})\mathbf{V}(\mathbf{q},\dot{\mathbf{q}}) + \mathbf{M}^{-1}(\mathbf{q})\mathbf{G}(\mathbf{q}) = \mathbf{M}^{-1}(\mathbf{q})\tau
$$
 (3.7)

Εύκολα λύνοντας ως προς την γωνιακή επιτάχυνση προκύπτει:

$$
\ddot{\mathbf{q}} = \mathbf{M}^{-1}(\mathbf{q})\tau - \mathbf{M}^{-1}(\mathbf{q})\mathbf{V}(\mathbf{q}, \dot{\mathbf{q}}) - \mathbf{M}^{-1}(\mathbf{q})\mathbf{G}(\mathbf{q}) \Rightarrow \n\ddot{\mathbf{q}} = \mathbf{M}^{-1}(\mathbf{q})\big[\tau - \mathbf{V}(\mathbf{q}, \dot{\mathbf{q}}) - \mathbf{G}(\mathbf{q})\big] \tag{3.8}
$$

Έχοντας καταλήξει στην παραπάνω σχέση η οποία εκφράζει το ανάστροφο δυναμικό πρόβλημα του συστήματος, μέσω του οποίου μπορούμε να προσομοιώσουμε τη δυναμική συμπεριφορά αυτού.

Από τα παραπάνω είναι εύκολα αντιληπτό πως εφόσον σε ένα δοσμένο σύστημα εφαρμόσουμε ως είσοδο ένα επιθυμητό διάνυσμα ροπών στους ενεργοποιητές θα προκύψει ως έξοδος από αυτό το σύστημα η θέση στην οποία θα καταλήξει το σύστημα **q** , η ταχύτητα **q** και επομένως και η επιτάχυνση **q** των στοιχείων αυτού.

Δηλαδή θα παραχθεί σχηματικά το σύστημα του ακόλουθου σκίτσου

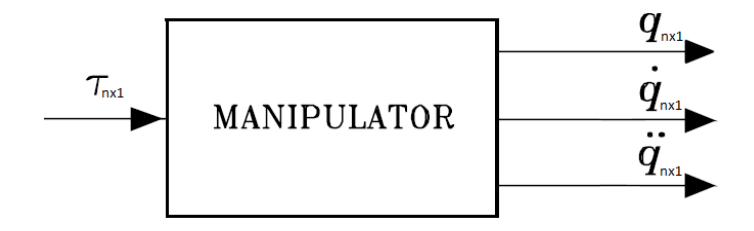

**Εικόνα 3 Σχηματική αναπαράσταση πλήρους μοντέλου ρομποτικού βραχίονα**

### **3.2 Εισαγωγή συνάρτησης δυναμικού μοντέλου στο Matlab**

Θεωρώντας ως μεταβλητές του υπό εξέταση συστήματος μας τα εξής στοιχεία:  $m_{\rm l} = 1kg$ 

 $m<sub>2</sub> = 0, 5kg$  $a_1 = 1m$  $a_{2} = 0, 5m$  $g = 9.81 m / S^2$ 

Έχοντας πλέον ως στοιχεία τις παραπάνω μεταβλητές και ως γνωρίζοντας την εξίσωση αναστροφής δυναμικής του υπό μελέτη συστήματος μπορούμε να εισάγουμε τα στοιχεία στο υπολογιστικό εργαλείο matlab και να παρατηρήσουμε την βηματική απόκριση του συστήματος. Έτσι εφαρμόζοντας μηδενική βηματική είσοδο στο σύστημα, δηλαδή ροπή με τιμή ίση με 0Nm και στους δύο ενεργοποιητές θα προκύψει το εξής διάνυσμα εισόδου σε αυτό

$$
\boldsymbol{\tau} = \begin{bmatrix} 0 \\ 0 \end{bmatrix} Nm
$$

με αποτέλεσμα να προκύψουν τιμές στις θέσεις αλλά και στις γωνιακές ταχύτητες του συστήματος οι οποίες για χρονικό διάστημα 30sec αποικωνίζονται γραφικά στα ακόλουθα γραφήματα. Σε αυτό το σημείο το διάνυσμα κατάστασης εισόδου θα είναι

$$
\mathbf{x} = \begin{bmatrix} 0 & 0 & 0 & 0 \end{bmatrix}^T
$$

Σε αυτό το σημείο είναι σημαντικό να αναφερθεί πως κατά την πραγματοποίηση της μοντελοποίησης του συστήματος, στο περιβάλλον του Matlab έγινε χρήση εντολής ode (ordinary deferential equations) και συγκεκριμένα χρησιμοποιήσαμε την εντολή ode45 η οποία λειτουργεί εύκολα σε βηματικές εισόδους τις οποίες θέλουμε να πραγματοποιήσουμε στο σύστημα μας.

Έτσι από όλα τα παραπάνω στοιχεία κατά τη προσομοίωση του συστήματος θα παραχθεί η ακόλουθη απόκριση του συστήματος μας

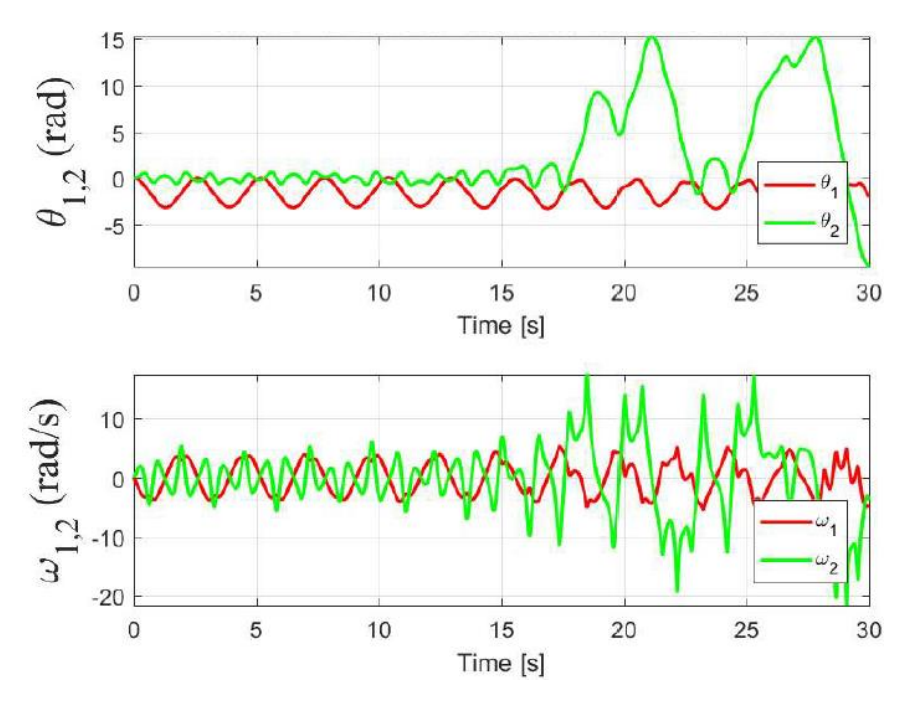

**Εικόνα 4 Ελεύθερη απόκριση δυναμικού συστήματος**

Όπως παρατηρείται και από την έξοδο του συστήματος όταν εφαρμόζεται μια βηματική διέγερση σε αυτό το ιδανικό σύστημα ανεξαρτήτου τιμής διέγερσης, αυτό ταλαντώνεται διαρκώς χωρίς οι έξοδοι του συστήματος να συγκλίνουν σε κάποια τιμή. Αυτό συμβαίνει καθώς θεωρήσαμε ιδανικό το σύστημα, δηλαδή σύστημα χωρίς την ύπαρξη τριβών στις αρθρώσεις, το οποίο έχει σαν αποτέλεσμα η δύναμη που εφαρμόζεται ως είσοδος να μην αποσβένεται αλλά αντίθετα να δημιουργεί διαρκή ταλάντωση σε αυτό.

#### **3.3 Αναθεώρηση δυναμικού μοντέλου**

Στην πραγματικότητα στα φυσικά συστήματα υφίσταται δυνάμεις τριβείς οι οποίες παρουσιάζονται μεταξύ των αρθρώσεων των συνδέσμων του συστήματος. Αυτές στην πραγματικότητα χωρίζονται σε δυνάμεις δυναμικής τριβής (dynamic friction) και σε δυνάμεις ιξώδους τριβής (viscous friction). Στη περίπτωση μας και για λόγους απλότητας δεν τις θεωρούμε ξεχωριστές στο σύστημα μας αλλά τις λαμβάνουμε ως μια παράμετρο τη παράμετρο του διανύσματος ροπών τριβής **F q**( ).

Επομένως εισάγοντας το διάνυσμα της ροπής τριβών του συστήματος στην δυναμική εξίσωση αυτού του συστήματος, θα έχουμε:

$$
\mathbf{M}(\mathbf{q})\ddot{\mathbf{q}} + \mathbf{V}(\mathbf{q}, \dot{\mathbf{q}}) + \mathbf{F}(\dot{\mathbf{q}}) + \mathbf{G}(\mathbf{q}) = \tau \tag{3.9}
$$

Έτσι από τη παραπάνω σχέση προκύπτει εύκολα η ζητούμενη εξίσωση για την αναστροφή δυναμική του συστήματος η οποία θα είναι:

$$
\ddot{\mathbf{q}} = \mathbf{M}^{-1}(\mathbf{q})\tau - \mathbf{M}^{-1}(\mathbf{q})\mathbf{V}(\mathbf{q}, \dot{\mathbf{q}}) - \mathbf{M}^{-1}(\mathbf{q})\mathbf{F}(\dot{\mathbf{q}}) - \mathbf{M}^{-1}(\mathbf{q})\mathbf{G}(\mathbf{q}) \Rightarrow \n\ddot{\mathbf{q}} = \mathbf{M}^{-1}(\mathbf{q})\big[\tau - \mathbf{V}(\mathbf{q}, \dot{\mathbf{q}}) - \mathbf{F}(\dot{\mathbf{q}}) - \mathbf{G}(\mathbf{q})\big] \tag{3.10}
$$

Έτσι προσθέτοντας το όρο του διανύσματος της ροπής τριβών στο σύστημα το οποίο ήδη έχουμε αναπτύξει στο υπολογιστικό περιβάλλον του matlab και ορίζοντας ως είσοδο στο σύστημα μια βηματική είσοδο σταθερής τιμής με συντελεστή τριβής  ${\bf F}({\dot {\bf q}})$  =  $\begin{bmatrix} 0,05{\dot q}_1 & 0,05{\dot q}_2 \end{bmatrix}^T$   $Nm$  και με διάνυσμα κατάστασης εισόδου του συστήματος  $\mathbf{x} = \begin{bmatrix} 0.77 & 0.77 & 0 & 0 \end{bmatrix}^T$ και μηδενική βηματική είσοδο $\boldsymbol{\tau} = \begin{bmatrix} 0 & 0 \end{bmatrix}^T$ Ν $m$  αρχικά θα προκύψει η ακόλουθη γραφική απόκριση του συστήματος μας.

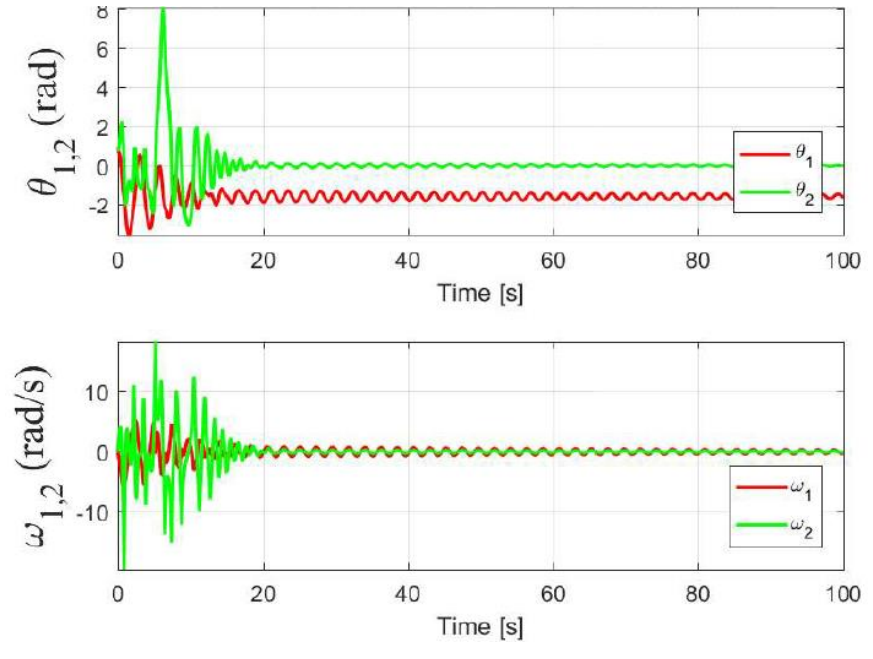

**Εικόνα 5 Ελεύθερη απόκριση συστήματος με χαμηλό συντελεστή τριβής**

Έπειτα διατηρώντας σταθερή τη τιμή της βηματική εισόδου του συστήματος μεταβάλλοντας όμως τη τιμή του συντελεστή τριβής σε  $\mathbf{F}(\dot{\mathbf{q}})$  =  $\begin{bmatrix} 1, 5\dot{q}_{_1} & 1, 5\dot{q}_{_2} \end{bmatrix}^T$  Nm και με διάνυσμα κατάστασης εισόδου του συστήματος **x** = $\begin{bmatrix} 0.77 & 0.77 & 0 & 0 \end{bmatrix}^T$ και μηδενική βηματική είσοδο **τ** =  $\begin{bmatrix} 0 & 0\end{bmatrix}^T$  Ν*m* και προσομοιώνοντας πάλι το σύστημα μας θα προκύψει η ακόλουθη απόκριση στο σύστημα μας.

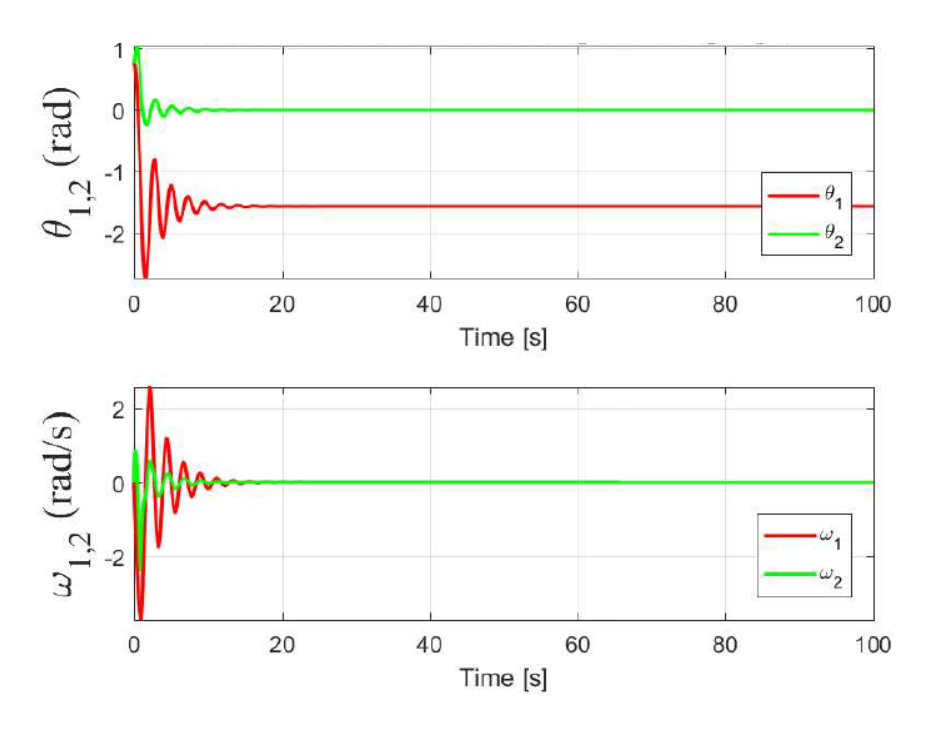

**Εικόνα 6 Ελεύθερη απόκριση συστήματος με υψηλό συντελεστή τριβής**

Παρατηρώντας τις παραπάνω αποκρίσεις του συστήματος για διαφορετικές τιμές στο συντελεστή τριβής πώς όσο η τιμή αυτού στο σύστημα είναι χαμηλή, τόσο μεγαλύτερη είναι η διάρκεια της ταλάντωσης του συστήματος ώστε να φτάσει στην μόνιμη κατάσταση του, η οποία στη συγκεκριμένη περίπτωση αποτελεί σημείο μόνιμης ταλάντωσης γύρο από ένα σημείο ισορροπία ς.

Αντίθετα παρατηρείτε πως όσο αυξάνει η τιμή του συντελεστή τριβής στο σύστημα, το χρονικό διάστημα ταλάντωσης του συστήματος ελαττώνεται με αποτέλεσμα αυτό να μεταβαίνει στη μόνιμη του κατάσταση σε μικρότερο χρονικό διάστημα και σε συγκεκριμένη τιμή, χωρίς όμως αυτό να ταλαντώνεται γύρο από το συγκεκριμένο σημείο ισορροπίας.

## **3.4 Πείραμα επαλήθευσης δυναμικού μοντέλου**

Εφόσον είδαμε πως το σύστημα μας πλέον όταν δεν του εφαρμόζεται μια βηματική είσοδος παράγει την ελεύθερη απόκριση του συστήματος η οποία συγκλίνει σε συγκεκριμένη τιμή η οποία αποτελεί το σημείο ισορροπίας του συστήματος, πρέπει να εξετάσουμε επιπλέον πως το μαθηματικό μοντέλο το οποίο χρησιμοποιήσαμε περιγράφει σωστά το πραγματικό μας σύστημα και άρα να εξεταστεί αν έχει επιτευχθεί τη σωστή μοντελοποίηση αυτού.

Αυτό εύκολα μπορεί να διαπιστωθεί μέσω του μοντέλου το οποίο έχουμε αναπτύξει στο λογισμικό μας απλά ελέγχοντας την απόκριση του συστήματος σε διάφορες λειτουργικές καταστάσεις.

Ήδη από τo παραπάνω παράδειγμα έχει ελεγχθεί η μόνιμη απόκριση του συστήματος όταν εφαρμόζεται μηδενική είσοδος ροπής στο σύστημα, δηλαδή έχει ελεγχθεί η ελεύθερη απόκριση του συστήματος στο οποίο επιδράει μόνο η δύναμη της βαρύτητα. Έτσι στην αρχή παρατηρήθηκε μια μικρή ταλάντωση, η οποία αποσβέστηκε σε ορισμένο χρονικό διάστημα, το οποίο εξαρτάται αποκλειστικά από τη τιμή του συντελεστή τριβής του συστήματος μας. Επομένως μετά το πέρας αυτού του χρονικού διαστήματος το σύστημα μας θα ισορροπήσει σε κατακόρυφη θέση κατά την οποία ήταν αναμενόμενο να προκύψουν οι εξής τιμές:

 $\omega_1 = 0$  *rad* / sec  $\omega_2 = 0$  *rad* / sec  $Q_1 = -90^\circ = \frac{-90 \cdot \pi}{180} = -1,57 rad$  (3.11) 2  $0^\circ = \frac{0 \cdot \pi}{0} = 0$ 180  $\theta_1 = -90^\circ = \frac{-90 \cdot \pi}{\pi} = -1.57$  rad  $\theta_0 = 0^\circ = \frac{0 \cdot \pi}{\tau} = 0$ rad

Σε αυτό το σημείο πρέπει να πραγματοποιηθεί έλεγχος της λειτουργικής κατάστασης του συστήματος κατά την οποία θέλουμε η δομή του συστήματος να αποκτήσει συγκεκριμένες τιμές στις αρθρώσεις της, εφαρμόζοντας τις απαιτούμενες τιμές εισόδου/ροπές σε αυτό, με κύριο σκοπό να επιτύχουμε το επιθυμητό κάθε φορά αποτέλεσμα.

Η μόνιμη απόκριση του συστήματος όπως έχουμε πει είναι το σημείο στο οποίο οι παράμετροι της ταχύτητας και της επιτάχυνσης στο σύστημα μας έχουν μηδενίσει. Έτσι από τις δυναμικές εξισώσεις του συστήματος θα βρούμε την μαθηματική σχέση η οποία θα μας δίνει την απαιτούμενη ροπή, την οποία θα πρέπει να εφαρμόσουμε στους ενεργοποιητές ώστε να επιτύχουμε τις απαιτούμενες θέσεις των συνδέσμων του βραχίονα.

Έχοντας λοιπόν τη δυναμική εξίσωση του συστήματος (η οποία περιλαμβάνει και την παράμετρο της τριβής) μηδενίζουμε τους όρους της ταχύτητας και της επιτάχυνσης θα έχουμε:

$$
\tau_{1} = \underbrace{\left[ (m_{1} + m_{2}) a_{1}^{2} \pm m_{2} a_{2}^{2} + 2 m_{2} a_{1} a_{2} \cos \theta_{2} \right] \vec{\theta}_{1}}_{+ \underbrace{\left[ m_{2} a_{2}^{2} + m_{2} a_{1} a_{2} \cos \theta_{2} \right] \vec{\theta}_{2} - m_{2} a_{1} a_{2} \left( 2 \dot{\theta}_{1} \dot{\theta}_{2} + \dot{\theta}_{2}^{2} \right) \sin \theta_{2}}_{+ \left( m_{1} + m_{2} \right) g a_{1} \cos \theta_{1} + m_{2} g a_{2} \cos (\theta_{1} + \theta_{2}) + f_{1} \dot{\theta}_{1} + m_{2} g a_{2} \cos (\theta_{1} + \theta_{2}) + f_{2} \dot{\theta}_{2} + m_{2} a_{1} a_{2} \dot{\theta}_{2}^{2} + m_{2} a_{1} a_{2} \dot{\theta}_{1}^{2} \sin \theta_{2} + m_{2} g a_{2} \cos (\theta_{1} + \theta_{2}) + f_{2} \dot{\theta}_{2} + m_{2} g a_{2} \cos (\theta_{1} + \theta_{2}) + m_{2} g a_{2} \cos (\theta_{1} + \theta_{2}) \right] \tau_{2} = m_{2} g a_{2} \cos (\theta_{1} + \theta_{2}) \qquad (3.12)
$$

Από τις προκύπτουσες εξισώσεις πλέον μπορούν εύκολά να υπολογιστούν οι θεωρητικές τιμές των ροπών οι οποίες πρέπει να εφαρμοστούν στο σύστημα μας ώστε να μας δώσουν το επιθυμητό αποτέλεσμα κίνησης στο βραχίονα ώστε να αποκτήσει τις επιθυμητές τιμές.

Για τον έλεγχο του μοντέλου θα εξετάσουμε αρκετές περιπτώσεις ώστε να δούμε αν αυτό μας ανταποκρίνεται στις επιθυμητές τιμές.

#### **3.4.1 Δοκιμή μονίμου κατάστασης στις 15 μοίρες**

Στη πρώτη περίπτωση θα θέλαμε οι επιθυμητές τιμές στις αρθρώσεις του συστήματος να είναι 15° δηλαδή  $\theta_1 = \theta_2 = 0,262$ rad. Από απλή αντικατάσταση στην παραπάνω σχέση θα έχουμε:

$$
\tau_1 = (1+0,5) \cdot 9,81 \cdot 1 \cdot 0,966 + 0,5 \cdot 9,81 \cdot 0,5 \cdot 0,866 = 16,34 Nm
$$
  

$$
\tau_2 = 0,5 \cdot 9,81 \cdot 0,5 \cdot 0,866 = 2,12 Nm
$$

Έτσι για βηματική εισόδου του συστήματος με τιμή $\boldsymbol{\tau}\!=\!\begin{bmatrix} 16,34 & 2,12 \end{bmatrix}^{\!\mathrm{T}}$  N*m* , με τιμή του διανύσματος συντελεστή τριβής σε  $\mathbf{F}(\dot{\mathbf{q}})$  =  $\left[1,5q_1 \quad 1,5q_2 \right]^T$  Nm και με διάνυσμα κατάστασης εισόδου του συστήματος  $\mathbf{x} = \begin{bmatrix} 0 & 0 & 0 & 0 \end{bmatrix}^T$ θα προκύψει η απόκριση του συστήματος μας η οποία θα έχει ως απόκριση την ακόλουθη γραφική απεικόνιση:

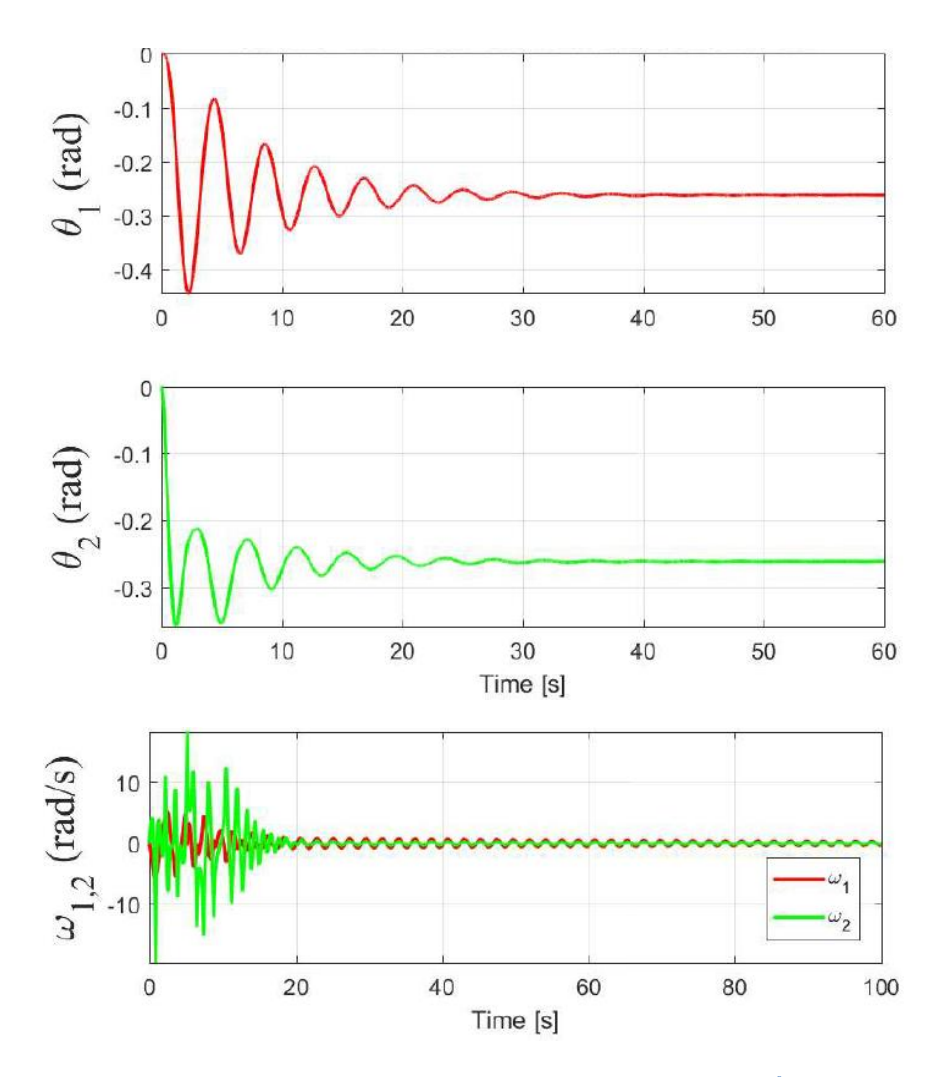

**Εικόνα 7 Απόκριση συστήματος με επιθυμητή γωνία εξόδου θ1=θ2=15<sup>0</sup>=0,262rad**

#### **3.4.2 Δοκιμή μονίμου κατάστασης στις 25 μοίρες**

Στη δεύτερη περίπτωση θα θέλαμε οι επιθυμητές τιμές στις αρθρώσεις του συστήματος να είναι 25° δηλαδή  $\theta_1 = \theta_2 = 0,436$ rad. Από απλή αντικατάσταση στην παραπάνω σχέση θα έχουμε:

$$
\tau_1 = (1+0,5) \cdot 9,81 \cdot 1 \cdot 0.906 + 0,5 \cdot 9,81 \cdot 0,5 \cdot 0.643 = 14,91 Nm
$$
  

$$
\tau_2 = 0,5 \cdot 9,81 \cdot 0,5 \cdot 0.643 = 1,58 Nm
$$

Έτσι για βηματική εισόδου του συστήματος με τιμή **τ** =  $\left[14,91\quad1,58\right]^{\text{T}}$  Nm , με τιμή του διανύσματος συντελεστή τριβής σε  $\mathbf{F}(\dot{\mathbf{q}}) = \begin{bmatrix} 1, 5 \dot{q}_1 & 1, 5 \dot{q}_2 \end{bmatrix}^T Nm$  και με διάνυσμα κατάστασης εισόδου του συστήματος  $\mathbf{x} = \begin{bmatrix} 0 & 0 & 0 & 0 \end{bmatrix}^T$ θα προκύψει η απόκριση του συστήματος μας η οποία θα έχει ως απόκριση την ακόλουθη γραφική απεικόνιση:

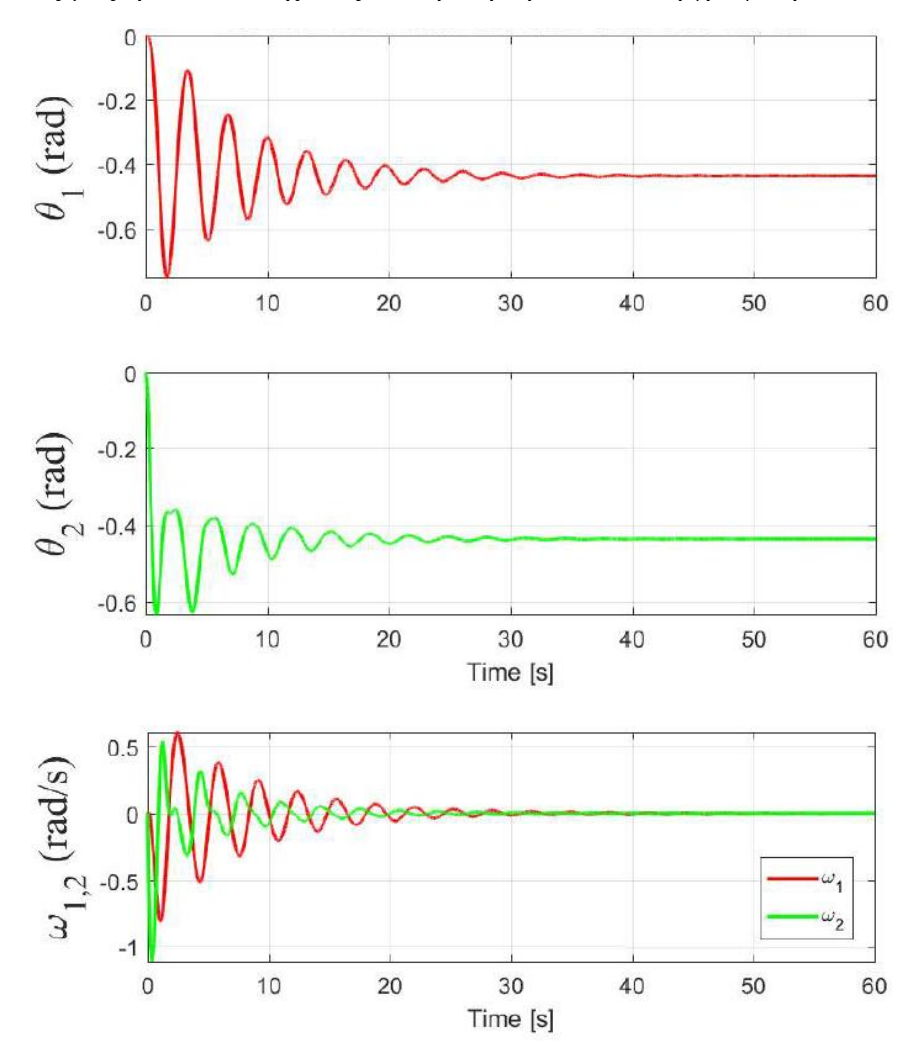

**Εικόνα 8 Απόκριση συστήματος με επιθυμητή γωνία εξόδου θ1=θ2=25 0=0,436rad**

#### **3.4.3 Δοκιμή μονίμου κατάστασης στις 45 μοίρες**

Στη τρίτη περίπτωση θα θέλαμε οι επιθυμητές τιμές στις αρθρώσεις του συστήματος να είναι 45° δηλαδή  $\theta_1 = \theta_2 = 0,785$ rad. Από απλή αντικατάσταση στην παραπάνω σχέση θα έχουμε:

$$
\tau_1 = (1+0,5) \cdot 9,81 \cdot 1 \cdot 0,707 + 0,5 \cdot 9,81 \cdot 0,5 \cdot 0 = 10,41 Nm
$$
  

$$
\tau_2 = 0,5 \cdot 9,81 \cdot 0,5 \cdot 0 = 0 Nm
$$

Έτσι για βηματική εισόδου του συστήματος με τιμή **τ** = $\begin{bmatrix} 10,41 & 0 \end{bmatrix}^{\text{T}}$  Nm , με τιμή του διανύσματος συντελεστή τριβής σε  $\mathbf{F}(\dot{\mathbf{q}}) = \begin{bmatrix} 1, 5 \dot{q}_1 & 1, 5 \dot{q}_2 \end{bmatrix}^T Nm$  και με διάνυσμα κατάστασης εισόδου του συστήματος  $\mathbf{x} = \begin{bmatrix} 0 & 0 & 0 & 0 \end{bmatrix}^T$ θα προκύψει η απόκριση του συστήματος μας η οποία θα έχει ως απόκριση την ακόλουθη γραφική απεικόνιση:

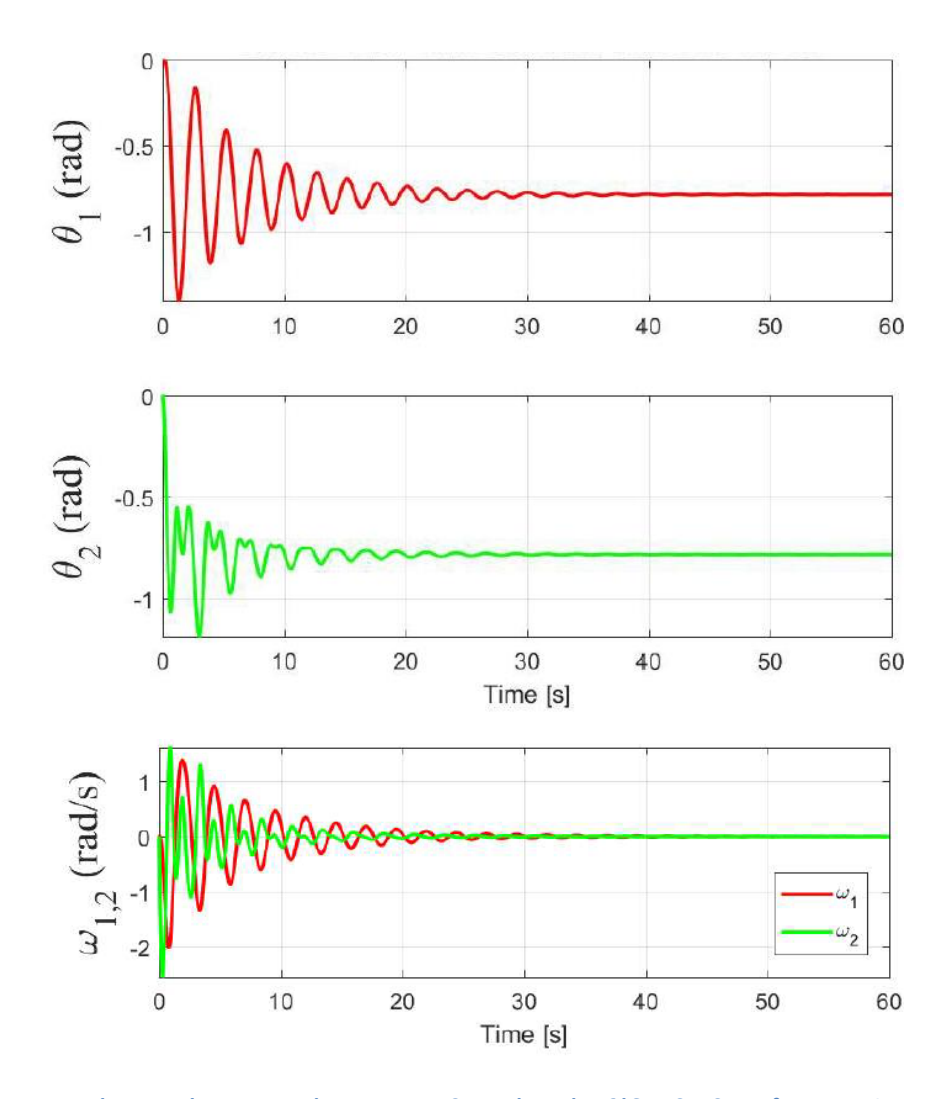

**Εικόνα 9 Απόκριση συστήματος με επιθυμητή γωνία εξόδου θ1=θ2=45 0=0,785rad**

#### 3.4.4 **Δοκιμή μονίμου κατάστασης για διαφορετικές γωνίες**

Στη τέταρτη περίπτωση θα θέλαμε οι επιθυμητές τιμές στις αρθρώσεις του συστήματος zτη τεταρτη περιπτωση θα θελαμε οι επιθυμητες τιμες στις αρθρωσεις του συστηματος<br>να είναι θ<sub>1</sub> =15° & θ<sub>2</sub> =45° δηλαδή θ<sub>1</sub> =0,262*rad & θ<sub>2</sub> =0,785rad*. Από απλή αντικατάσταση στην παραπάνω σχέση θα έχουμε:

$$
\tau_1 = (1+0,5) \cdot 9,81 \cdot 1 \cdot 0.966 + 0,5 \cdot 9,81 \cdot 0,5 \cdot 0,5 = 15,44 Nm
$$
  

$$
\tau_2 = 0,5 \cdot 9,81 \cdot 0,5 \cdot 0,5 = 1,23 Nm
$$

Έτσι για βηματική εισόδου του συστήματος με τιμή $\boldsymbol{\tau}\!=\!\begin{bmatrix} 15,44 & 1,23 \end{bmatrix}^{\!\mathrm{T}}$  N*m* , με τιμή του διανύσματος συντελεστή τριβής σε  $\mathbf{F}(\dot{\mathbf{q}})$  =  $\begin{bmatrix} 1, 5\dot{q}_{_{1}} & 1, 5\dot{q}_{_{2}} \end{bmatrix}^{T}$  Nm και με διάνυσμα κατάστασης εισόδου του συστήματος  $\mathbf{x} = \begin{bmatrix} 0 & 0 & 0 & 0 \end{bmatrix}^T$ θα προκύψει η απόκριση του συστήματος μας η οποία θα έχει ως απόκριση την ακόλουθη γραφική απεικόνιση:

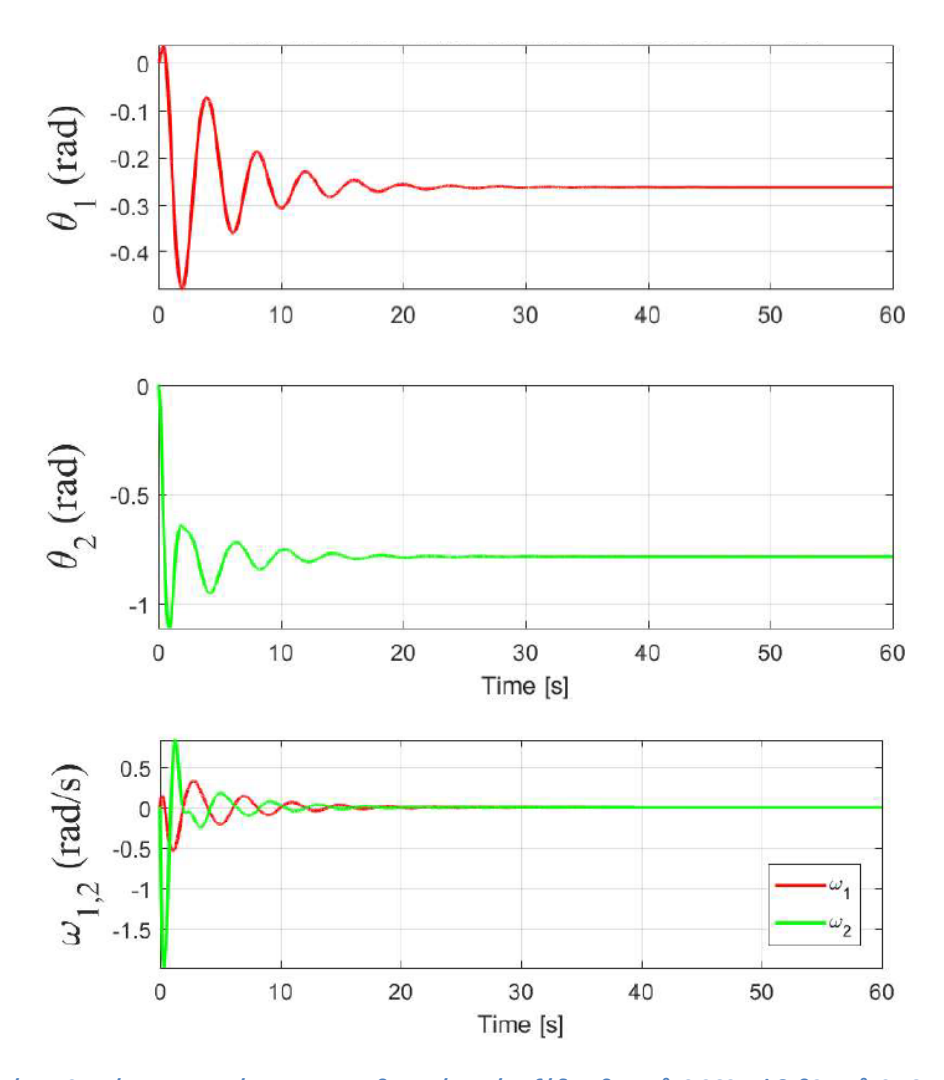

**Εικόνα 10 Απόκριση συστήματος με επιθυμητή γωνία εξόδου θ1=15<sup>0</sup>=0,262rad & θ2=45 0=0,785rad**

#### **3.4.5 Δοκιμή μονίμου κατάστασης για μηδέν μοίρες**

Στη πέμπτη περίπτωση θα θέλαμε οι επιθυμητές τιμές στις αρθρώσεις του συστήματος να είναι  $\theta_1 = \theta_2 = 0$ ° δηλαδή  $\theta_1 = \theta_2 = 0$ rad. Δηλαδή στη περίπτωση αυτή ο βραχίονας βρίσκεται σε οριζόντια θέση Από απλή αντικατάσταση στην παραπάνω σχέση θα έχουμε:

$$
\tau_1 = (1+0,5) \cdot 9,81 \cdot 1 \cdot 1 + 0,5 \cdot 9,81 \cdot 0,5 \cdot 1 = 17,17 Nm
$$
  

$$
\tau_2 = 0,5 \cdot 9,81 \cdot 0,5 \cdot 1 = 2,45 Nm
$$

Έτσι για βηματική εισόδου του συστήματος με τιμή $\boldsymbol{\tau}=\begin{bmatrix} 17.17 & 2.45 \end{bmatrix}^{\text{T}}$  Ν $m$  , με τιμή του διανύσματος συντελεστή τριβής σε  $\mathbf{F}(\dot{\mathbf{q}})$  =  $\left[1,5\dot{q}_1\quad1,5\dot{q}_2\right]^T$   $Nm$  και με διάνυσμα κατάστασης εισόδου του συστήματος  $\mathbf{x} = \begin{bmatrix} -0.05 & -0.05 & 0 & 0 \end{bmatrix}^T \theta \alpha$  προκύψει η απόκριση του συστήματος μας η οποία θα έχει ως απόκριση την ακόλουθη γραφική απεικόνιση:

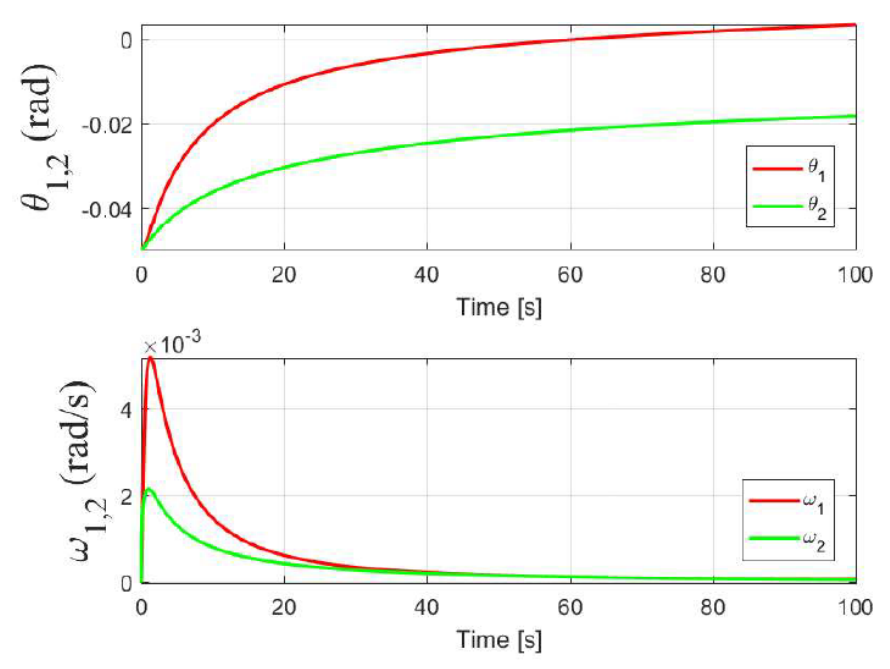

**Εικόνα 11Απόκριση συστήματος με επιθυμητή γωνία εξόδου θ1=θ2=0=0rad**

Και από τις 4 παραπάνω περιπτώσεις παρατηρώντας και συγκρίνοντας τα θεωρητικά αποτελέσματα της μόνιμης απόκρισης του συστήματος με τα πειραματικά αποτελέσματα την απόκριση του συστήματος μέσα από τις γραφικές απεικονίσεις, διαπιστώνεται πως οι παραγόμενες τιμές του συστήματος συγκλίνουν με τις θεωρητικά υπολογισμένες τιμές του συστήματος. Επομένως καταλήγουμε στο συμπέρασμα πως το σύστημα το οποίο έχουμε μοντελοποιήσει ανταποκρίνεται στο μαθηματικό μοντέλο το οποίο έχουμε σχεδιάσει. Παρά το γεγονός ότι στη περίπτωση της οριζόντιας θέσης προκύπτει σημείο στο σύστημα στο χρειάζεται μεγαλύτερο χρονικό διάστημα ώστε να φτάσει το σύστημα σε κατάσταση ισορροπίας εξαιτίας της υψηλής τιμή ροπής που καλείται να δημιουργήσει το σύστημα.

## **Κεφάλαιο 4-Σχεδιασμός συστήματος ελέγχου κλειστού βρόχου**

Επόμενο στάδιο κατά την ανάλυση μας είναι να επιτύχουμε να δίνουμε σήματα στο σύστημα του ρομποτικού βραχίονα μας έτσι ώστε αυτός να κινηθεί βάση μιας συγκεκριμένης τροχιάς. Αυτή η τροχιά ορίζεται από τον σχεδιαστή έτσι ώστε να κινηθεί το στοιχείο δράσης του συστήματος μας από ένα σημείο A σε ένα σημείο Β εντός ενός συγκεκριμένου χρονικού διαστήματος.

Άρα στόχος μας είναι να σχεδιαστεί ένας νόμος ελέγχου για το σύστημα μας, μέσω του οποίου θα μετρώνται τα στοιχειά **q, q** στην έξοδο του συστήματος μας και βάση των τιμών τις οποίες θα ορίσουμε στην είσοδο αυτού  $\mathbf{q}^d$ , $\dot{\mathbf{q}}^d$  θα παράγονται αυτόματα οι απαραίτητες ροπές ώστε να φέρουν το σύστημα μας στην επιθυμητή κατάσταση κάθε φορά. Σχηματικά αυτό θα έχει την ακόλουθη μορφή

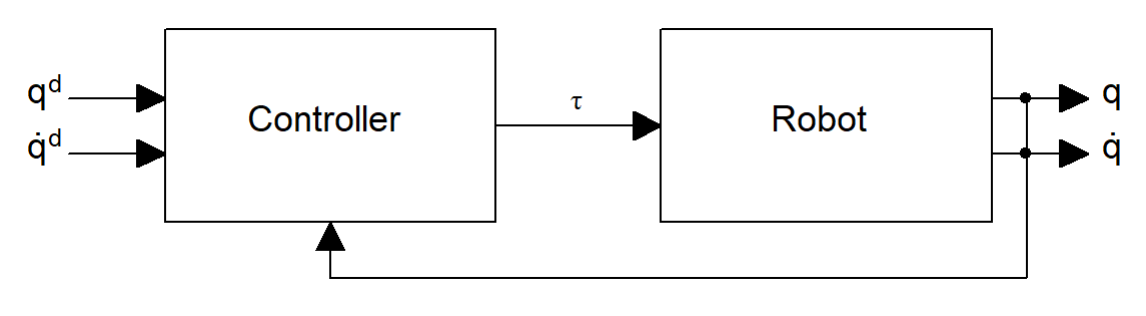

**Εικόνα 12 Μοντέλο συστήματος κλειστού βρόχου**

Για τη πραγματοποίηση του παραπάνω ελεγκτή και για λόγους απλότητας καθώς θέλουμε σε αυτό το σημείο να εστιάσουμε μόνο στον σχεδιασμό του ελεγκτή για τον γενικότερο έλεγχο του ρομπότ θα θεωρήσουμε στην ανάλυση μας τους ενεργοποιητές των αρθρώσεων ως ιδανικούς, χωρίς να εμφανίζουν δηλαδή κάποια δυναμική συμπεριφορά η οποία θα επηρεάζει τη δυναμική του υπόλοιπου συστήματος.

## **4.1 Θεωρητικός σχεδιασμός ελεγκτή P/PI/PD/PID**

Ο έλεγχος PID αποτελεί μια από τις ποιο κλασικές μεθόδους ελέγχου ο οποίος συχνά χρησιμοποιείται στην βιομηχανία εξαιτίας της απλότητας της κατασκευής του αλλά και της σταθερότητας κατά τη λειτουργία του σε ένα σύστημα. Ωστόσο η κύρια δυσκολία η οποία υπάρχει σε αυτού του τύπου τους ελεγκτές είναι ο προσδιορισμός των βέλτιστων τιμών των επιμέρους στοιχείων του ελεγκτή δηλαδή του κέρδους του αναλογικού συντελεστή, του κέρδους ολοκληρωτικού συντελεστή και του κέρδους του διαφορικού συντελεστή.

Οι ελεγκτές της τύπου PID στην ουσία κατατάσσεται στην κατηγορία των ελεγκτών υπολογισμού ροπής, καθώς αυτό είναι το κύριο αποτέλεσμα το οποίο επιδιώκουν να επιτύχουν στην έξοδο τους. Γενικότερα οι ελεγκτές οι οποίοι ανήκουν στη κατηγορία του υπολογισμού ροπής, εφαρμόζονται σε συστήματα για τη πραγματοποίηση σθεναρού ελέγχου σε αυτά, για την υλοποίηση προσαρμοστικού έλεγχου αλλά και σε αρκετές παρόμοιες κατηγορίες εφαρμογής ελέγχου σε ένα σύστημα.

Στη παρούσα φάση θα πραγματοποιηθεί σχεδιασμός ελέγχου στο υπό μελέτη σύστημα, στο οποίο θα ελέγχεται κατά κύριο λόγο η μεταβλητή της θέσης. Έτσι από σχηματική άποψη το σύστημα μας αποκτήσει την ακόλουθη μορφή

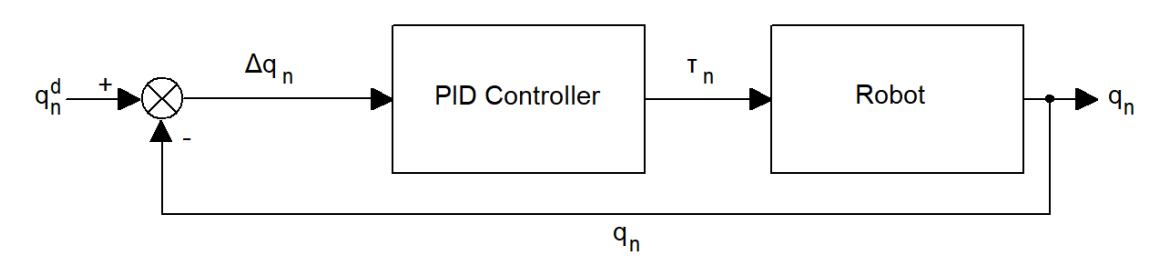

**Εικόνα 13 Σύστημα ελέγχου κλειστού βρόχου για έλεγχο θέσης**

Σε ένα γενικότερο πλαίσιο ελέγχου ενός ρομποτικού χειριστή είναι θεμιτό αυτός να ακολουθήσει μια επιθυμητή τροχιά, την οποία την ορίζει ο χειριστής αυτού. Αυτό στη πραγματικότητα εκφράζεται στην σύγκλιση των παραμέτρων της θέσης, ταχύτητας επιτάχυνσης σε συγκεκριμένες τιμές οι οποίες θα αναπαράγουν με ακρίβεια τη τροχιά την οποία έχει οριστεί. Εφόσον εμείς στη παρούσα φάση εξετάζουμε την μεταβλητή της θέσης μόνο και όχι τις υπόλοιπες παραμέτρους του συστήματος κατά τη πραγματοποίηση της διαδικασίας ελέγχου αυτού, θα δημιουργηθεί ένα σφάλμα θέσης το οποίο θα έχει την εξής τιμή

$$
e(t) = \mathbf{q}_d(t) - \mathbf{q}(t) \Rightarrow
$$
  
\n
$$
e_1(t) = \mathbf{q}_{1d}(t) - \mathbf{q}_1(t)
$$
  
\n
$$
e_2(t) = \mathbf{q}_{2d}(t) - \mathbf{q}_2(t)
$$
\n(4.1)

Γενικότερα όμως για να παρακολουθηθεί το σφάλμα το οποίο προκύπτει κατά το σχεδιασμό μιας τροχιάς θα πρέπει να παραγωγίζουμε δύο φορές τη παραπάνω εξίσωση

έτσι ώστε να πάρουμε τις ακόλουθες εξισώσεις  
\n
$$
\dot{e}(t) = \dot{\mathbf{q}}_d(t) - \dot{\mathbf{q}}(t)
$$
\n
$$
\dot{e}(t) = \dot{\mathbf{q}}_d(t) - \dot{\mathbf{q}}(t)
$$
\n(4.2)\n(4.3)

Εφαρμόζοντας ένα απλό νόμο ελέγχου στο σύστημα μας, στο οποίο απλά θέλουμε η γωνία των αρθρώσεων του συστήματος να συγκλίνει άμεσα στην επιθυμητή θέση παράγοντας τις αναγκαίες ροπές στους επενεργητές του συστήματος, θα προκύψει η ακόλουθη σχέση ελέγχου

$$
\begin{bmatrix} \tau_1 \\ \tau_2 \end{bmatrix} = \begin{bmatrix} Kp_1(\theta_{1d} - \theta_1) + Kd_1(\theta_{1d} - \theta_1) + Ki_1(\theta_{1d} - \theta_1) \\ Kp_2(\theta_{2d} - \theta_2) + Kd_2(\theta_{2d} - \theta_2) + Ki_2(\theta_{2d} - \theta_2) \end{bmatrix}
$$
(4.4)

Έτσι πλέον εκμεταλλευόμενοι τη παραπάνω σχέση πηγαίνουμε στο λογισμικό περιβάλλον του matlab και εφαρμόζουμε αυτή την έκφραση στο μοντέλο του συστήματος μας. Έτσι παρατηρείτε ότι το μοντέλο του συστήματος παραμένει το ίδιο και διαθέτει ακριβώς τις ίδιες παραμέτρους. Από τα παραπάνω και εφόσον είναι πλέον έτοιμο το μοντέλο στο λογισμικό μας θα πραγματοποιηθεί μια σειρά δοκιμών ώστε αν διαπιστωθεί η επίδραση διαφορετικού τύπου ελεγκτών στο σύστημα μας.

## **4.2 Σχεδιασμός ελεγκτή τύπου P**

Στη πρώτη περίπτωση ορίζουμε στο σύστημα έλεγχου μας τιμή μονό στον αναλογικό όρο Ρ στον οποίο η τιμή του κέρδους αυτού ορίζεται στη τιμή  $\overline{K}_p = 200.$  Ο στόχος της επιθυμητής τιμής των αρθρώσεων του υπό μελέτη δομήματος θα έχει τιμή ίση με  $\theta_1 = \theta_2 = 15^\circ = 0,262$  rad.

Σε αυτό το σημείο προσομοιώνοντας το σύστημα μας παράγονται οι ακόλουθες γραφικές απεικονίσεις της απόκρισης του συστήματος τόσο στη τελική θέση των αρθρώσεων την εφαρμοζόμενη ροπή στους επενεργητές και στη γωνιακή ταχύτητα των αρθρώσεων.

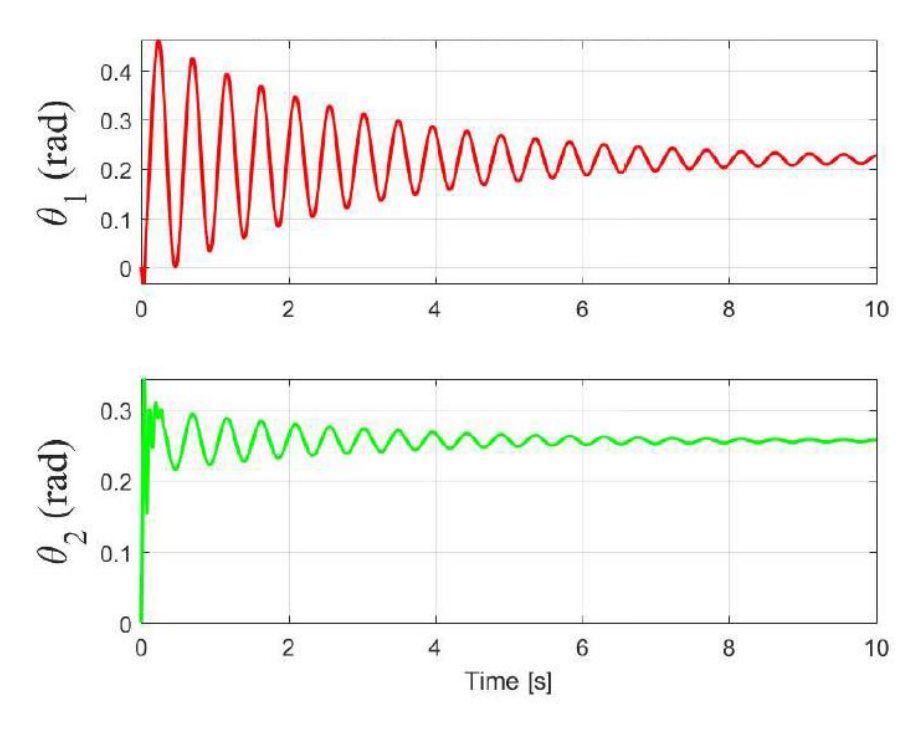

**Εικόνα 14 Απόκριση γωνίας συστήματος ελεγχόμενο από P ελεγκτή**

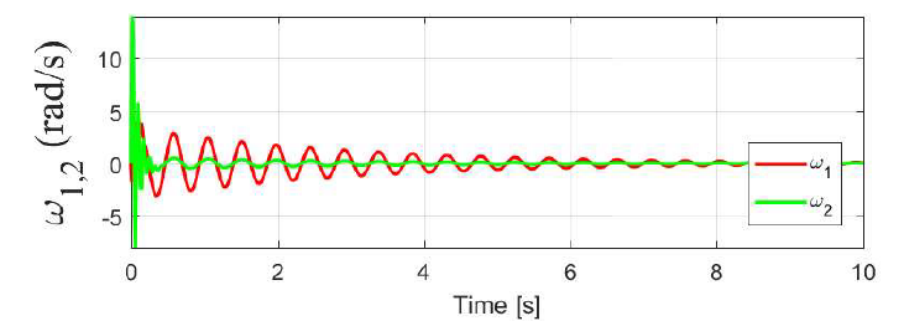

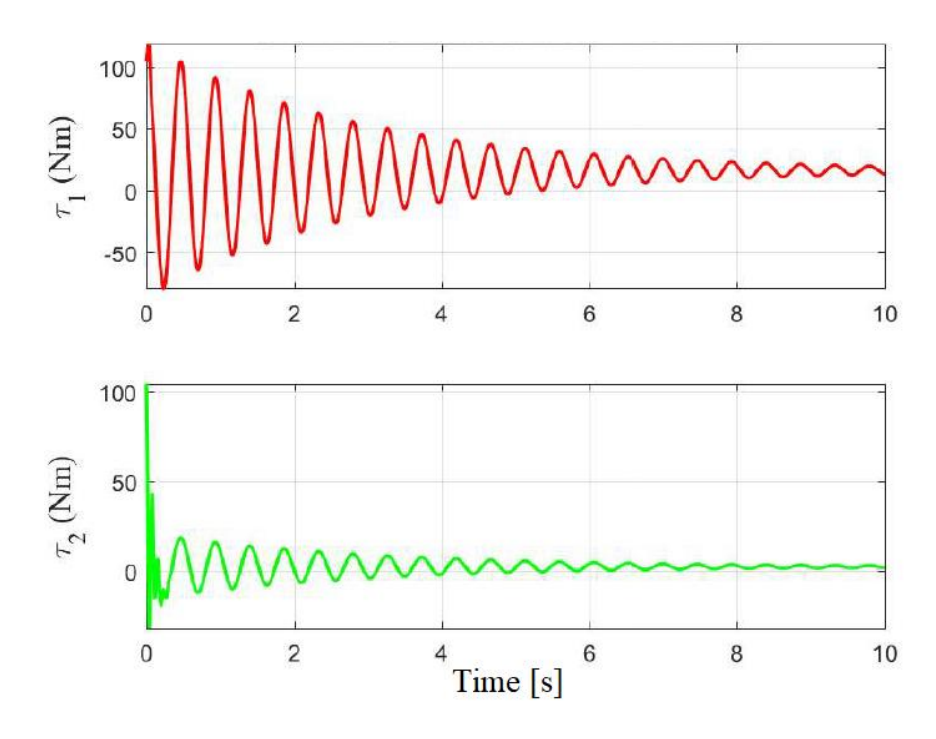

**Εικόνα 15 Απόκριση ροπής και γωνιακής ταχύτητας συστήματος ελεγχόμενο απο P ελεγκτή**

## **4.3 Σχεδιασμός ελεγκτή PI**

Σε αυτή τη περίπτωση ορίζουμε στο σύστημα έλεγχου μας τιμή στον αναλογικό όρο **P** όσο και στον ολοκληρωτικό όρο **Ι** στους οποίους η τιμή του κέρδους θα έχει τιμή  $K_p = 200$  και  $K_I = 150$ . αντίστοιχα. Ο στόχος της επιθυμητής τιμής των αρθρώσεων του υπό μελέτη δομήματος θα έχει τιμή ίση με  $\theta_1 = \theta_2 = 15^\circ = 0,262$ rad.

Σε αυτό το σημείο προσομοιώνοντας το σύστημα μας παράγονται οι ακόλουθες γραφικές απεικονίσεις της απόκρισης του συστήματος τόσο στη τελική θέση των αρθρώσεων την εφαρμοζόμενη ροπή στους επενεργητές και στη γωνιακή ταχύτητα των αρθρώσεων.

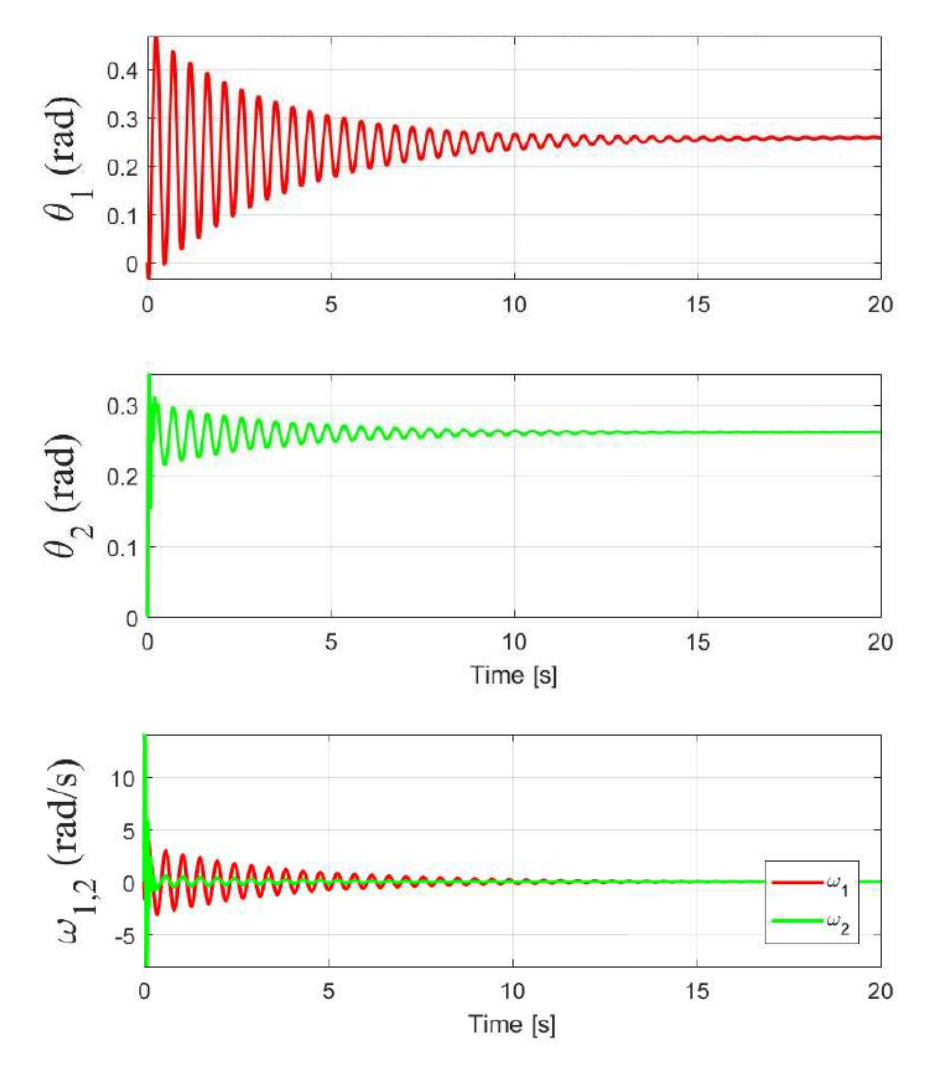

**Εικόνα 16 Απόκριση γωνίας και γωνιακής ταχύτητας συστήματος ελεγχόμενο από PI ελεγκτή**

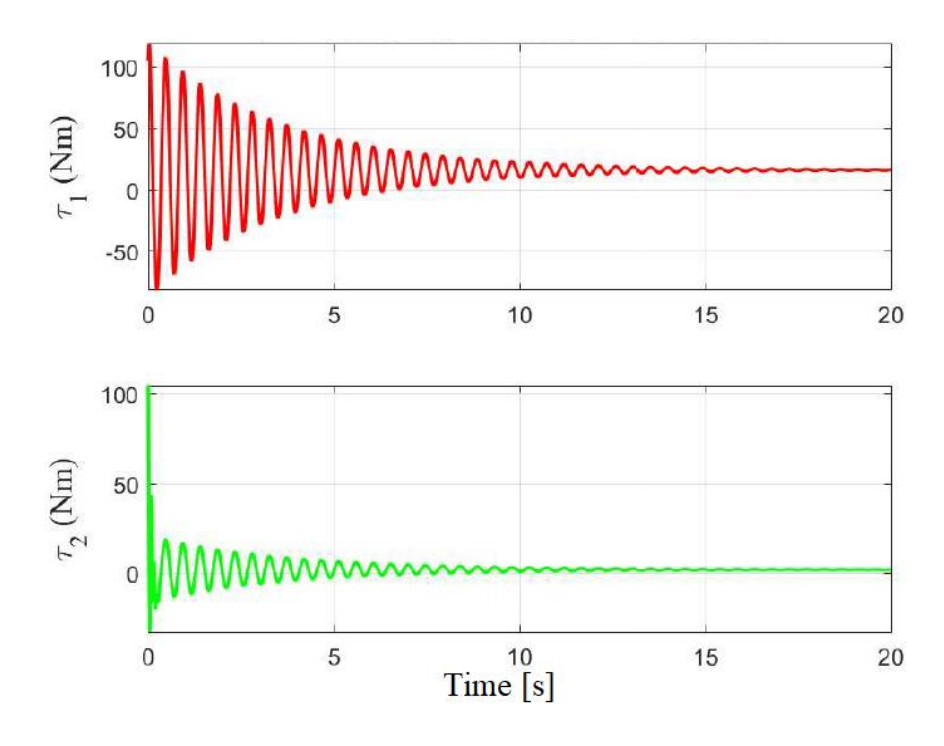

**Εικόνα 17 Απόκριση ροπής συστήματος ελεγχόμενο από PI ελεγκτή**

.

### **4.4 Σχεδιασμός ελεγκτή PD**

Σε αυτή τη περίπτωση ορίζουμε στο σύστημα έλεγχου μας τιμή στον αναλογικό όρο **P** όσο και στον όρο παραγώγισης **D**στους οποίους η τιμή του κέρδους θα έχει τιμή  $K_p = 200$  και  $K_p = 40$ . αντίστοιχα. Ο στόχος της επιθυμητής τιμής των αρθρώσεων του υπό μελέτη δομήματος θα έχει τιμή ίση με  $\theta_1 = \theta_2 = 15^\circ = 0,262$ rad.

Σε αυτό το σημείο προσομοιώνοντας το σύστημα μας παράγονται οι ακόλουθες γραφικές απεικονίσεις της απόκρισης του συστήματος τόσο στη τελική θέση των αρθρώσεων την εφαρμοζόμενη ροπή στους επενεργητές και στη γωνιακή ταχύτητα των αρθρώσεων.

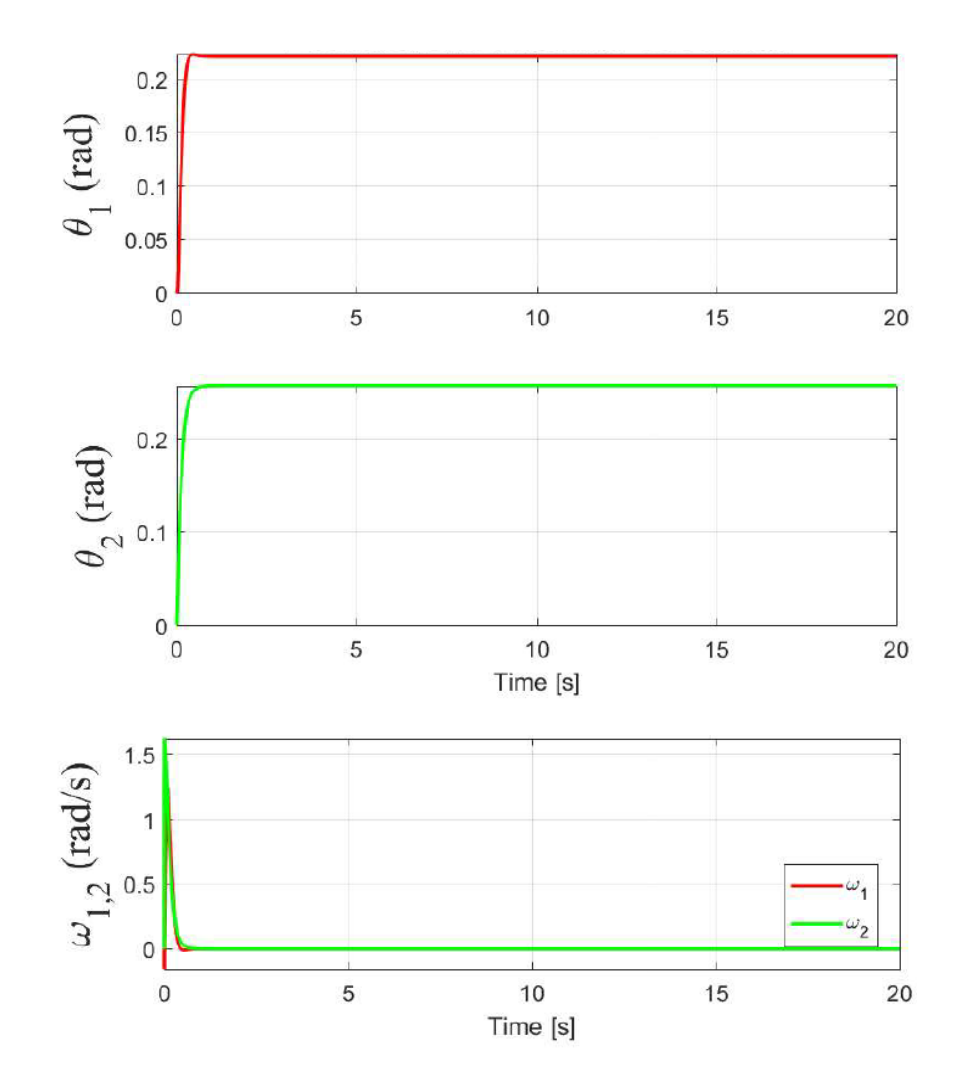

**Εικόνα 18 Απόκριση γωνίας και γωνιακής ταχύτητας συστήματος ελεγχόμενο από PD ελεγκτή**

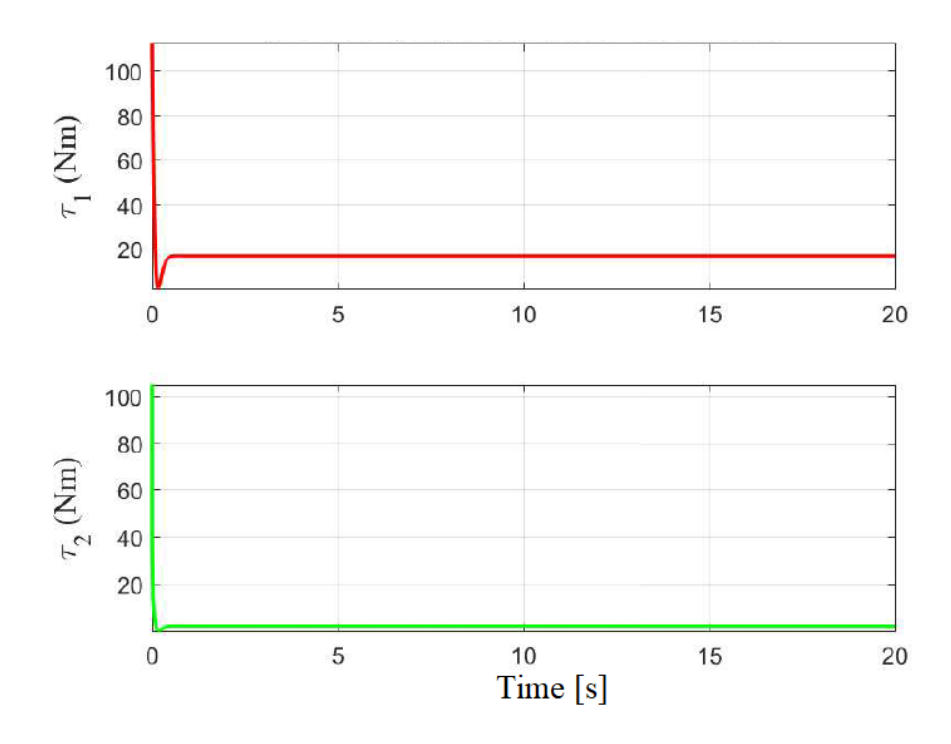

**Εικόνα 19 Απόκριση ροπής συστήματος ελεγχόμενο από PD ελεγκτή**

#### **4.5 Σχεδιασμός ελεγκτή PID**

Σε αυτή τη περίπτωση ορίζουμε στο σύστημα έλεγχου μας τιμή στον αναλογικό όρο **P** τον ολοκληρωτικό όρο **Ι** τον όρο παραγώγισης **D**στους οποίους η τιμή του κέρδους θα έχει τιμή  $K_p = 200, K_1 = 150$  και  $K_p = 40$ . αντίστοιχα. Ο στόχος της επιθυμητής τιμής των αρθρώσεων του υπό μελέτη δομήματος θα έχει τιμή ίση με  $\theta_1 = \theta_2 = 15^\circ = 0,262 rad.$ 

Σε αυτό το σημείο προσομοιώνοντας το σύστημα μας παράγονται οι ακόλουθες γραφικές απεικονίσεις της απόκρισης του συστήματος τόσο στη τελική θέση των αρθρώσεων την εφαρμοζόμενη ροπή στους επενεργητές και στη γωνιακή ταχύτητα των αρθρώσεων.

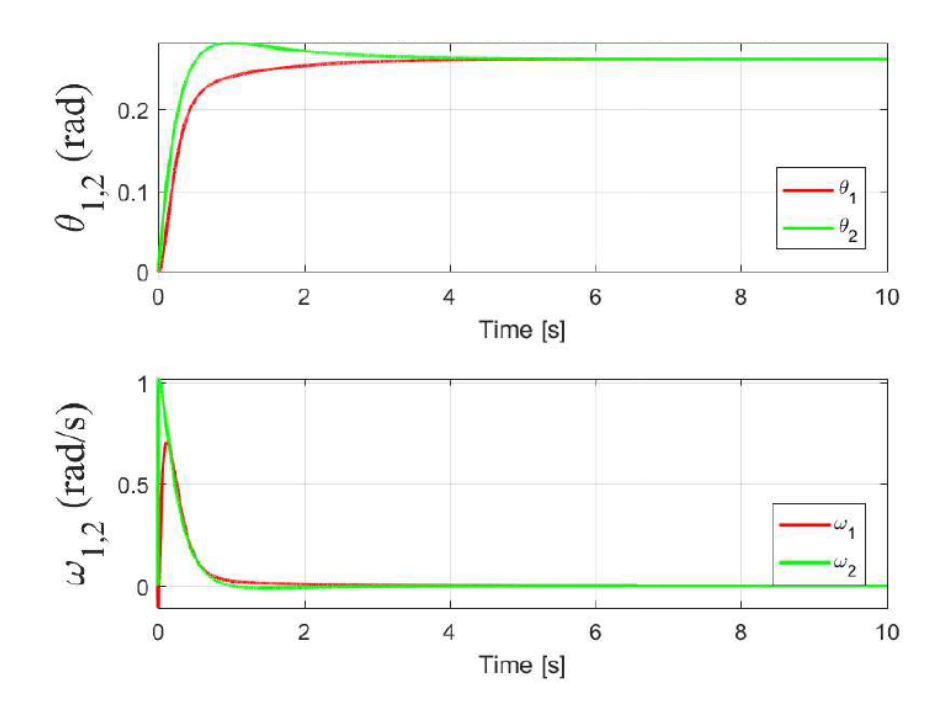

**Εικόνα 20 Απόκριση γωνίας και γωνιακής ταχύτητας συστήματος ελεγχόμενο από PID ελεγκτή**

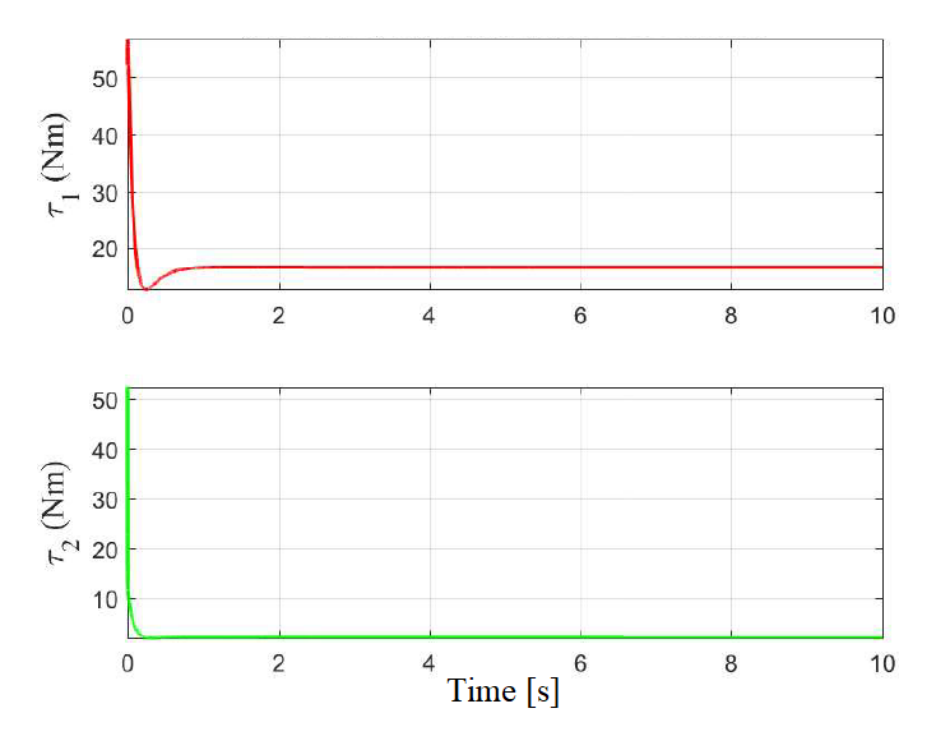

**Εικόνα 21 Απόκριση ροπής συστήματος ελεγχόμενο από PID ελεγκτή**

Τέλος βάση των τελευταίων ρυθμίσεων θα ελέγξουμε την συμπεριφορά του συστήματος όταν αυτό βρίσκεται σε οριζόντια θέση, δηλαδή  $\theta_{\text{l}}=\theta_{\text{2}}=0^{\circ}$  και εκτελώντας πάλι την προσομοίωση στο σύστημα μας αποκτάμε τις ακόλουθες γραφικές απεικονίσεις της απόκρισης του συστήματος.

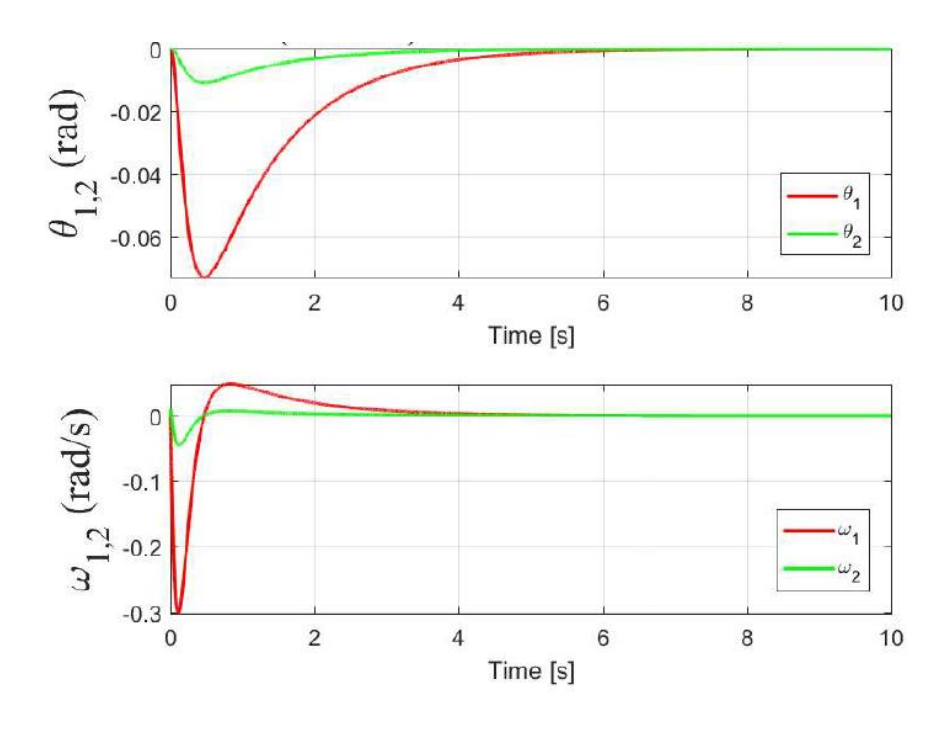

**Εικόνα 22 Απόκριση γωνίας και γωνιακής ταχύτητας συστήματος ελεγχόμενο από PID ελεγκτή για θ1=θ2=0=0rad**

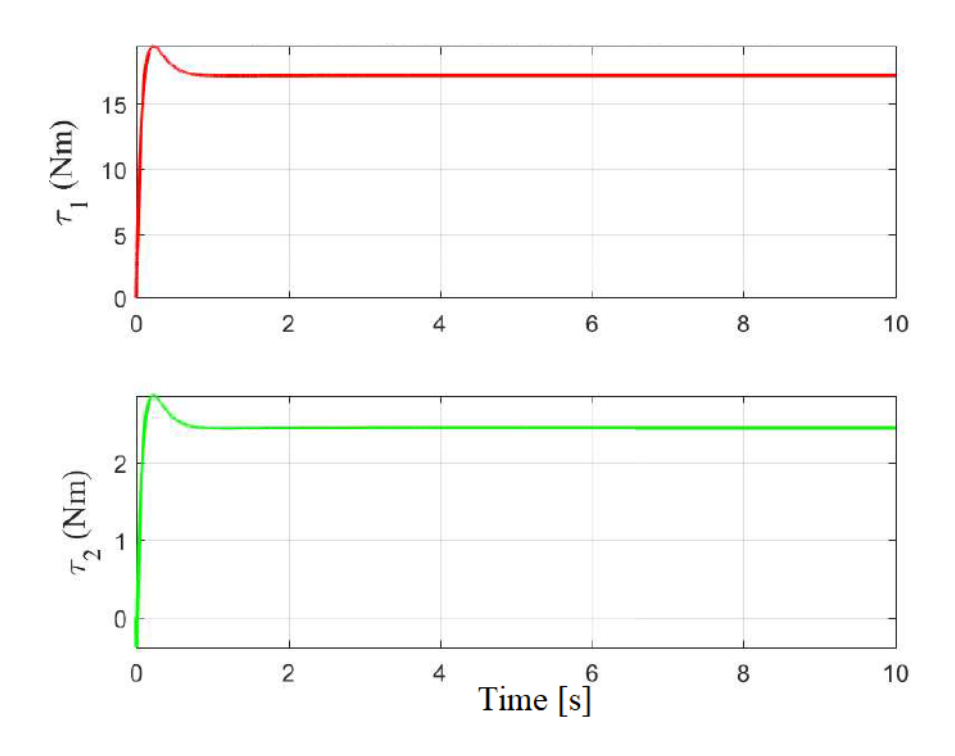

**Εικόνα 23 Απόκριση ροπής συστήματος ελεγχόμενο από PID ελεγκτή για θ1=θ2=0=0rad**

Από απλή παρατήρηση των αποκρίσεων του συστήματος κατά την εφαρμογή διαφορετικών συνδυασμών ελεγκτών στον έλεγχο του συστήματος μας παρατηρούνται τα εξής. Αρχικά κατά την εφαρμογή του αναλογικού ελέγχου στο σύστημα μας παρατηρήθηκε πως δεν μειώθηκε ο χρόνος αποκατάστασης του συστήματος αντίθετα αυξήθηκε η δυναμική αυτού και αυξάνοντας σε μεγάλο βαθμό τις ταλαντώσεις του συστήματος τόσο στη μεταβατική κατάσταση του συστήματος όσο και στο σημείο της μόνιμης απόκρισης αυτού εισάγοντας μια μικρή μόνιμη ταλάντωση γύρο από το επιθυμητό αποτέλεσμα κάτι το οποίο δεν υφίσταται προηγούμενος.

Έπειτα κατά την εφαρμογή του αναλογικού-ολοκληρωτικού ελεγκτή στο σύστημα πως αυξήθηκαν οι ταλαντώσεις της δυναμικής απόκρισης του συστήματος αλλά μειώθηκε παράλληλα το σφάλμα εξόδου στην απόκριση του συστήματος στη μόνιμη κατάσταση.

Κατά την εφαρμογή του αναλογικού-διαφορικού έλεγχου αντίθετα διαπιστώθηκες πως ελαχιστοποιήθηκαν σε πολύ μεγάλο βαθμό οι ταλαντώσεις στην έξοδο του συστήματος κατά τη δυναμική απόκριση αυτού οδηγώντας το σύστημα σε μικρό χρονικό διάστημα στη μόνιμη του κατάσταση και εμφανίζοντας μόνο μια μικρή υπερύψωση κατά την αρχική ταλάντωση του συστήματος.

Κατόπιν με την εφαρμογή του αναλογικού-ολοκληρωτικού-διαφορικού PID ελέγχου στο σύστημα διαπιστώνεται πως και πάλι ελαχιστοποιούνται οι ταλαντώσεις του συστήματος οδηγώντας αυτό γρήγορα χρονικά στη μόνιμη του κατάσταση αλλά ελάχιστα ποιο αργά σε σχέση με τον προηγούμενο ελεγκτή. Παράλληλα εξαλείφθηκε

το μόνιμο σφάλμα στην μόνιμη απόκριση του συστήματος από την επιθυμητή τιμή του και μειώθηκε παράλληλα και η τιμή του μέτρου της υπερύψωσης στην δυναμική απόκριση του συστήματος.

Τέλος είναι πολύ σημαντικό να αναφερθεί πως επανεξετάζοντας την λειτουργία του συστήματος σε σημείο λειτουργίας αυτού κατά το οποίο χωρίς την ύπαρξη ελέγχου παρουσιάζονταν αργή απόκριση, πλέον δεν υφίσταται αυτού του είδους η συμπεριφορά αλλά αντίθετα επιτυγχάνεται γρήγορη λειτουργία του συστήματος και σε αυτή τη περιοχή. Όπως φαίνεται και στα σχεδιαγράμματα της απόκρισης του συστήματος κατά την εφαρμογή μιας εξωτερικής διαταραχής στο σύστημα αυτό επανέρχεται γρήγορα στην μόνιμη του κατάσταση χωρίς να μεταβληθεί η επιθυμητή τιμή αυτής.

# **Κεφάλαιο 5-Ανακεφαλαίωση-Συμπεράσματα-Μελλοντική εργασία**

## **5.1 Ανακεφαλαίωση**

Στην παρούσα εργασία ξεκινήσαμε μελετώντας την δυναμική μαθηματική ανάλυση του μηχανικού δομήματος ενός ρομποτικού χειριστή με σκοπό να εξάγουμε το σύστημα διαφορικών εξισώσεων οι οποίες περιγράφουν τη πραγματική συμπεριφορά του συστήματος.

Στη συγκεκριμένη ανάλυση ο στόχος μας ήταν η απόκτηση του δυναμικού μοντέλου του διμελή ρομποτικού βραχίονα μας μέσω του οποίου θα πραγματοποιούσαμε την μαθηματική μοντελοποίηση του και προσομοίωση του στο λογισμικό περιβάλλον του Matlab.

Για να επιτευχθεί αυτό αρχικά, έγινε έλεγχος της ορθότητας του μαθηματικού μοντέλου που αποκτήσαμε και της σύγκλισης της συμπεριφοράς αυτού με το πραγματικό σύστημα που εξετάσαμε. Σε αυτό όπως διαπιστώθηκε στη πορεία της ανάλυσης έπρεπε να εισάγουμε παραμέτρους στο σύστημα μας, τις οποίες τις είχαμε αφαιρέσει αρχικά για λόγους απλότητας θεωρώντας το αυτό ως ένα ιδανικό σύστημα χωρίς τριβές. Στην πράξη όπως διαπιστώσαμε, αυτή η επιλογή οδηγούσε το σύστημα να παρουσιάζει μια τελείως διαφορετική συμπεριφορά από την αναμενόμενη.

Κατόπιν εφόσον ξεπεράστηκε αυτή η δυσκολία μέσω εκτενέστερων ελέγχων τους οποίους πραγματοποιήσαμε στο σύστημα μας επαληθεύσαμε την σωστή μοντελοποίηση και προσομοίωση του συστήματος μας εφαρμόζοντας διαφορετικές βηματικές εισόδου στο σύστημα και αποκτώντας στην έξοδο τους τις κατάλληλες αποκρίσεις μονίμου κατάστασης.

Έχοντας πλέον το σωστό μαθηματικό μοντέλο, πραγματοποιήθηκε η εφαρμογή διαφορετικών συστημάτων ελέγχουν σε αυτό. Έτσι παρατηρώντας την απόκριση αυτού του κλειστού συστήματος το οποίο δημιουργήσαμε παρατηρήθηκαν τόσο τα πλεονεκτήματα όσο και τα μειονεκτήματα των διαφορετικών συστημάτων ελέγχου κατά τη πραγματοποίηση ελέγχου στο σύστημα μας καθώς επίσης διαπιστώθηκε και η καταλληλότητας αυτών των συστημάτων για τη πραγματοποίηση ελέγχου στο υπό μελέτη σύστημα μας.

## **5.2 Συμπεράσματα**

Από την ολοκλήρωση της παραπάνω μελέτης διαπιστώθηκε η δυνατότητα εύρεση του μαθηματικού μοντέλου ενός ρομποτικού βραχίονα μέσω διαφορετικών μεθόδων προσέγγισης αυτού του συστήματος.

Στη συνέχεια έγινε αντιληπτό μέσα από την διαδικασία της προσομοίωσης του συστήματος, ότι παράμετροι τις οποίες κατά τη διαδικασία της μαθηματικής ανάλυσης και για λόγους ευκολίας δεν τις λάβαμε υπόψη, όταν επιθυμούμε να προσομοιώσουμε ένα σύστημα ή θέλουμε να επιτύχουμε ακρίβεια στην ανάλυση μας πρέπει να τις συνυπολογίζουμε στις παραμέτρους του συστήματος μας.

Επιπλέον κατά την πραγματοποίηση ελέγχου στο σύστημα διαπιστώθηκε η ανάγκη ελέγχου της καταλληλότητας ενός ελεγκτή για να διαπιστωθεί αν μπορεί να ανταπεξέλθει στις απαιτήσεις του υπό μελέτη συστήματος, καθώς όλοι οι ελεγκτές δεν καλύπτουν τις ανάγκες όλων των συστημάτων.

Τέλος πρέπει να δοθεί μεγάλη σημασία και στη διαπίστωση του γεγονότος ότι όταν ένα σύστημα ανοιχτού βρόχου το οποίο μπορεί να περιέχει περιοχές ασταθούς λειτουργίας, όταν εφαρμοστεί σε αυτό κλειστό σύστημα ελέγχου, υπάρχει πιθανότητα αυτό το πρόβλημα να ξεπεραστεί και να επεκταθεί η περιοχή λειτουργίας του συστήματος μας.

## **5.3 Μελλοντική εργασία**

Δεδομένου ότι πλέον έχει αποκτηθεί σωστά το μοντέλο προσομοίωσης ενός διμελή ρομποτικού βραχίονα και έχει ήδη πραγματοποιηθεί έλεγχος στο σύστημα με την χρήση PID έλεγχου, μπορεί πλέον σε μεταγενέστερη έρευνα να εφαρμοστεί:

Ι) Σθεναρός έλεγχος, προσαρμοστικός έλεγχος, έλεγχος με τη χρήση οπτικής ανάδρασης ή κάποιας άλλης μορφής σύστημα ελέγχου στη δομή μας.

ΙΙ) Προσθήκη τελικού στοιχείου δράσης στο σύστημα και πραγματοποίηση ελέγχου σε αυτό το σύστημα.

# **Παράρτημα A –Kωδικές σε περιβάλλον Matlab**

## **A.1 Παράμετροι Συστήματος**

```
%==== GLOBAL MANIPULATOR PARAMETERS
g=9.81 ;
% m1=1.0; m2= 1.0
\frac{1}{6} a1=1; \frac{1}{6} a2=1;
%= Masses
m1=1.0;
m2=0.5;%= Length
a1=2.0;a2=0.5;%= friction coeff
f1=0.35;f2=0.45;
```
## **Α.2 Ενότητα 3.2 Εισαγωγή συνάρτησης δυναμικού μοντέλου στο Matlab**

```
function TwoLinkRobot_Subplot
%TwoLinkManip01Jul19.m
%==== GLOBAL PARAMETERS
global Nx Nu
Nx =4; % Dim of State Vector
Nu =2; % Dim of Input Vector
tic
%============= SIMULATION PARAMETERS =============== 
disp(' * * simul time duration ' );
simul time duration = 30fig = 60;LDRI LINEWIDTH = 1.5;
% == == == == == == ==disp('*** Press any key to proceed with ODE'); % pause
\textdegree === INITIAL CONDITIONS ===
\& \ \ \text{x0} = [0;0;0;0*0.05*2*(\text{rand}(3*1,1)-0.5);\text{zeros}(3,1)];
x0 = zeros(4, 1) % x0 = zeros(9, 1);
% === SIMULATION of Closed Loop Augmented Dynamics ===
options = odeset('AbsTol',1e-12,'RelTol',1e-
9,'Refine',8);
[t, x] = ode45(0) estem, [0, sinul time duration], x0,
options);
t = t';
x = x';
%== STATE VECTOR (INTEGRATED BY ode)
% theta1=x(1); theta2=x(2); theta1 dot=x(3);
theta2 dot=x(4);901thetal = x(1,:); \frac{6}{6}theta2 = x(2, :); %
theta1 dot = x(3,:); %
theta2 dot = x(4,:); %
figure(fig); fig=fig+1;<br>disp('*******************
                           SUBPLOT 1.1 = THETA1, THETA2
************************')
subplot(211) 
% plot(t,zeros(size(t)),'k:')
plot(t, theta1, 'r', 'linewidth', LDRI_LINEWIDTH)
hold on
```
```
plot(t, theta2,'g', 'linewidth', LDRI_LINEWIDTH)
hold on
axis tight
grid on
ylabel('\theta {1,2} (rad)' ,'FontName', 'Times New
Roman','fontsize',18)
xlabel('Time [s]')
%= title
% title('$H_{\infty}$ Control', 
'Interpreter','latex','FontName', 'Times New 
Roman','fontsize',12)
title('(ASPETE 2019) Two Link Manipulator/Step 
Inputs','FontName', 'Times New Roman','fontsize',12)
%== legend
legend('\theta_{1}', '\theta_{2}', 'Interpreter','latex'
, 'Location','southeast') % southwest
hold off
disp('****************** SUBPLOT 1.2 = OMEGA1, OMEGA2 
************************')
subplot(2,1,2);plot(t, theta1 dot, 'r', 'linewidth', LDRI LINEWIDTH)
hold on
plot(t, theta2 dot,'g', 'linewidth', LDRI LINEWIDTH)
hold on
axis tight
grid on
\frac{1}{2} \text{ (rad/s)'}ylabel('\omega{1,2} (rad/s)','FontName', 'Times New
Roman','fontsize',18')
xlabel('Time [s]')
%== legend
legend('\omega_{1}', '\omega_{2}', 'Interpreter','latex'
, 'Location','southeast') % southwest
hold off
print -depsc ThetasOmegas 2Link LDRI01Jul19
print -djpeg -r600 ThetasOmegas_2Link_LDRI01Jul19
fprintf('\n\n'); disp(' *** Elapsed time *** ')
toc
end
% === MANIPULATOR DYNAMICS ===
function \left[ x \text{ dot } \right] = \text{System}(t, x)%==== GLOBAL PARAMETERS
global Nx Nu
```

```
% STATE VECTOR
% theta1=x(1); theta2=x(2); theta1 dot=x(3);
theta2 dot=x(4);
x_dot= zeros(Nx,1); %RESET TO ZERO EACH TIME
%== Torque Vector = Control Inputs
torque1 = 0.00;
torque2 = 0.00;
Torque = [ torque1 ; torque2 ] ;
%==== MANIPULATOR PARAMETERS
g=9.81 ;
m1=1.0;
m2=0.5;a1=1;a2=0.5;
%== INERTIAL-MATRIX 
M11 = (m1 + m2) * a1^2 + m2 * a2^2 + 2 * m2 * a1 * a2 * cos(x(2));
M12=m2*a2^2 + m2*a1*a2*cos(x(2));M21=m2*a2^2 + m2*a1*a2*cos(x(2));M22 = m2 * a2^2;
M = [M11 M12; M21 M22];%== Coriolis-Centripetal-Centrifugal matrix => errors
V1 = -m2*al*az*sin(x(2))*(2*x(3)*x(4)+x(4)^2);V2 = m2*al*a2*sin(x(2))*x(3)^2;Cor = [V1; V2];%== Gravity matrix
G1=(m1+m2)*g*a1*cos(x(1))+ m2*g*a2*cos(x(1)+x(2));
G2=m2*q*a2*cos(x(1)+x(2));
Grav =[G1;G2];
%= inverse inertial matrix and x_dot
% invM = inv(M);temp = inv(M) * (Torque - Grav - Cor) ;
x dot(1)=x(3);x dot(2)=x(4);x dot(3) = temp(1);x dot(4)=temp(2);
end
```
## **A.3 Ενότητα 3.3 Αναθεώρηση δυναμικού μοντέλου**

```
%===== L. DRITSAS 01-JULY-2019 
function TwoLinkPlanarRobotSS % Subplot
%LDRITwoLinkManipStateEqns02Jul19.m
tic
%==== GLOBAL PARAMETERS
global Nx Nu g a1 a2 m1 m2 f1 f2 %Torque 
Nx =4; % Dim of State Vector
Nu =2; % Dim of Input Vector
%==== GLOBAL MANIPULATOR PARAMETERS
LDRITwoLinkGlobalParameters
\text{\%} q=9.81;
% % m1=1.0; m2= 1.0
% % a1=1; % a2=1;
% m1=1.0:
\frac{2}{2} m2=0.5:
\frac{1}{6} a1=1.0;
\text{\$ a2=0.5;}% %== friction
$f1=0.15;
$ f2=0.15;%============= SIMULATION PARAMETERS =============== 
disp(** simul time duration ' );
simul time duration = 60LDRI LINEWIDTH = 1.5;
fig = 60;% == == == == == == ==disp('*** Press any key to proceed with Initial 
Conditions & ODE'); % pause
\textdegree === INITIAL CONDITIONS ===
\% \text{ x0} = [0;0;0;0*0.05*2*(\text{rand}(3*1,1)-0.5);\text{zeros}(3,1)];\% XO = zeros(Nx, 1)
% X0 = 0.5*ones(Nx,1);\& \ \ \text{X0} = \begin{bmatrix} -0.77; & -0.77; & 0; & 0 \end{bmatrix};X0 = [0; 0; 0; 0; 0];% === SIMULATION of Closed Loop Augmented Dynamics ===
options = odeset('AbsTol',1e-12,'RelTol',1e-
9,'Refine',8);
[t, x] = ode45(@TwoLinkDynamic[0, simul time duration], X0,options);
% [t,x] = ode15s(@TwoLinkDynam, [0, simul time duration],
X0, options);
```

```
% save(filename,variables) saves only the variables of a 
structure array specified by variables.
% === X1= Theta1 results
save('Theta.mat', 'x') % save UNSATURATED Df1 tf3
%== STATE VECTOR (INTEGRATED BY ode) ROW1=X1, ROW2= 
THETA2, etc
t = t';
x = x';
%theta1=x(1); theta2=x(2); theta1 dot=x(3);
theta2 dot=x(4);
theta1 = x(1,:); theta2 = x(2,:); %
theta1 dot = x(3,:); theta2 dot = x(4,:); %
%========= FIGURE1 =====================
figure(fig); fig=fig+1;
disp("***************************" SUBPLOT 1.1 = THETA1, THETA2
************************')
subplot(211) 
plot(t, theta1, 'r', 'linewidth', LDRI_LINEWIDTH)
hold on
plot(t, theta2,'g', 'linewidth', LDRI_LINEWIDTH)
hold on
axis tight
grid on
ylabel('\theta_{1,2} (rad)' ,'FontName', 'Times New 
Roman','fontsize',18)
xlabel('Time [s]')
%= title
% title('$H_{\infty}$ Control', 
'Interpreter', 'latex', 'FontName', 'Times New
Roman','fontsize',12)
title('(ASPETE 2019) Two Link Manipulator/Step 
Inputs','FontName', 'Times New Roman','fontsize',12)
%== legend
legend('\theta_{1}', '\theta_{2}', 'Interpreter','latex'
, 'Location','southeast') % southwest
hold off
disp("*********************" SUBPLOT 1.2 = OMEGA1, OMEGA2
************************')
subplot(2,1,2);plot(t, thetal dot, 'r', 'linewidth', LDRI LINEWIDTH)
hold on
plot(t, theta2 dot,'g', 'linewidth', LDRI LINEWIDTH)
hold on
axis tight
grid on
\gamma ylabel('\omega {1,2} (rad/s)')
```

```
ylabel('\omega \{1,2\} (rad/s)', 'FontName', 'Times New
Roman','fontsize',18')
xlabel('Time [s]')
%== legend
legend('\omega_{1}', '\omega_{2}', 'Interpreter','latex'
, 'Location','southeast') % southwest
hold off
% print -depsc ThetasOmegas_2Link_LDRI02Jul19 
% print -djpeg -r600 ThetasOmegas_2Link_LDRI02Jul19 
%========= FIGURE2 =====================
figure(fig); fig=fig+1;
disp("************************" SUBPLOT 1 = THETA1************************')
subplot(211) 
plot(t, theta1, 'r', 'linewidth', LDRI_LINEWIDTH)
axis tight
grid on
ylabel('\theta {1} (rad)' ,'FontName', 'Times New
Roman','fontsize',18)
%= title
% title('$H_{\infty}$ Control', 
'Interpreter', 'latex', 'FontName', 'Times New
Roman','fontsize',12)
title('(ASPETE 2019) Two Link Manipulator/Step 
Inputs','FontName', 'Times New Roman','fontsize',12)
disp("************************" SUBPLOT 2 = THETA2************************')
subplot(212) 
plot(t, theta2,'g', 'linewidth', LDRI_LINEWIDTH)
axis tight
grid on
ylabel('\theta {2} (rad)' ,'FontName', 'Times New
Roman','fontsize',18)
% ylabel('\theta \{1,2\} (rad)' ,'FontName', 'Times New
Roman','fontsize',18)
xlabel('Time [s]')
% \cong = \text{leqend}% legend('\theta_{1}', '\theta_{2}', 
'Interpreter', 'latex', 'Location', 'southeast') %
southwest
hold off
fprintf('\n\n'); disp(' *** Elapsed time *** ')
toc
end
```

```
%======== MANIPULATOR DYNAMICS =========
function [ x dot ] = TwoLinkDynam(t, x)
%==== GLOBAL PARAMETERS
global Nx Nu g a1 a2 m1 m2 f1 f2 %Torque 
%==== STATE VECTOR
% theta1=x(1); theta2=x(2); theta1 dot=x(3);
theta2 dot=x(4);
x_dot= zeros(Nx,1); %RESET TO ZERO EACH TIME
%================================================
% Torque Vector = Control Inputs
%================================================
% == TEST0
% torque1 = 0.0; torque2 = 0.0;
%%== TEST1_15
% torque1 = 16.3375; torque2 = 2.1239;
%%== TEST_25
% torque1 = 14.9128; torque2 = 1.5764;
%%== TEST_45
torque1 = 10.4051; torque2 = 0.0;
% %== TEST_15_45
\frac{1}{2} torque1 = 15.4398; torque2 = 1.22625;
%%== TEST_0
% torque1 = 17.1675; torque2 = 2.4525;
%= Final Torque Vector
Torque = [ torque1 ; torque2 ] ;
%== INERTIAL-MATRIX 
M11 = (m1 + m2) * a1^2 + m2 * a2^2 + 2 * m2 * a1 * a2 * cos(x(2));
M12= m2*a2^2 + m2*a1*a2*cos(x(2));
M21= M12; \text{\%m2*a2^2 + m2*a1*a2*cos(x(2))};M22 = m2 * a2^2;M =[M11 M12; M21 M22];
%== Coriolis-Centripetal Vector 
V1 = -m2*al*az*sin(x(2))*(2*x(3)*x(4)+x(4)^2);V2 = m2*al*az*sin(x(2))*x(3)^2;Cor = [V1; V2];%== Gravity Torque Vector
Grav1= (m1+m2) * q * a1 * cos(x(1)) + m2 * q * a2 * cos(x(1) + x(2));Grav2= m2*q*a2*cos(x(1)+x(2));
Grav = [Grav1; Grav2];%== FRICTION TORQUE VECTOR
Fric1=f1*x(3);Fric2=f2*x(4);Fric = [First : Find]; Fric2 ];
%= inverse inertial matrix and x_dot
% invM = inv(M);temp = inv(M) * (Torque - Grav - Cor - Fric);
```

```
x dot(1)=x(3);x dot(2)=x(4);x dot(3)=temp(1);x dot(4)=temp(2);end
```

```
A.4 Ενότητα 3.5 Δοκιμή Μονίμου κατάστασης
% == == I. DRITSAS 01-JULY-2019
% GIVEN STEP INPUT TORQUES => COMPUTE Xss 
function TwoLinkRobot_SteadyStateThetas
disp('Given Step Input Torques => Compute Steady State 
{Thetas, Omegas} ')
tic
z == GLOBAL PARAMETERS
global Torque Nx Nu g a1 a2 m1 m2
Nx =4; % Dim of State Vector
Nu =2; % Dim of Input Vector
%==== GLOBAL MANIPULATOR PARAMETERS
LDRITwoLinkGlobalParameters
\frac{1}{6} q=9.81 ;
% \tImes m1=1.0; m2=1.0% a1=1; % a2=1;
% m1=1.0;
\text{\%} m2=0.5;
% a1=1.0;
\frac{2}{2} a2=0.5;
% %== friction
$f1=0.15;$f2=0.15;\textdegree == = \textdegree CONVERT
deg2rad = pi/180; % CONVERTS DEG TO RAD - JUST A
REMINDER !!!!
rad2deq = 180/pi ; % CONVERTS RAD TO DEG - JUST A
REMINDER !!!!
radsec2RPM = 30/pi; % CONVERTS RAD/s TO RPM
RadSec2RPM=30/pi; % CONVERTS rad/s TO RPM 
%== STEP Torque Vector = STEP Control Inputs
% %== TEST1
% torque1 = 0.01; torque2 = 0.01;
% == TEST2torque1 = 17.1675; torque2 = 2.4525;
\epsilon = \text{TRST3}%torque1 = 16.3375; torque2 = 2.1239;
\textdegree = \text{TEST4}\text{strongue1} = 10.4051; torque2 = 0.0;
%=== CREATE TORQUE VECTOR
Torque = [ torque1 ; torque2 ] ;
```
% fsolve solves systems of nonlinear equations of several variables.

```
% fsolve attempts to solve equations of the form:
\frac{1}{6} F(X) = 0 where F and X may be vectors or
matrices. 
% X = fsolve(FUN,X0) starts at the matrix X0 and tries to 
solve the 
    equations in FUN. FUN accepts input X and returns
a vector (matrix) of 
% equation values F evaluated at X. 
% == INITIAL GUESS == ==X0 = zeros(Nx, 1) % does not converge !!!!!!!
X0 = [0.77; 0.77; 0; 0]; % CONVERGES OK !!!
Xss = fsolve(@ThetasGivenStepTorques, X0)
s=== ANSWER FOR torque1 = torque2 = 0.01% disp('ANSWER FOR torque1 = torque2 = 0.01 & (al=1.2,
a2=0.5 ')
8 Xss = 1.0e-03 *
% 0.7072 0.7072 0 0
disp('** Thetal ss deg = '); Xss(1)*rad2deg
disp('** Theta2<sup>-</sup>ss_deg = '); Xss(2)*rad2deg
disp('** Omegal ss (\text{rad/s}) = '); Xss(3)
disp(** Omega2 ss (rad/s) = '); Xss(4)
fprintf('\n\n'); disp(' *** Elapsed time *** ')
toc
end
% === step torque MANIPULATOR DYNAMICS ===
function \lceil \text{out} \rceil = ThetasGivenStepTorques(x)
%==== GLOBAL PARAMETERS
global Torque Nx Nu g a1 a2 m1 m2
% STATE VECTOR
% theta1=x(1); theta2=x(2); theta1 dot=x(3);
theta2 dot=x(4);
% %== INERTIAL-MATRIX 
\frac{1}{2} M11=(m1+m2)*a1^2 + m2*a2^2 + 2*m2*a1*a2*cos(x(2));
\text{M12} = m2 * a2^2 + m2 * a1 * a2 * cos(x(2));
\text{M21} = m2 \cdot a2^2 + m2 \cdot a1 \cdot a2 \cdot cos(x(2));
% M22=m2*a2^2;% M =[M11 M12; M21 M22];
% %== Coriolis-Centripetal matrix => errors
\text{W1} = -m2*a1*a2*sin(x(2)) * (2*x(3)*x(4) + x(4)^2);\% \text{ V2} = \text{m2*al*a2*sin(x(2)) * x(3)^2};\sqrt{2} Cor = [V1;V2];
%== Gravity matrix
G1=(m1+m2)*g*a1*cos(x(1))+ m2*g*a2*cos(x(1)+x(2));
```

```
G2 = m2 * g * a2 * cos(x(1) + x(2));Grav = [G1;G2];
out = Grav - Torque ;
%= inverse inertial matrix and x dot
% invM = inv(M);% temp = inv(M) * (Torque - Grav - Cor) ;
\frac{6}{5}\frac{1}{6} x dot(1)=x(3);
\frac{1}{8} x dot (2) = x (4);
\frac{1}{8} x dot(3)=temp(1);
\frac{1}{8} x dot(4)=temp(2);
end
```

```
A.5 Ενότητα 3.5 Δοκιμή Μονίμου κατάστασης
% == == I. DRITSAS 01-JULY-2019
% GIVEN STEP INPUT TORQUES => COMPUTE Xss 
function TwoLinkRobot_SteadyStateTorques
disp('Given DESIRED Steady State {Thetas, Omegas} => 
Compute Step Input Torques ')
tic
%==== GLOBAL PARAMETERS
global Nx Nu g a1 a2 m1 m2 %Torque 
global Xdes
Nx =4; % Dim of State Vector
Nu =2; % Dim of Input Vector
%==== GLOBAL MANIPULATOR PARAMETERS
LDRITwoLinkGlobalParameters
\text{\%} q=9.81;
% % m1=1.0; m2= 1.0
% % a1=1; % a2=1;
\frac{6}{5} m1=1.0:
\text{m2}=0.5;
% a1=1.0;
\text{\$ a2=0.5;}% %== friction
$f1=0.15;$f2=0.15;\textdegree == = \textdegree CONVERT
deg2rad = pi/180; % CONVERTS DEG TO RAD - JUST A
REMINDER !!!!
rad2deg = 180/pi ; % CONVERTS RAD TO DEG - JUST A
REMINDER !!!!
radsec2RPM = 30/pi; % CONVERTS RAD/s TO RPM
% RadSec2RPM =30/pi; % CONVERTS rad/s TO RPM 
%==== Xdes = DESIRED STEADY STATE VECTOR
thetaldes deg = 15 %45
theta2des deg = 45 %45
thetaldes rad = thetaldes deg*deg2rad; % x1theta2des rad = theta2des deg*deg2rad; % x2omega1des=0
omega2des=0
Xdes = [ thetaldes rad; theta2des rad; omegaldes;
omega2des ] 
% fsolve solves systems of nonlinear equations of several 
variables.
% fsolve attempts to solve equations of the form:
```

```
\frac{1}{6} F(X) = 0 where F and X may be vectors or
matrices. 
% X = fsolve(FUN,X0) starts at the matrix X0 and tries to 
solve the 
% equations in FUN. FUN accepts input X and returns 
a vector (matrix) of 
% equation values F evaluated at X. 
%== INITIAL GUESS FOR Torque Vector = STEP Control Inputs
torquel init = 1 %0.1;torque2 init = 1 % 0.1;Torque init = [ torque1 init ; torque2 init ] ;
TORQUE_ss = fsolve(@TorqueGivenThetaDes, Torque_init)
s=\equiv - ANSWER
disp('ANSWER FOR {thetaldes deg = theta2des deg = 45} &
(a1=1.0/a2=0.5/m1=1/m2=0.5 ')
% TORQUE ss = [ 10.4051 0.0000 ]
disp('Computing directly from Steady State => 
Grav(theta des) = Torque des ')
%== Gravity Torque Vector
torque1 test =(m1+m2)*g*a1*cos(theta1des rad)+
m2*q*a2*cos (thetaldes rad + theta2des rad)
torque1 test =m2*g*a2*cos( theta1des rad + theta2des rad
\lambdafprintf('\n\n'); disp(' *** Elapsed time *** ')
toc
end
% === step torque MANIPULATOR DYNAMICS ===
function [out] = TorqueGivenThetaDes(Torque des)
%==== GLOBAL PARAMETERS
global Nx Nu g a1 a2 m1 m2 %Torque 
%== DESIRED STATE VECTOR USING global Xdes
global Xdes
x1 des = Xdes(1);
x2 des = Xdes(2);
%== TORQUE VEXTOR
torque1 = Torque des(1);
torque2 = Torque des(2);Torque = [ torque1 ; torque2 ] ;
% STATE VECTOR
% theta1=x(1); theta2=x(2); theta1 dot=x(3);
theta2 dot=x(4);
```

```
%== INERTIAL-MATRIX Coriolis-Centripetal matrix => ZERO
INFLUENCE ON STEADY STET
% %== Gravity Torque Vector
\frac{1}{2} G1=(m1+m2)*g*a1*cos(x(1))+ m2*g*a2*cos(x(1)+x(2));
% G2 = m2 * g * a2 * cos(x(1) + x(2));
% Grav = [G1; G2];
%== GRAVITY VECTOR BASED ON DESIRED THETAS 
G1=(m1+m2)*g*a1*cos(x1_des)+ m2*g*a2*cos(x1_des +
x2_des);
G2=m2*q*a2*cos(x1 des + x2 des);
Grav des =[G1;G2];
out = Grav_des - Torque ;
```

```
end
```
## **Α.6 Κεφάλαιο 4 Έλεγχος PID**

```
%===== L. DRITSAS 02-JULY-2019 
%function TwoLinkPlanarRobotPID % 
%LDRITwoLinkDynamPID_ode02Jul19.m
tic
%==== CONVERT
deq2rad = pi/180; \frac{1}{2} CONVERTS DEG TO RAD - JUST A
REMINDER !!!!
rad2deg = 180/pi ; % CONVERTS RAD TO DEG - JUST A
REMINDER !!!!
%========================================================
========= 
   GLOBAL PARAMETERS
%========================================================
========= 
%==== GLOBAL LINK PARAMETERS
global Nx Nu g a1 a2 m1 m2 f1 f2 %Torque 
%=== GLOBAL CONTROL PARAMETERS
global Kp Kd Kx Ki 
%= Xdes
global Xdes
Nx =4; % Dim of State Vector
Nu =2; % Dim of Input Vector
%===== SAME PID GAINS FOR BOTH LOOPS
Kp = 200;Kd = 40;
Ki = 150 ;%==== Xdes = DESIRED STEADY STATE VECTOR
thetaldes deg = 15 %45
theta2des deg = 15 %45
thetaldes rad = thetaldes deg*deg2rad; % x1theta2des rad = theta2des deg*deg2rad; % x2omega1des=0
omega2des=0
Xdes = [ thetaldes rad; theta2des rad; omegaldes;
omega2des ] 
%============= SIMULATION PARAMETERS start 
=============== 
disp('** simul time duration ' );
simul time duration = 10
LDRI LINEWIDTH = 1.5;
fig = 60;
%== CREATE JPEG FROM PLOTS concerns
"step7_RUN50_2Areas_X5_HinfDstab_subplot"
CREATE JPEG FROM PLOTS = 1 % 0/1 =>DECIDE WHETHER TO
SPEND TIME FOR FIGURE-FILES !!!
```

```
if CREATE_JPEG_FROM_PLOTS == 1
     disp('*** YOU DECIDED JPEG/EPS FILE CREATION ')
else
     disp('*** YOU DECIDED NO JPEG/EPS FILE CREATION ')
end
%============= SIMULATION PARAMETERS stop =============== 
%==== GLOBAL MANIPULATOR PARAMETERS must include friction 
!!!
LDRITwoLinkGlobalParameters
*= INITIAL CONDITIONS ==disp(' Augment the state vector with two more state vars 
= the integral of output errors')
\frac{1}{2} x0 = [0;0;0;0^{*}0.05^{*}2^{*} (rand (3*1,1)-0.5); zeros (3,1)];
% X0 = zeros(Nx, 1)% X0 = 0.5*ones(Nx, 1);X0 = [0.77; 0.77; 0; 0]; \frac{1}{5} IC for 45 deg = 0.7854 rad
X0 = \begin{bmatrix} 0.4; 0.4; 0; 0:0; 0:0 \end{bmatrix}; % IC for 15 deg =
0.2618 rad
X0 = zeros (Nx+2, 1)%======= SIMULATION of Closed Loop Augmented Dynamics 
===
disp('*** Proceed with Initial Conditions & ODE'); % 
pause
options = odeset('AbsTol',1e-12,'RelTol',1e-
9,'Refine',8);
[t, x] = ode45(\text{QTwoLinkDynamic}, [0, simu] time duration], X0,options);
% [t,x] = ode15s(@TwoLinkDynamic[0, simul time duration],X0, options);
% save(filename,variables) saves only the variables of a
structure array specified by variables.
x = x = State Vector
save('StateVector2Link.mat', 'x') %save UNSATURATED
Df1_tf3
save('myTime.mat' , 't') %save UNSATURATED
Df1 tf3
%== STATE VECTOR (INTEGRATED BY ode) ROW1=X1, ROW2= 
THETA2, etc
t = t';
x = x';
% theta1=x(1); theta2=x(2); theta1 dot=x(3);
theta2 dot=x(4);
thetal = x(1,:); theta2 = x(2,:); %
THETAS
```

```
theta1 dot = x(3,:); theta2 dot = x(4,:); %
OMEGAS
integral out error1=x(5,:); integral out error2=x(6,:);
%========================================================
=============
% RECONSTRUCT THE torque SIGNAL HERE
%========================================================
=============
thetal des = Xdes(1);
theta2 des = Xdes(2);
omega1 des = Xdes(3);
omega2 des = Xdes(4);
% %=== P-Control
% torque1 = Kp*(x1 des - x(1) );
% torque2 = Kp*(x2 \text{ des } - x(2)) ;
%=== PID-Control
torque1 = Kp*( theta1 des - theta1 )+ Kd*( omega1 des -
theta1 dot )+Ki*integral out error1;
torque2 = Kp*( theta2 des - theta2 )+ Kd*( omega2 des -
theta2 dot )+Ki*intereral out error2;
%= Final Torque Vector
Torque = [ torque1 ; torque2 ] ;
%======= FIGURE1 ===================
figure(fig); fig=fig+1;
disp("*********************************" SUBPLOT 1 = 7HETA1
************************')
subplot(211) 
plot(t, theta1, 'r', 'linewidth', LDRI_LINEWIDTH)
axis tight
grid on
ylabel('\theta {1} (rad)' ,'FontName', 'Times New
Roman','fontsize',18)
%= title
% title('$H {\infty}$ Control',
'Interpreter', 'latex', 'FontName', 'Times New
Roman','fontsize',12)
title('(LDRI2019) Two Link Robot + PID 
Control','FontName', 'Times New Roman','fontsize',12)
disp("*************************" SUBPLOT 2 = THETA2************************')
subplot(212) 
plot(t, theta2,'g', 'linewidth', LDRI_LINEWIDTH)
axis tight
grid on
ylabel('\theta_{2} (rad)' ,'FontName', 'Times New 
Roman','fontsize',18)
```

```
% ylabel('\theta \{1,2\} (rad)' ,'FontName', 'Times New
Roman','fontsize',18)
xlabel('Time [s]')
% %== legend
% legend('\theta \{1\}', '\theta \{2\}',
'Interpreter','latex' , 'Location','southeast') % 
southwest
% hold off
if CREATE JPEG FROM PLOTS == 1%=============== SAVE PLOT in EPS & JPRG 
================
print -depsc ThetasPID 2Link LDRI02Jul19
print -djpeg -r600 ThetasPID_2Link_LDRI02Jul19
else
     disp('*** YOU DECIDED NO JPEG/EPS FILE CREATION ')
end
%======= FIGURE2 ===================
figure(fig); fig=fig+1;
disp("*********************" SUBPLOT 1 = torque1************************')
subplot(211) 
plot(t, torque1, 'r', 'linewidth', LDRI_LINEWIDTH)
axis tight
grid on
ylabel('\tau_{1} (Nm)' ,'FontName', 'Times New 
Roman','fontsize',14)
title('(LDRI2019) Two Link Robot + PID 
Control','FontName', 'Times New Roman','fontsize',12)
disp("****************************" SUBPLOT 2 = torque2
************************')
subplot(212) 
plot(t, torque2, 'g', 'linewidth', LDRI_LINEWIDTH)
axis tight
grid on
ylabel('\tau_{2} (Nm)' ,'FontName', 'Times New 
Roman','fontsize',14)
if CREATE_JPEG_FROM_PLOTS == 1
%=============== SAVE PLOT in EPS & JPRG 
================
print -depsc InputTorquesPID 2Link LDRI07Jul19
print -djpeg -r600 InputTorquesPID_2Link_LDRI07Jul19 
else
     disp('*** YOU DECIDED NO JPEG/EPS FILE CREATION ')
end
%======= FIGURE3 ===================
figure(fig); fig=fig+1;
```

```
disp('****************** SUBPLOT 1.1 = THETA1, THETA2 
************************')
subplot(211) 
2 = 1plot(t, theta1, 'r', 'linewidth', LDRI_LINEWIDTH)
grid on
axis tight
hold on
\frac{6}{6} ==
plot(t, theta2,'g', 'linewidth', LDRI_LINEWIDTH)
hold on
\approx = =ylabel('\theta {1,2} (rad)' ,'FontName', 'Times New
Roman','fontsize',18)
xlabel('Time [s]')
*=title
% title('$H_{\infty}$ Control', 
'Interpreter','latex','FontName', 'Times New 
Roman','fontsize',12) 
title('(LDRI2019) Two Link Robot + PID 
Control','FontName', 'Times New Roman','fontsize',12)
%== legend
legend('\theta_{1}', '\theta_{2}', 'Interpreter','latex'
, 'Location','southeast') % southwest
hold off
disp("*********************" SUBPLOT 1.2 = OMEGA1, OMEGA2
************************')
subplot(2,1,2);plot(t, thetal dot, 'r', 'linewidth', LDRI LINEWIDTH)
hold on
plot(t, theta2 dot,'q', 'linewidth', LDRI LINEWIDTH)
hold on
axis tight
grid on
\text{Value}(\text{1,2} \text{rad/s})')ylabel('\omega {1,2} (rad/s)', 'FontName', 'Times New
Roman','fontsize',18')
xlabel('Time [s]')
%== legend
legend('\omega_{1}', '\omega_{2}', 'Interpreter','latex'
, 'Location','southeast') % southwest
hold off
if CREATE JPEG FROM PLOTS == 1%=============== SAVE PLOT in EPS & JPRG 
================
print -depsc ThetasOmegas 2Link LDRI02Jul19
print -djpeg -r600 ThetasOmegas_2Link_LDRI02Jul19
else
     disp('*** YOU DECIDED NO JPEG/EPS FILE CREATION ')
end
```

```
fprintf('\n\n'); disp(' *** Elapsed time *** ')
toc
% end
%=====================================
```

```
%======== MANIPULATOR DYNAMICS =========
function [ x dot ] = TwoLinkDynam(t, x)
%==== GLOBAL LINK PARAMETERS
global Nx Nu g a1 a2 m1 m2 f1 f2 %Torque 
%=== GLOBAL CONTROL PARAMETERS 
global Kp Kd Kx Ki 
%== DESIRED STATE VECTOR USING global Xdes
global Xdes
x1 des = Xdes(1);
x2 des = Xdes(2);
x3 des = Xdes(3);
x4 des = Xdes(4);
%==== iNITIALIZE DERIVATIVE OF STATE VECTOR
% theta1=x(1); theta2=x(2); theta1 dot=x(3);
theta2 dot=x(4);
x_dot= zeros(Nx+2,1); %RESET TO ZERO EACH TIME
%================================================
% Control Inputs = Torque Vector 
%================================================
% %== TEST0
% torque1 = 0.0; torque2 = 0.0;
% %= TEST1 => TORQUE ss for thetaldes deg =
theta2des deq = 15deq = 0.2618 rad
 torque1 = 16.3375; torque2 = 2.1239;
% %== TEST2 => TORQUE ss for thetaldes deg =
theta2des deq = 45% torque1 = 10.4051; torque2 = 0.0;
% %=== P-Control
\text{for } y = kp^* (x1 \text{ des } - x(1) );
% torque2 = Kp*(x2 des - x(2) );
%=== PID-Control
torque1 = Kp*(x1 des - x(1)) + Kd*(x3 des - x(3))) +Ki * x(5);
torque2 = Kp*( x2 des - x(2) )+ Kd*( x4 des - x(4)
)+Ki*_{X}(6);%= Final Torque Vector
Torque = [ torque1 ; torque2 ] ;
```

```
%== INERTIAL-MATRIX 
M11 = (m1 + m2) * a1^2 + m2 * a2^2 + 2 * m2 * a1 * a2 * cos(x(2));
M12= m2*a2^2 + m2*a1*a2*cos(x(2));
M21= M12; \text{Im}2 \times a2^2 + m2 \times a1 \times a2 \times \cos(x(2));
M22 = m2 * a2^2:
M =[M11 M12; M21 M22];
%== Coriolis-Centripetal Vector 
V1 = -m2*al*az*sin(x(2))*(2*x(3)*x(4)+x(4)^2);V2 = m2*al*az*sin(x(2))*x(3)^2;Cor = [V1 ; V2];%== Gravity Torque Vector
Grav1= (m1+m2) *q * a1 * cos(x(1)) + m2 * q * a2 * cos(x(1) + x(2));Grav2= m2 \star q \star a2 \star cos(x(1) + x(2));
Grav =[Grav1; Grav2];%== FRICTION TORQUE VECTOR
Fric1=f1*x(3);Fric2=f2*x(4);Fric = [Fric1 ; Fric2 ];
%= inverse inertial matrix and x_dot
% invM = inv(M);temp = inv(M) * (Torque - Grav - Cor - Fric);
x dot(1)=x(3);x dot(2)=x(4);x dot(3)=temp(1);
x dot(4)=temp(2);
%=== INTEGRALS OF THE OUTPUT ERROR
x dot(5) = x1_{\text{des}} - x(1);x \text{ dot}(6) = x2 \text{ des } - x(2);
```

```
end
```
## **Βιβλιογραφία**

- [01] B. Siciliano, L. Sciavicco, L. Villani, G. Oriolo, "Robotics modeling and control" Springer, 2009.
- [02] P. Corke "Robotics, vision and control" Springer, 2011.
- [03] Frank L. Lewis, Darren M. Dawson, Chaouki T. Abdallah. "Robot manipulator Control Theory and Practice" Marcel Dekker, INC,2004.
- [04] John J. Craig, "Εισαγωγή στη ρομποτική, Μηχανική & αυτόματος έλεγχος" 3 η έκδοση, Εκδόσεις Τζιόλα,2009.